น.ส.เพ็ญพิชชา พัฒนจิตรศิลป์

วิทยานิพนธ์นี้เป็นส่วนหนึ่งของการศึกษาตามหลักสูตรปริญญาวิทยาศาสตรมหาบัณฑิต สาขาวิชาวิทยาศาสตร์คอมพิวเตอร์ ภาควิชาวิศวกรรมคอมพิวเตอร์ คณะวิศวกรรมศาสตร์ จุฬาลงกรณ์มหาวิทยาลัย ปีการศึกษา 2564 ลิขสิทธิ์ของจุฬาลงกรณ์มหาวิทยาลัย

Miss Phenphitcha Patthanajitsilp

A Thesis Submitted in Partial Fulfillment of the Requirements for the Degree of Master of Science in Computer Science Department of Computer Engineering FACULTY OF ENGINEERING Chulalongkorn University Academic Year 2021 Copyright of Chulalongkorn University

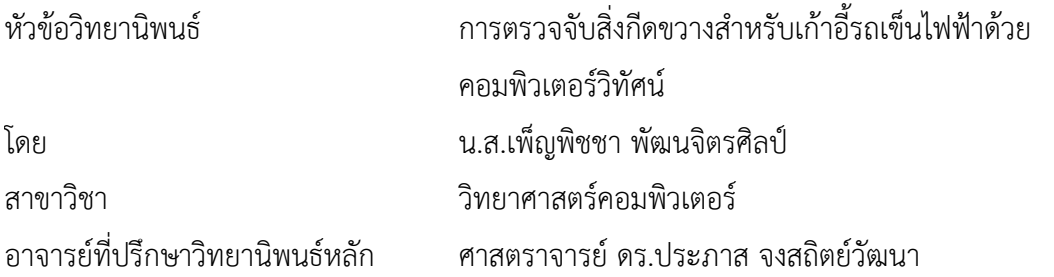

คณะวิศวกรรมศาสตร์ จุฬาลงกรณ์มหาวิทยาลัย อนุมัติให้นับวิทยานิพนธ์ฉบับนี้เป็นส่วนหนึ่ง ของการศึกษาตามหลักสูตรปริญญาวิทยาศาสตรมหาบัณฑิต

> คณบดีคณะวิศวกรรมศาสตร์ (ศาสตราจารย์ ดร.สุพจน์ เตชวรสินสกุล)

คณะกรรมการสอบวิทยานิพนธ์

ประธานกรรมการ (ผู้ช่วยศาสตราจารย์ ดร.สุกรี สินธุภิญโญ) อาจารย์ที่ปรึกษาวิทยานิพนธ์หลัก (ศาสตราจารย์ ดร.ประภาส จงสถิตย์วัฒนา) กรรมการภายนอกมหาวิทยาลัย (ผู้ช่วยศาสตราจารย์ ดร.ธนัสนี เพียรตระกูล)

365211446

เพ็ญพิชชา พัฒนจิตรศิลป์: การตรวจจับสิ่งกีดขวางสำหรับเก้าอี้รถเข็นไฟฟ้าด้วย คอมพิวเตอร์วิทัศน์. ( Detection of Obstacles for Electric Wheelchair with Computer Vision) อ.ที่ปรึกษาหลัก : ศ. ดร.ประภาส จงสถิตย์วัฒนา

งานวิจัยนี้นำเสนอระบบตรวจจับสิ่งกีดขวางขณะถอยหลังสำหรับเก้าอี้รถเข็นไฟฟ้าด้วย เทคนิคคอมพิวเตอร์วิทัศน์เพื่ออำนวยความสะดวกให้แก่ผู้พิการ และ ช่วยลดอุบัติเหตุที่อาจจะ เกิดขึ้น ต้องมีการกำหนดระยะที่ต้องการให้ระบบทำการแจ้งเตือนเมื่อใกล้จะชนสิ่งกีดขวาง ซึ่งใช้ กล้องจากสมาร์ทโฟนไปติดไว้ด้านหลังเก้าอี้รถเข็น จากนั้นใช้อัลกอริทึม YOLOv3 ในการตรวจจับ สิ่งกีดขวางประเภทวัตถุ (object detection) แต่เนื่องจาก YOLOv3 ไม่สามารถตรวจจับสิ่งกีด ขวางได้ทุกประเภท ในงานวิจัยนี้จึงได้มีการพัฒนาอัลกอริทึมที่ใช้ในการตรวจจับสิ่งกีดขวางที่เป็น เสา กำแพง หรือ ประตูเพิ่มเติมขึ้นมาด้วยวิธีการตรวจจับขอบภาพ (edge detection) เพื่อเพิ่ม ประสิทธิภาพในการตรวจจับสิ่งกีดขวางให้กับระบบ เมื่อมีการใช้งานร่วมกันระหว่าง 2 อัลกอริทึม ระบบจึงมีการเลือกใช้อัลกอริทึมในการตรวจจับสิ่งกีดขวางระหว่างวัตถุกับเส้นขอบ ซึ่งผลการ ทดลองพบว่า ระบบสามารถเลือกใช้อัลกอริทึมในการตรวจจับสิ่งกีดขวางได้ถูกต้องถึง 80% และ ทำการแจ้งเตือนก่อนชนได้แม่นยำสูงถึง 90% อีกทั้งระบบนี้ยังสามารถคำนวณเวลาก่อนชนได้ด้วย

สาขาวิชา วิทยาศาสตร์คอมพิวเตอร์ ลายมือชื่อนิสิต ................................................

ปีการศึกษา 2564 ลายมือชื่อ อ.ที่ปรึกษาหลัก ..............................

#### # # 6370208221 : MAJOR COMPUTER SCIENCE

KEYWORD: Computer Vision, Obstacle Detection, Edge Detection, Electric

Wheelchair, Time to Collision

Phenphitcha Patthanajitsilp : Detection of Obstacles for Electric Wheelchair with Computer Vision. Advisor: Prof. PRABHAS CHONGSTITVATANA, Ph.D.

This research aims to present the detection system of an obstacle for electric wheelchair using computer vision in order to facilitate for disabled persons and reduce the possibilities of accidents. In this system, the distance threshold is set to alert when a wheelchair is approaching an obstacle. The alert system consists of the smartphone camera attached to the back of a wheelchair. The YOLOv3 model was used for object detection. The researcher has developed an algorithm to detect obstacles such as pillars, walls, or doors with edge detection method to enhance the detection efficiency of the system. The usage of two algorithms enables the system to choose the obstacle detection between objects and edge detection. The research found that the system can choose the algorithm to detect obstacles with an accuracy of up to 80%. Moreover, the experiment revealed that the system can alert warnings before collisions with an accuracy of up to 90% and, this system can also calculate the accurate time prior to the collision.

Academic Year: 2021 Maria Advisor's Signature ..................................

Field of Study: Computer Science Student's Signature ...............................

# **กิตติกรรมประกาศ**

ขอขอบคุณทุนอุดหนุนการศึกษาระดับบัณฑิตศึกษาจาก บัณฑิตวิทยาลัยจุฬาลงกรณ์ มหาวิทยาลัย เพื่อเฉลิมฉลองในโอกาสที่สมเด็จพระเทพรัตนราชสุดาฯ สยามบรมราชกุมารี ทรงเจริญ พระชนมายุ60 พรรษา

ขอขอบคุณ ศ.ดร. ประภาส จงสถิตย์วัฒนา สำหรับคำแนะนำในการทำงานวิจัยตั้งแต่การ เลือกหัวข้อวิจัย ขั้นตอนการทำวิจัย รวมไปถึงการแนะนำแหล่งอ้างอิงข้อมูล ตลอดจนแก้ไขข้อบกพร่อง ต่าง ๆ เพื่อให้งานวิจัยนี้เสร็จสมบูรณ์

สุดท้ายนี้ขอขอบคุณครอบครัวที่คอยสนับสนุนและให้กำลังใจเสมอมา

เพ็ญพิชชา พัฒนจิตรศิลป์

# สารบัญ

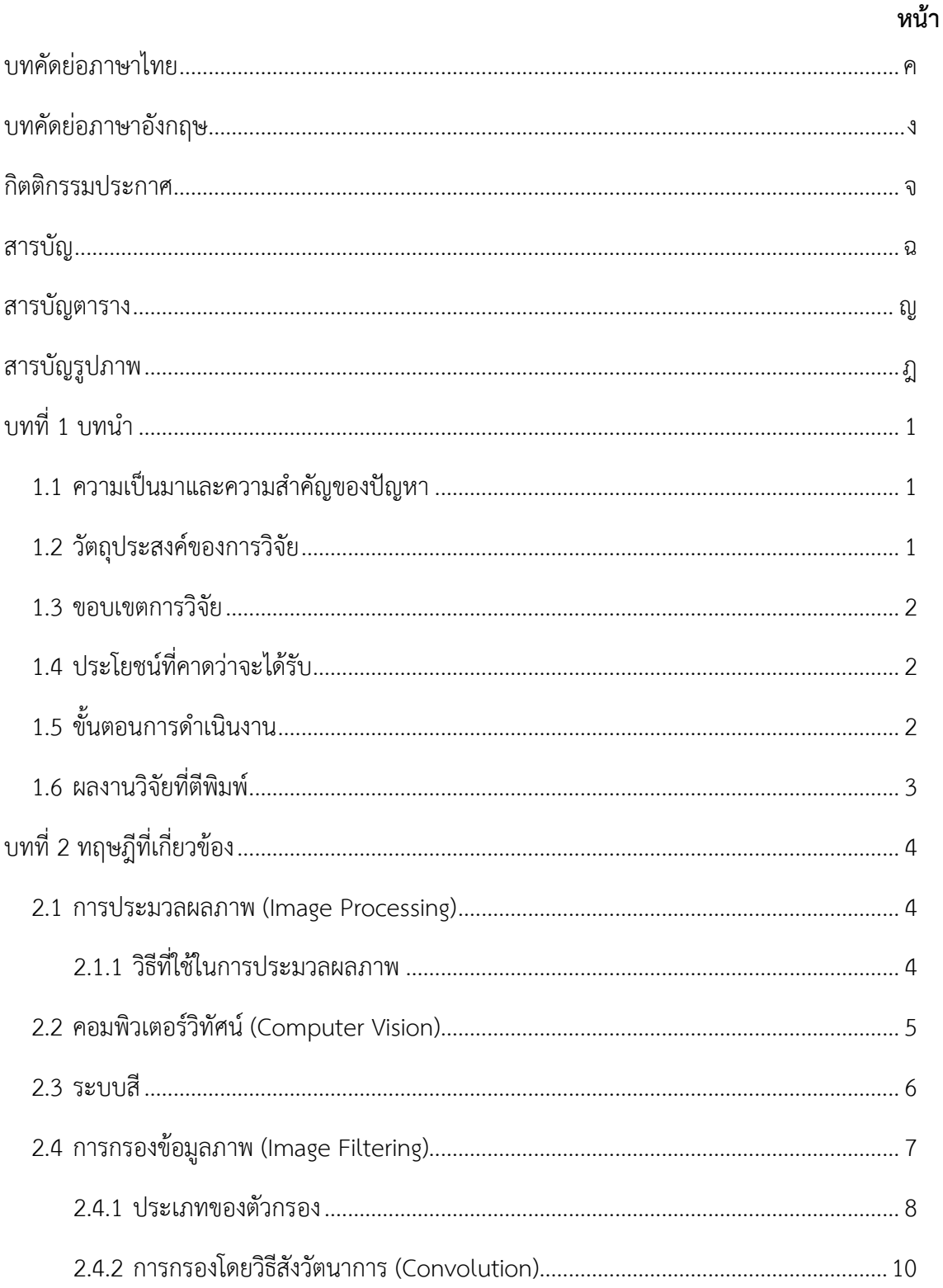

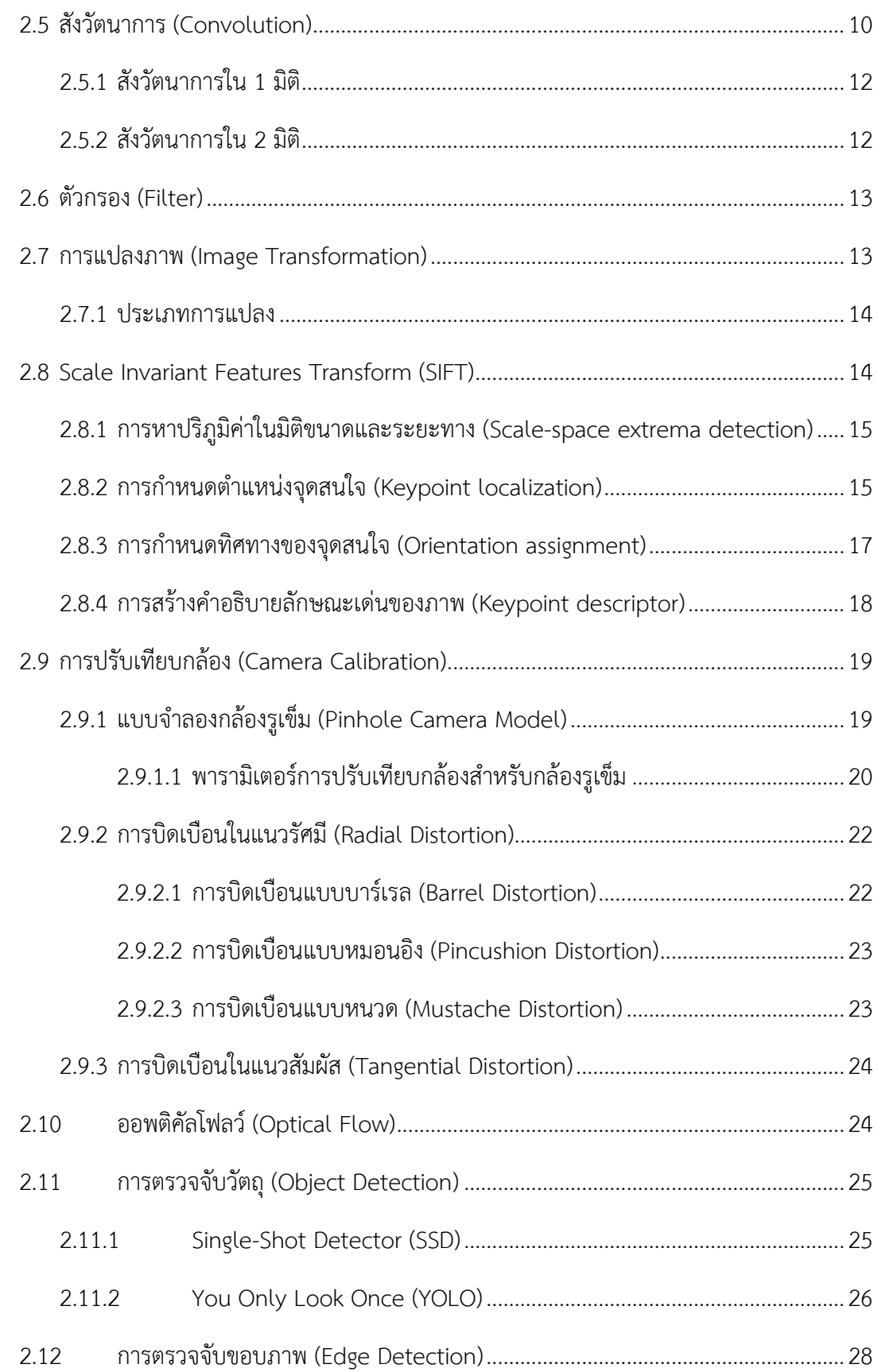

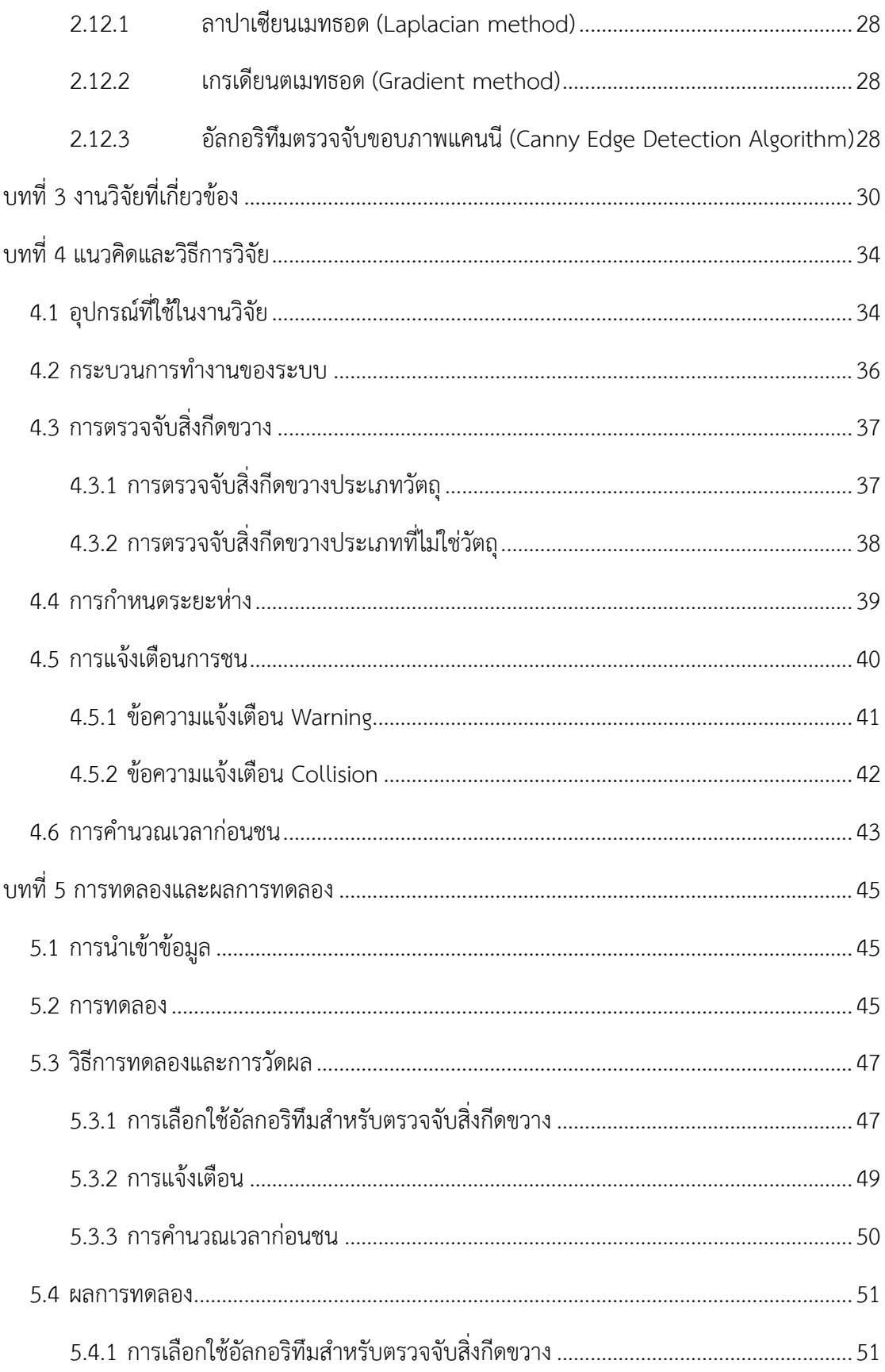

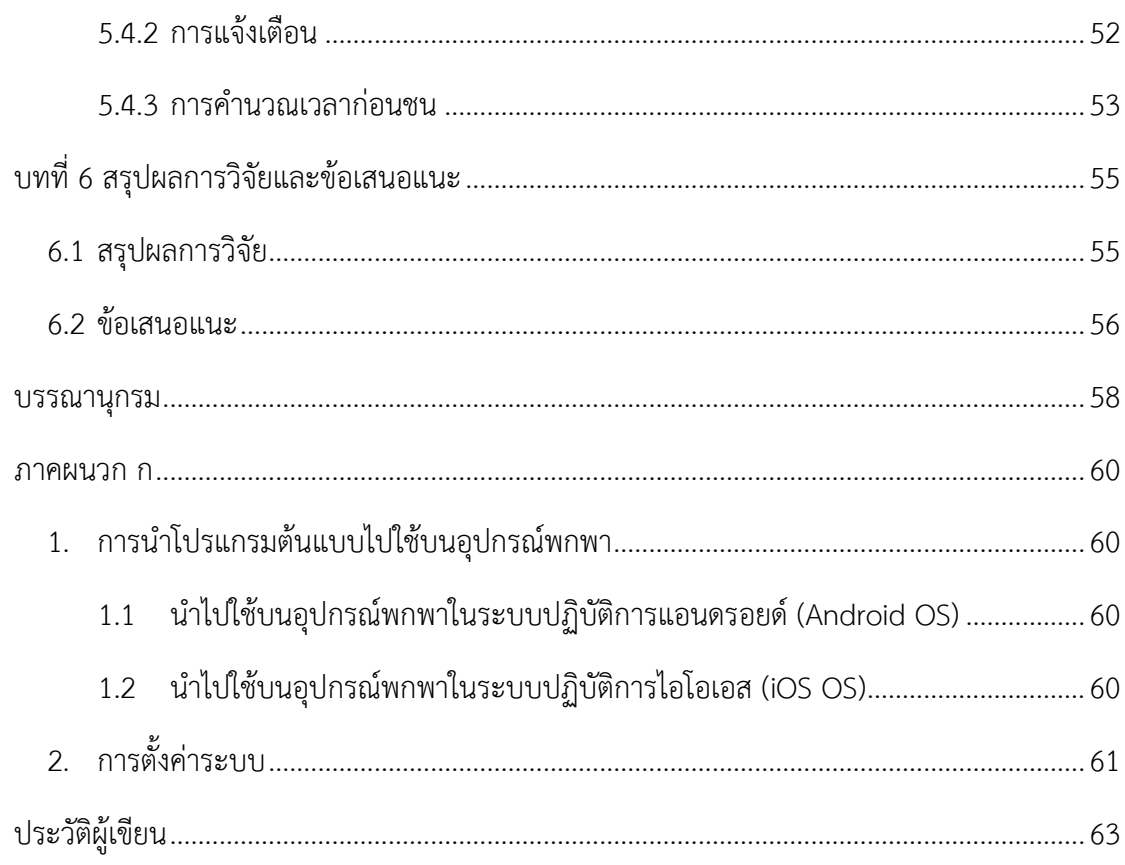

# **สารบัญตาราง**

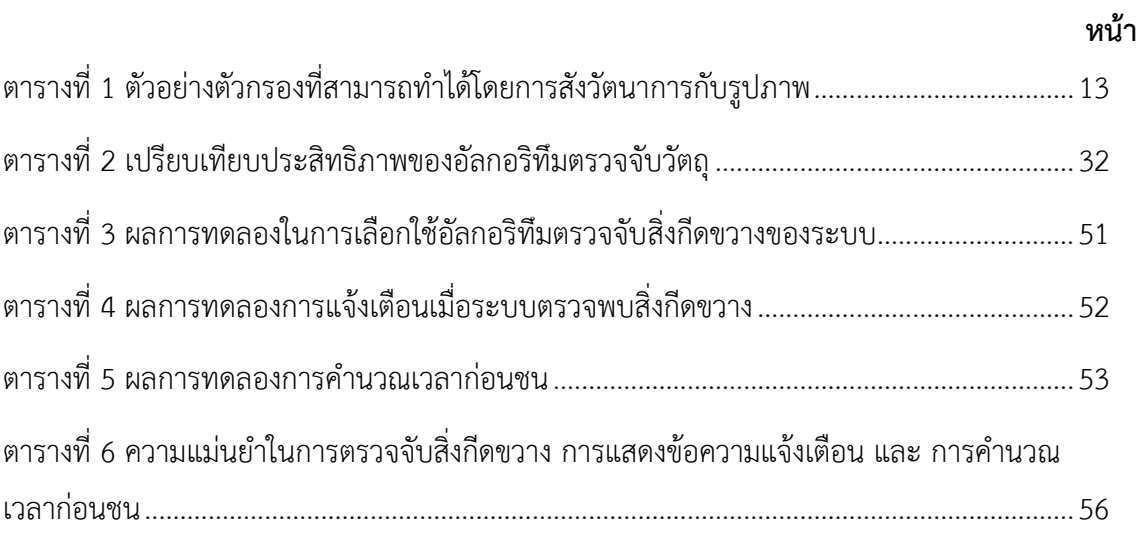

# สารบัญรูปภาพ

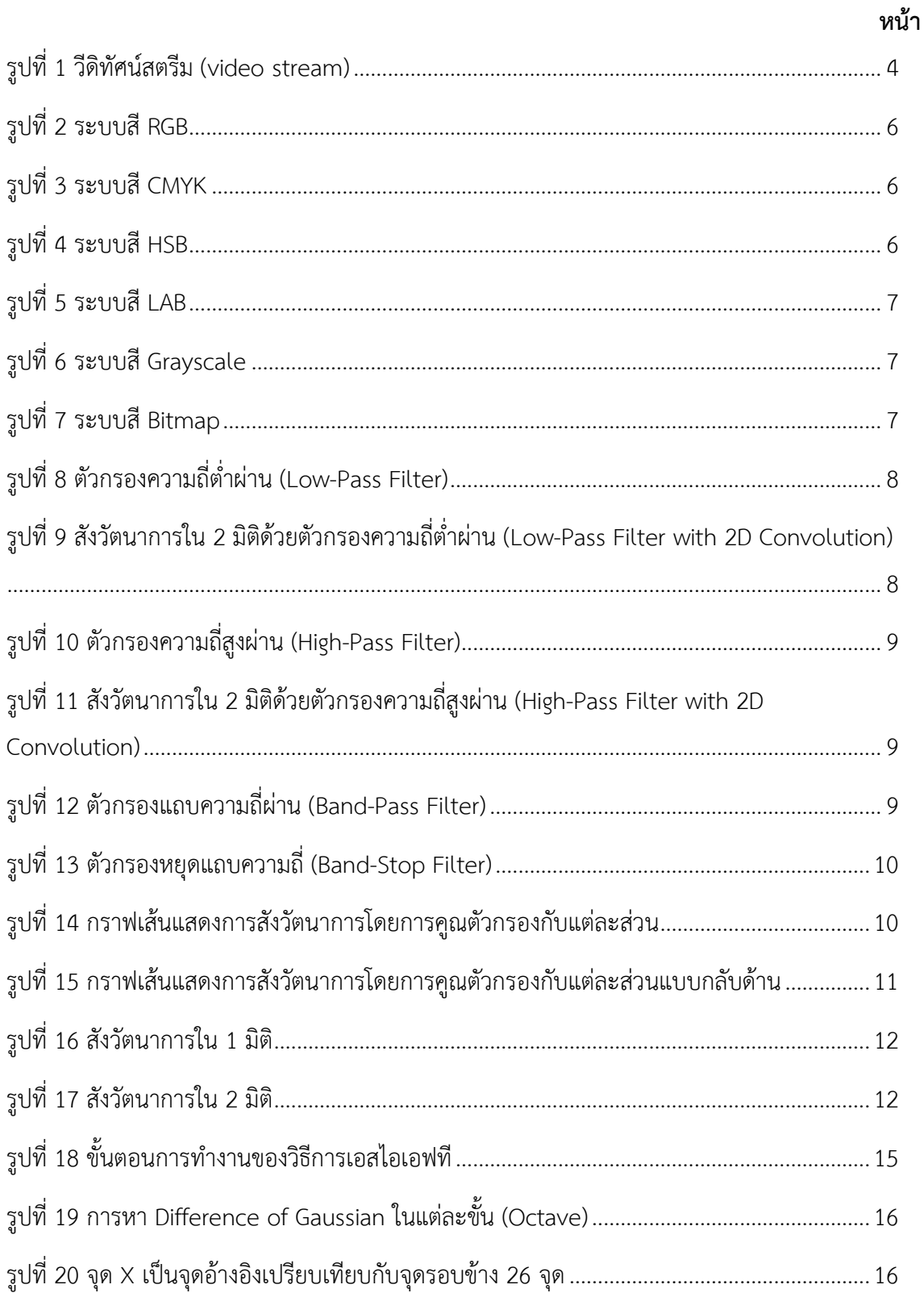

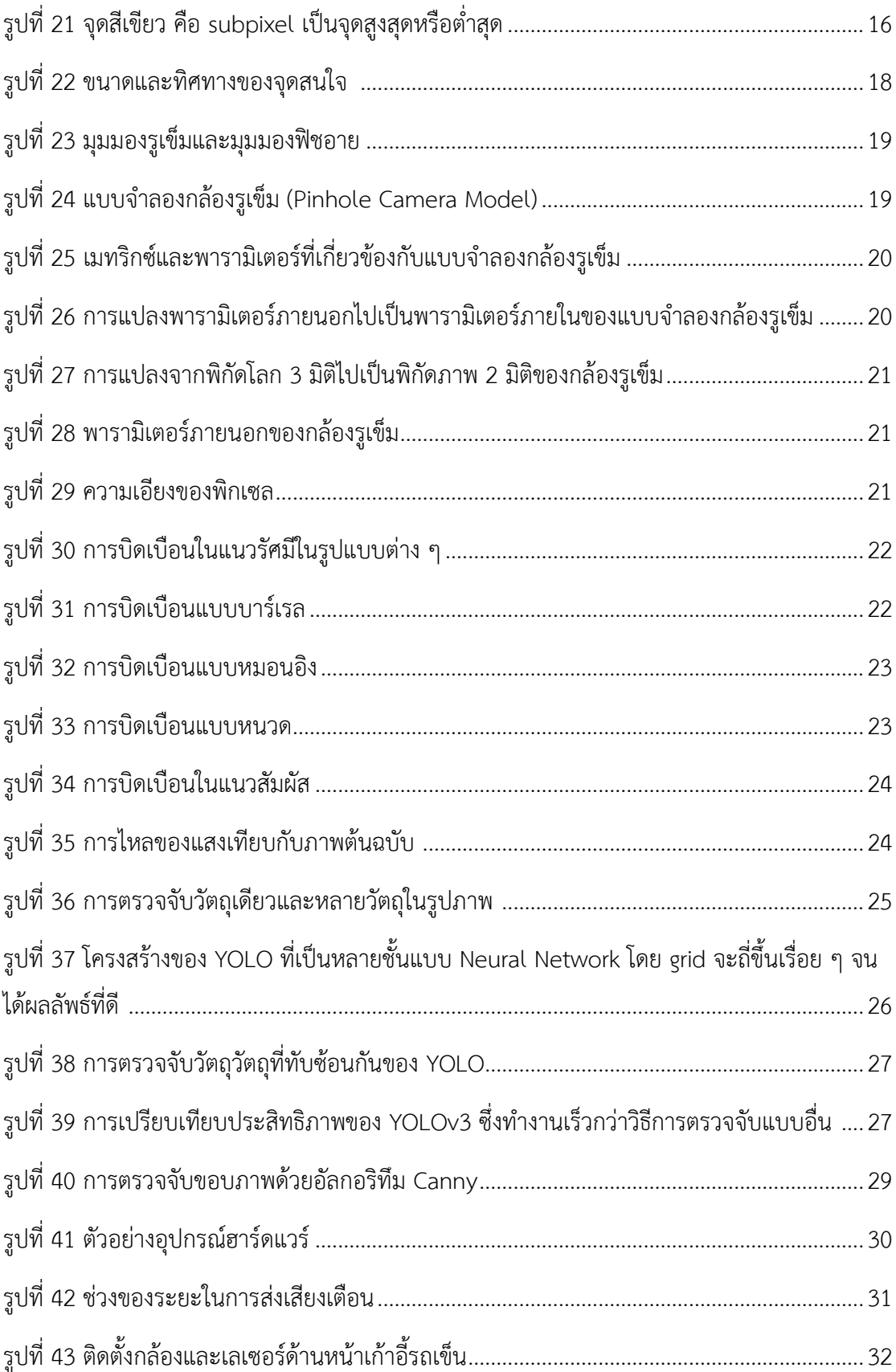

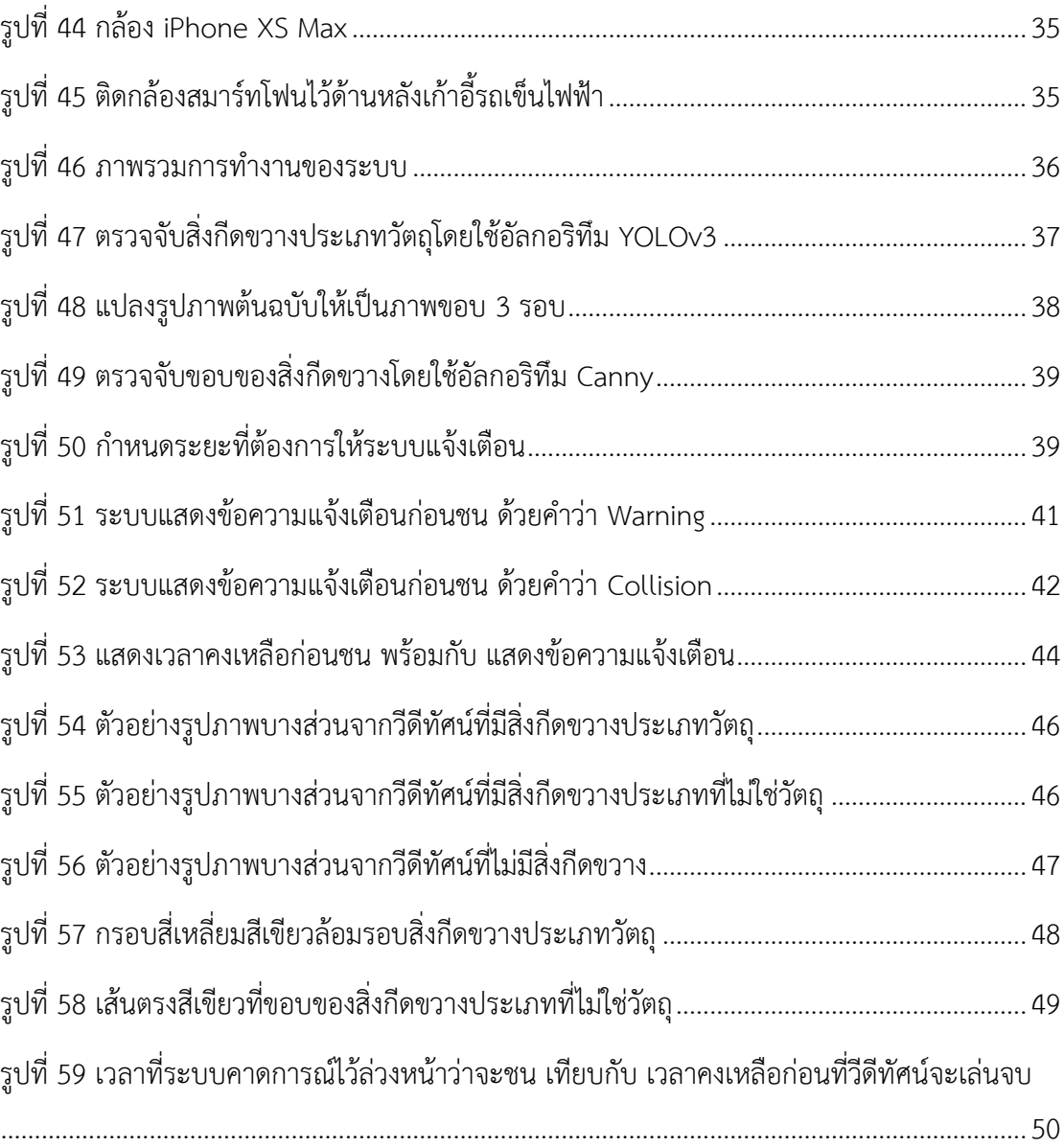

# **1.1 ความเป็นมาและความสำคัญของปัญหา**

สังคมปัจจุบันผู้พิการและผู้สูงอายุมีอัตราการเพิ่มขึ้นอย่างต่อเนื่อง ซึ่งบุคคลเหล่านี้ล้วนแต่มี ข้อจำกัดในการดำเนินชีวิตด้วยกันทั้งสิ้น จึงได้มีอุปกรณ์ช่วยเหลือที่แตกต่างกันออกไปในแต่ละ ประเภท

ในงานวิจัยนี้จะมุ่งเน้นไปที่กลุ่มผู้ใช้งานเก้าอี้รถเข็นไฟฟ้า เนื่องจากผู้ใช้ส่วนใหญ่จะมีข้อจำกัด ทางด้านร่างกายและการเคลื่อนไหว ด้วยเหตุนี้เก้าอี้รถเข็นจึงเป็นอุปกรณ์ที่ช่วยให้ผู้พิการหรือผู้สูงอายุ สามารถพึ่งพาตัวเองได้อย่างสะดวกมากยิ่งขึ้นและยังช่วยลดข้อจำกัดในการดำเนินชีวิตให้แก่พวกเขา ได้อีกด้วย

โดยทั่วไปเก้าอี้รถเข็นสามารถแบ่งออกเป็น 2 ประเภทหลัก ได้แก่

- 1. เก้าอี้รถเข็นแบบใช้มือเข็น เหมาะสำหรับผู้ใช้งานที่มีความแข็งแรงพอสมควร เพราะต้อง ใช้แรงตัวเองในการขับเคลื่อน
- 2. เก้าอี้รถเข็นไฟฟ้า เหมาะสำหรับผู้ใช้งานที่ค่อนข้างมีข้อจำกัดทางด้านร่างกายและ พละกำลัง เพราะผู้ใช้งานไม่จำเป็นจะต้องออกแรงเข็นเอง แต่จะขับเคลื่อนด้วย เครื่องยนต์ซึ่งต้องใช้แบตเตอรี่

แม้ว่าเก้าอี้รถเข็นจะช่วยให้ผู้ที่มีความบกพร่องทางด้านร่างกายสามารถเคลื่อนย้ายไปยังที่ ต่าง ๆ ได้สะดวกขึ้น แต่กลับพบว่า บ่อยครั้งอุปสรรคของการใช้เก้าอี้รถเข็นมักจะเป็นเรื่องของการที่ มองไม่เห็นสิ่งกีดขวาง โดยเฉพาะอย่างยิ่งเมื่อใช้งานโดยการเคลื่อนที่แบบถอยหลัง จะยิ่งทำให้มีความ ยากลำบากในการมองเห็นด้านหลัง ซึ่งอาจจะส่งผลให้เกิดอุบัติเหตุได้

จากปัญหาดังกล่าว งานวิจัยนี้จึงต้องการนำเสนอระบบตรวจจับสิ่งกีดขวางสำหรับเก้าอี้ รถเข็นไฟฟ้าด้วยคอมพิวเตอร์วิทัศน์ เพื่ออำนวยความสะดวก ลดข้อจำกัดในการใช้งาน และ ลด อุบัติเหตุที่อาจจะเกิดขึ้นได้ให้แก่ผู้ใช้เก้าอี้รถเข็นไฟฟ้า

# **1.2 วัตถุประสงค์ของการวิจัย**

เพื่ออำนวยความสะดวกให้กับผู้ที่ใช้เก้าอี้รถเข็นไฟฟ้า โดยระบบทำการแจ้งเตือนว่ามีสิ่งกีด ขวางอยู่ด้านหลัง

เนื่องจากโดยทั่วไปแล้วผู้ที่มีความบกพร่องทางด้านร่างกายจะไม่สะดวกในการขยับร่างกาย จึงทำให้ไม่สามารถหันไปมองเห็นสิ่งกีดขวางที่อยู่ด้านหลัง ดังนั้นในงานวิจัยนี้จึงได้นำเอาความรู้ใน เรื่องของการทำให้คอมพิวเตอร์สามารถมองเห็นหรือตรวจจับวัตถุได้มาประยุกต์ใช้ เพื่อช่วยให้ผู้พิการ

สามารถใช้เก้าอี้รถเข็นไฟฟ้าได้อย่างสะดวกและปลอดภัยมากยิ่งขึ้น อีกทั้งยังช่วยลดอุบัติเหตุที่อาจจะ เกิดขึ้นได้

# **1.3 ขอบเขตการวิจัย**

- งานวิจัยนี้มุ่งเน้นไปที่การใช้งานเก้าอี้รถเข็นไฟฟ้าในสภาวะแวดล้อมบนพื้นราบเท่านั้น
- งานวิจัยนี้ทดลองกับวัตถุที่เป็นสิ่งกีดขวางโดยไม่มีการเคลื่อนที่
- งานวิจัยนี้ใช้กล้องสมาร์ทโฟน (smartphone) เป็นอุปกรณ์ในการตรวจจับสิ่งกีดขวาง
- งานวิจัยนี้นำเข้าข้อมูลวีดีทัศน์ซึ่งถ่ายด้วยกล้องสมาร์ทโฟน โดยจำลองการใช้งานเก้าอี้ รถเข็นไฟฟ้าแบบเสมือนจริง
- ทดสอบระบบที่เป็นการรวมกันของ 2 แบบจำลองกับวีดิทัศน์
- งานวิจัยนี้ได้ผลลัพธ์เป็นข้อความแจ้งเตือน 2 รูปแบบ ได้แก่ warning และ collision พร้อม กับคำนวณเวลาก่อนชนสิ่งกีดขวางในหน่วยวินาที
- เป้าหมายของงานวิจัยนี้คาดหวังให้ระบบสามารถแจ้งเตือนก่อนชนสิ่งกีดขวางได้ โดยมีความ แม่นยำอยู่ที่ 80%

# **1.4 ประโยชน์ที่คาดว่าจะได้รับ**

- สามารถทราบได้ว่าจะไปชนกับสิ่งกีดขวางเมื่อใด
- สามารถแจ้งเตือนล่วงหน้าได้ว่ากำลังจะไปชนกับสิ่งกีดขวาง
- เพื่อลดโอกาสเกิดอุบัติเหตุจากการที่มองไม่เห็นสิ่งกีดขวาง
- เพื่ออำนวยความสะดวกให้กับผู้พิการ หรือ ผู้สูงอายุที่ใช้เก้าอี้รถเข็นไฟฟ้า ให้สามารถดำเนิน ชีวิตได้อย่างสะดวกมากยิ่งขึ้น
- สามารถนำไปพัฒนาต่อยอด ประยุกต์ใช้กับอุปกรณ์อำนวยความสะดวกประเภทอื่น ๆ เพื่อให้เกิดประโยชน์แก่ผู้ที่มีความบกพร่องในด้านนั้น ๆ ต่อไป

# **1.5 ขั้นตอนการดำเนินงาน**

- ศึกษาพฤติกรรมการใช้งานเก้าอี้รถเข็นไฟฟ้า และ วิเคราะห์สาเหตุของปัญหาที่เกิดขึ้น
- ศึกษาทฤษฎีที่เกี่ยวข้องกับการทำระบบตรวจจับสิ่งกีดขวางและการประมวลผลภาพ
- ศึกษากล้องของสมาร์ทโฟน โดยการถ่ายเป็นวีดิทัศน์มาทำการทดลองประมวลผลภาพ เบื้องต้น เพื่อวัดคุณภาพกล้อง
- เปรียบเทียบประสิทธิภาพและความแม่นยำของแบบจำลองในการตรวจจับสิ่งกีดขวางและ การตรวจจับขอบภาพของวัตถุ
- เลือกแบบจำลองในการตรวจจับสิ่งกีดขวางและการตรวจจับขอบภาพของวัตถุที่เหมาะสมกับ การนำมาใช้ในระบบ
- พัฒนาระบบในส่วนของการตรวจจับสิ่งกีดขวางประเภทวัตถุ
- พัฒนาระบบในส่วนของการตรวจจับขอบภาพของสิ่งกีดขวางที่ไม่ใช่วัตถุ
- พัฒนาระบบในส่วนของการคำนวณเวลาก่อนชนสิ่งกีดขวาง
- ทดสอบระบบ และ ตรวจสอบความถูกต้องแม่นยำ
- ปรับปรุงประสิทธิภาพของระบบ
- สรุปผลการวิจัย
- เรียบเรียงบทความทางวิชาการ
- จัดทำวิทยานิพนธ์

# **1.6 ผลงานวิจัยที่ตีพิมพ์**

"Obstacles Detection for Electric Wheelchair with Computer Vision" โดย เพ็ญพิชชา พัฒนจิตรศิลป์ และ ศ.ดร. ประภาส จงสถิตย์วัฒนา ในงานประชุมวิชาการนานาชาติ Knowledge and Smart Technology ครั้งที่ 14 (The 2022-14 th International Conference on Knowledge and Smart Technology : KST)

365211446

# **บทที่ 2 ทฤษฎีที่เกี่ยวข้อง**

งานวิจัยนี้ได้นำทฤษฎีที่เกี่ยวข้องกับการประมวลผลภาพดิจิทัล (Digital Image Processing) และ วิธีการค้นหาวัตถุในรูปภาพ มาประยุกต์ใช้ในขั้นตอนต่าง ๆ เพื่อพัฒนากระบวนการในส่วนของ การตรวจจับสิ่งกีดขวางสำหรับเก้าอี้รถเข็นไฟฟ้า

#### **2.1 การประมวลผลภาพ (Image Processing)**

การประมวลผลภาพเป็นการประยุกต์ใช้งานการประมวลผลสัญญาณ บนสัญญาณ 2 มิติ เช่น ภาพนิ่ง (ภาพถ่าย) หรือ ภาพวีดิทัศน์ และ รวมถึงสัญญาณ 2 มิติอื่น ๆ ที่ไม่ใช่ภาพด้วย

การประมวลผลภาพดิจิทัลเป็นสาขาที่กล่าวถึงเทคนิค ขั้นตอน และ วิธีการต่าง ๆ รวมถึง อัลกอริทึมที่ใช้การประมวลผลภาพที่อยู่ในรูปแบบดิจิทัล ภาพในที่นี้หมายถึงสัญญาณดิจิทัลใน 2 มิติ อื่น ๆ โดยทั่วไปคำนี้มักจะครอบคลุมถึงสัญญาณวีดิทัศน์หรือ ภาพเคลื่อนไหว ซึ่งเป็นชุดของภาพนิ่ง เรียกว่า เฟรม (frame) หลาย ๆ ภาพต่อกันไปตามเวลา ซึ่งก็คือสัญญาณ 3 มิติ เมื่อนับเวลาเป็นมิติที่ 3 หรือ อาจจะครอบคลุมถึงสัญญาณ 3 มิติอื่น ๆ เช่น ภาพ 3 มิติทางการแพทย์ หรือ อาจจะมากกว่า เช่น ภาพ 3 มิติ และ หลายชนิด (multimodal image)

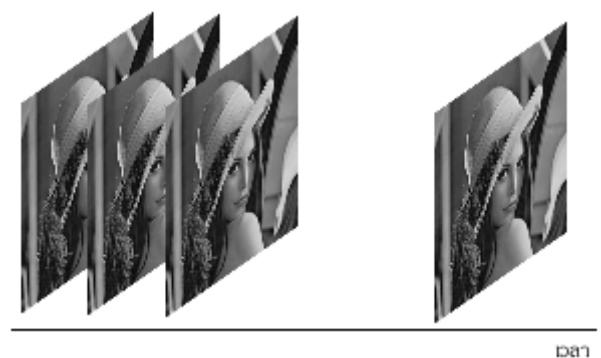

รูปที่ 1 วีดิทัศน์สตรีม (video stream)

# **2.1.1 วิธีที่ใช้ในการประมวลผลภาพ**

- 1. ปรับปรุงคุณภาพของภาพ (Image Enhancement) เป็นกระบวนการในการแปลง ข้อมูลภาพตัวเลข เพื่อที่จะสร้างภาพที่เน้นรายละเอียดที่ต้องการ หรือ ปรับพิสัยของโทน แสงที่ต้องการของภาพ
- 2. การกรองภาพหรือการกำจัดสัญญาณรบกวนออกจากภาพ (Image Filters) คือ การนำ ภาพไปผ่านตัวกรองสัญญาณ เพื่อให้ได้ภาพผลลัพธ์ที่มีคุณสมบัติแตกต่างจากภาพเริ่มต้น
- 3. การซ้อนทับภาพ (Image Registration) เป็นวิธีการนำข้อมูลของสองภาพหรือมากกว่า มารวมกัน เพื่อให้เกิดภาพใหม่ที่มีข้อมูลภาพสมบูรณ์มากขึ้น
- 4. การคืนสภาพของภาพ (Image Restoration) คือ การทำให้ภาพคืนสู่สภาพเดิม หรือ การปรับปรุงภาพให้เหมาะสมกับการมองเห็น
- 5. การแบ่งส่วนภาพ (Image Segmentation) เป็นวิธีการแบ่งส่วนใดส่วนหนึ่งของภาพที่ สนใจออกมาจากภาพ
- 6. การหาขอบภาพในวัตถุ (Edge Detection) จะใช้หลักการหาความชันของความเข้มสี (intensity) เนื่องจากที่ขอบรูปจะเป็นบริเวณมีความแตกต่างของสีมาก
- 7. การบีบอัดภาพ (Image Compression)
- 8. การสร้างภาพ 3 มิติ (3D Image Reconstruction)

### **2.2 คอมพิวเตอร์วิทัศน์ (Computer Vision)**

คอมพิวเตอร์วิทัศน์เป็นศาสตร์ที่ใช้ในการทำให้คอมพิวเตอร์สามารถเข้าใจภาพ หรือ วีดิทัศน์ ในรูปแบบเดียวกับระบบการมองเห็นของมนุษย์

คอมพิวเตอร์วิทัศน์สามารถนำไปใช้งานได้ในหลายสถานการณ์ ดังนี้

- 1. Image segmentation คือ การแยกส่วนของภาพออกเป็นหลาย ๆ ส่วน หรือ ชิ้น องค์ประกอบย่อย ๆ เพื่อพิจารณาแยกส่วนกัน
- 2. Object detection คือ การตรวจหาวัตถุแบบเฉพาะเจาะจงในภาพแต่ละภาพ ซึ่งมีการ ทำงานในระดับสูงที่สามารถระบุวัตถุหลายชิ้นในภาพเดียวกันได้ เพื่อสร้างกล่องสำหรับ การพิจารณา และ ระบุวัตถุทุกชิ้นที่อยู่ในในพื้นที่กล่องแต่ละกล่องที่กำหนดขึ้น
- 3. Facial recognition คือ การจดจำใบหน้า เป็นรูปแบบการระบุวัตถุขั้นสูงที่ไม่ได้ทำแค่ การระบุว่ามีใบหน้าของมนุษย์อยู่ในภาพเท่านั้น แต่ยังสามารถแยกแยะแต่ละบุคคลออก จากกัน และ ระบุบุคคลที่เจาะจงได้
- 4. Edge detection คือ การระบุหาขอบ มุมของวัตถุ หรือ ภาพทิวทัศน์ เพื่อให้ทราบได้ ง่ายขึ้นว่าองค์ประกอบในภาพมีสิ่งใดบ้าง
- 5. Pattern detection คือ การระบุวัตถุจากรูปทรง สี หรือ สิ่งบ่งชี้ต่าง ๆ ที่พบในภาพที่ เป็นรูปแบบเดียวกันซ้ำ ๆ สำหรับวัตถุประเภทนั้น ๆ
- 6. Image classification คือ การจัดกลุ่มภาพออกเป็นหมวดหมู่ต่าง ๆ
- 7. Feature matching คือ การตรวจหารูปแบบ (pattern detection) ที่ระบุจุดที่เหมือน หรือคล้ายคลึงกันในภาพต่าง ๆ เพื่อจัดหมวดหมู่ให้แก่วัตถุและภาพเหล่านั้น

#### **2.3 ระบบสี**

โดยทั่วไปสีในธรรมชาติและสีที่สร้างขึ้นจะมีรูปแบบการมองเห็นของสีที่แตกต่างกัน ซึ่ง รูปแบบการมองเห็นสีที่ใช้ในงานด้านกราฟิกนั้น มีอยู่ด้วยกันหลายแบบ ได้แก่

1. RGB (Red, Green, Blue) เป็นระบบสีตามหลักการแสดงสีของเครื่องคอมพิวเตอร์

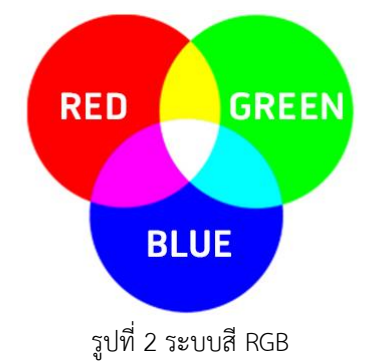

2. CMYK (Cyan, Magenta, Yellow, Black) เป็นระบบสีตามหลักการแสดงสีของ เครื่องพิมพ์

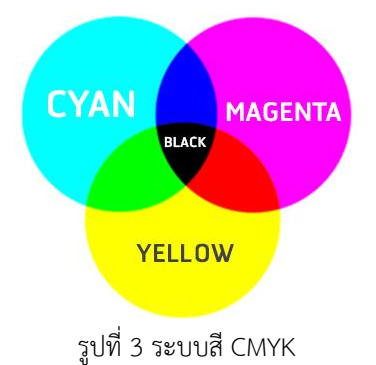

3. HSB (Hue, Saturation, Brightness) ตามหลักการมองเห็นสีของสายตามนุษย์

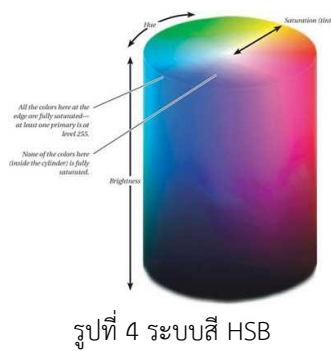

- 4. LAB ตามหลักการแสดงสีที่ไม่ขึ้นอยู่กับอุปกรณ์ใด ๆ สามารถใช้กับสีที่เกิดจากอุปกรณ์ ทุกชนิด ไม่ว่าจะเป็นจอคอมพิวเตอร์หรือเครื่องพิมพ์ ส่วนประกอบของโหมดสีนี้ได้แก่ L หรือ Luminance เป็นการกำหนดความสว่าง ซึ่งมีค่าตั้งแต่ 0 ถึง 100 ถ้ากำหนด ที่ 0 จะเป็นสีดำ ถ้ากำหนดที่ 100 จะเป็นสีขาว
	- A เป็นค่าของสีที่ไล่จากสีเขียวไปสีแดง
	- B เป็นค่าของสีที่ไล่จากสีน้ำเงินไปสีเหลือง

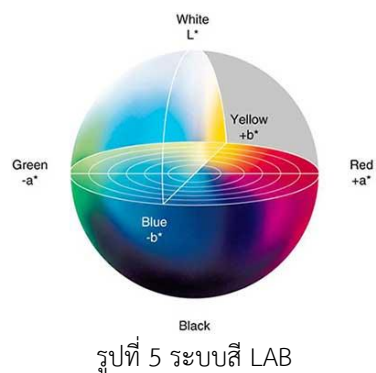

5. Grayscale มีเพียง 2 สี คือ สีขาวและสีดำ มีระดับความเข้มของสีดำ 255 ระดับ รวมกับ สีขาวอีก 1 สี ดังนั้นจะมีทั้งหมด 256 สี

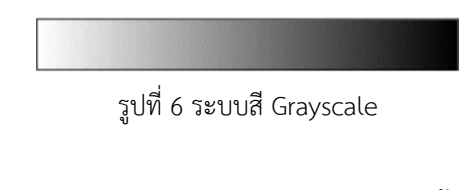

6. Bitmap ประกอบด้วยสี 2 สี คือ สีขาวและสีดำ บางครั้งเรียกว่า ภาพแบบ 1 บิต ซึ่งแต่ ละพิกเซลในภาพจะเป็นได้เพียงสีขาวหรือสีดำเท่านั้น

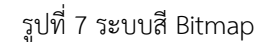

สำหรับในงานวิจัยนี้จะใช้เป็นการแปลงจากภาพสีให้เป็นภาพขาวดำ หรือ ปรับให้เป็น grayscale นั่นเอง เพื่อนำไปทำการตรวจจับขอบ (edge detection) ของสิ่งกีดขวางต่อไป

# **2.4 การกรองข้อมูลภาพ (Image Filtering)**

การกรองข้อมูลภาพเป็นการนำภาพไปผ่านตัวกรองสัญญาณ เพื่อให้ได้ภาพผลลัพธ์ออกมา โดยภาพผลลัพธ์ที่ได้จะมีคุณสมบัติแตกต่างจากภาพเริ่มต้น

วัตถุประสงค์ของการกรองข้อมูลภาพ คือ การเน้น (enhance) หรือ ลดทอน (attenuate) คุณสมบัติบางประการของภาพ เพื่อให้ได้ภาพที่มีคุณสมบัติตามต้องการ

ตัวกรอง คือ ระบบหนึ่งซึ่งรับสัญญาณเข้า (input) ประมวลผลสัญญาณ (process) และ ส่ง สัญญาณออก (output)

ในการกรองข้อมูลภาพ จะพิจารณาว่าภาพคือสัญญาณ 2 มิติที่ประกอบขึ้นจากสัญญาณ ความถี่ต่าง ๆ ผสมกันอยู่ในสัดส่วนที่ต่างกัน การออกแบบตัวกรองจึงเป็นการกำหนดว่า ต้องการ กำจัดสัญญาณความถี่ใดออกไป หรือ ต้องการเลือกสัญญาณความถี่ใด

# **2.4.1 ประเภทของตัวกรอง**

ตัวกรองแบ่งออกเป็น 4 ประเภท ตามลักษณะความถี่ ดังนี้

1. ตัวกรองความถี่ต่ำผ่าน (Low-Pass Filter)

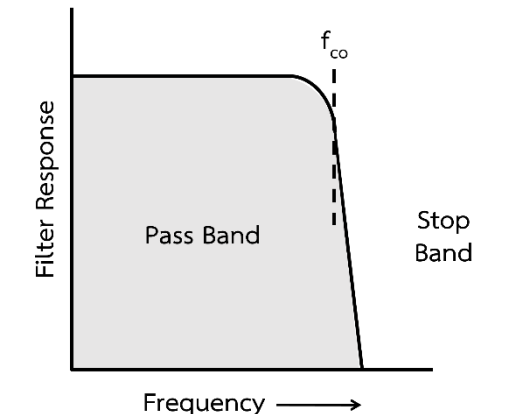

รูปที่ 8 ตัวกรองความถี่ต่ำผ่าน (Low-Pass Filter)

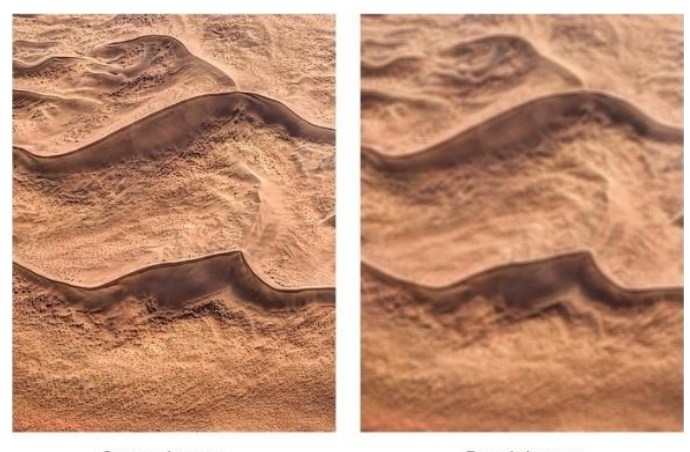

Source Image Result Image รูปที่ 9 สังวัตนาการใน 2 มิติด้วยตัวกรองความถี่ต่ำผ่าน (Low-Pass Filter with 2D Convolution)

2. ตัวกรองความถี่สูงผ่าน (High-Pass Filter)

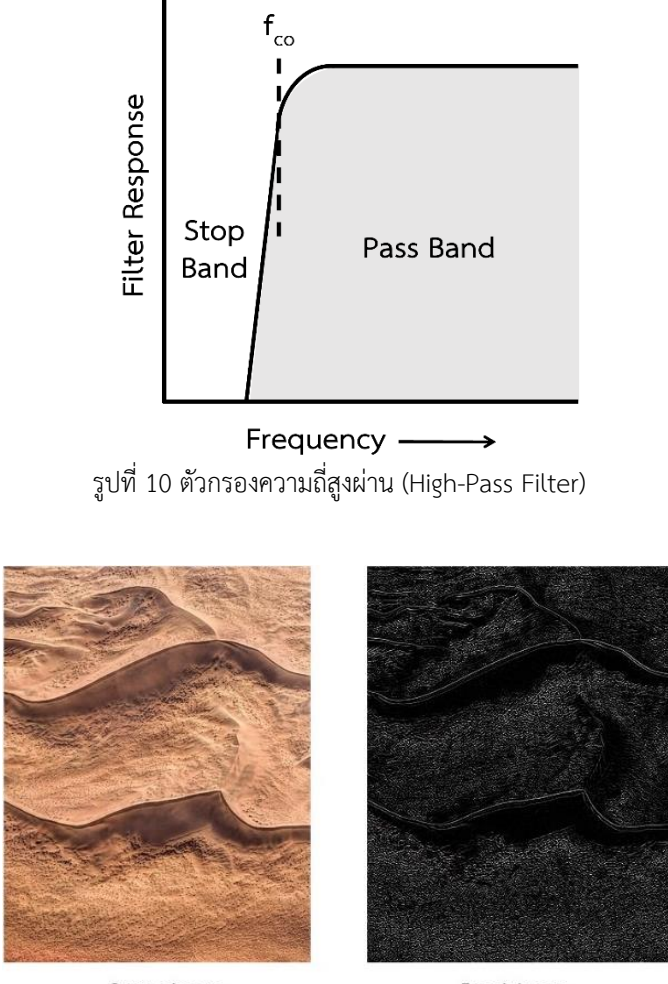

Source Image Result Image รูปที่ 11 สังวัตนาการใน 2 มิติด้วยตัวกรองความถี่สูงผ่าน (High-Pass Filter with 2D Convolution)

3. ตัวกรองแถบความถี่ผ่าน (Band-Pass Filter)

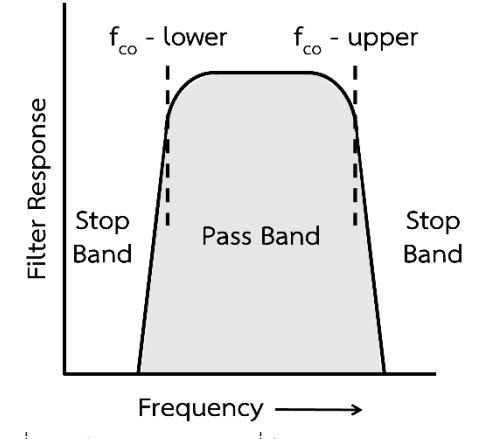

รูปที่ 12 ตัวกรองแถบความถี่ผ่าน (Band-Pass Filter)

4. ตัวกรองหยุดแถบความถี่ (Band-Stop Filter)

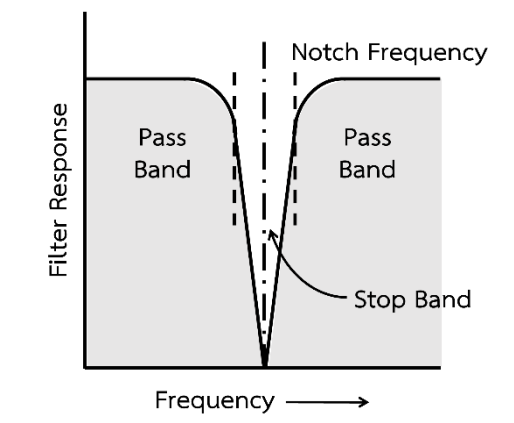

รูปที่ 13 ตัวกรองหยุดแถบความถี่ (Band-Stop Filter)

### **2.4.2 การกรองโดยวิธีสังวัตนาการ (Convolution)**

ในการประมวลผลภาพ สังวัตนาการ คือ การกระทำกันระหว่างเทมเพลต (template) กับ

ภาพ

เทมเพลต คือ เมตริกซ์ขนาด n x m ของชุดตัวเลขที่จะนำไปซ้อนทับกับรูปภาพ ณ ตำแหน่ง ต่าง ๆ เพื่อหาผลลัพธ์ของสังวัตนาการ

#### **2.5 สังวัตนาการ (Convolution)**

สังวัตนาการเป็นการดำเนินการทางคณิตศาสตร์ใน 2 ฟังก์ชัน โดยสร้างฟังก์ชันที่ 3 ที่แสดง ว่ารูปร่างของตัวหนึ่งถูกดัดแปลงโดยอีกตัวหนึ่ง

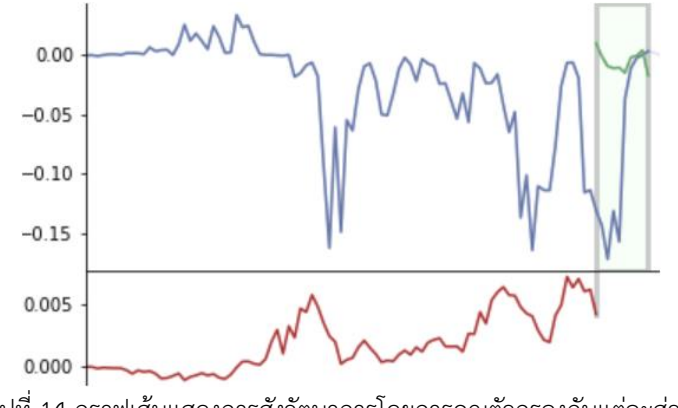

รูปที่ 14 กราฟเส้นแสดงการสังวัตนาการโดยการคูณตัวกรองกับแต่ละส่วน

จากรูปที่ 14 เส้นสีเขียว คือ ตัวกรองที่ไล่คูณกับแต่ละส่วนไปเรื่อย ๆ จากนั้นนำผลคูณทุก ช่องมาบวกกัน จนได้ผลลัพธ์เป็นกราฟเส้นสีแดง ซึ่งแบบไม่กลับด้านนี้เรียกว่า สหสัมพันธ์ไขว้ (crosscorrelation) สามารถเขียนเป็นสมการทางคณิตศาสตร์ได้ดังนี้

365211446

11

 $\cdots$  (2)

$$
(x * k)m = \sum_{n} x_{n}k_{m+n} \qquad \qquad \dots \quad (1)
$$

โดยที่

x คือ อาเรย์ (array) ค่าที่ป้อนเข้า

y คือ ตัวกรอง

อย่างไรก็ตาม ด้วยนิยามของสังวัตนาการแล้ว ตัวกรองจะต้องกลับด้าน ซึ่งจะได้ผลลัพธ์ดังรูป

ที่ 15

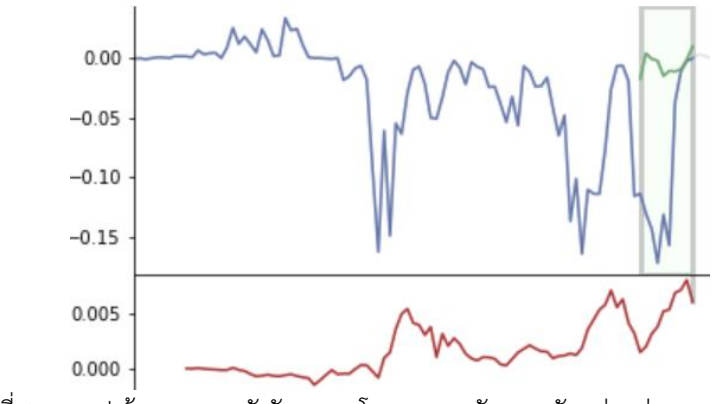

รูปที่ 15 กราฟเส้นแสดงการสังวัตนาการโดยการคูณตัวกรองกับแต่ละส่วนแบบกลับด้าน

สามารถเขียนเป็นสมการทางคณิตศาสตร์ได้ดังนี้
$$
(x*k)m = \sum_{n} x_n k_{m-n}
$$

สำหรับกรณีที่ x และ k เป็นฟังก์ชันที่มีค่าแบบต่อเนื่อง สามารถเขียนอยู่ในรูปของสมการ ปริพันธ์ (Integral) ได้ดังนี้

$$
(x * k)(t) = \int x(\tau)k(t - \tau)d\tau
$$
  

$$
(x * k)(t) = \int x(\tau)k(t + \tau)d\tau
$$
 ... (3)

โดยปกติแล้ว เมื่อทำสังวัตนาการจะได้ผลลัพธ์ออกมาเป็นอาเรย์ที่มีขนาดเล็กลง โดยที่ สังวัตนาการสามารถทำได้หลายมิติ ในที่นี้จะอธิบายถึงการทำสังวัตนาการใน 1 มิติ และ 2 มิติ

จากที่กล่าวไปในข้างต้นว่า การทำสังวัตนาการจะทำให้ได้ผลลัพธ์ที่มีขนาดเล็กลง ดังนั้นหาก ต้องการให้ได้ขนาดของผลลัพธ์ที่ไม่มีการเปลี่ยนแปลง โดยทั่วไปจะทำโดยการเพิ่มขอบ (padding) ก่อนที่จะทำสังวัตนาการ ดังรูปที่ 16

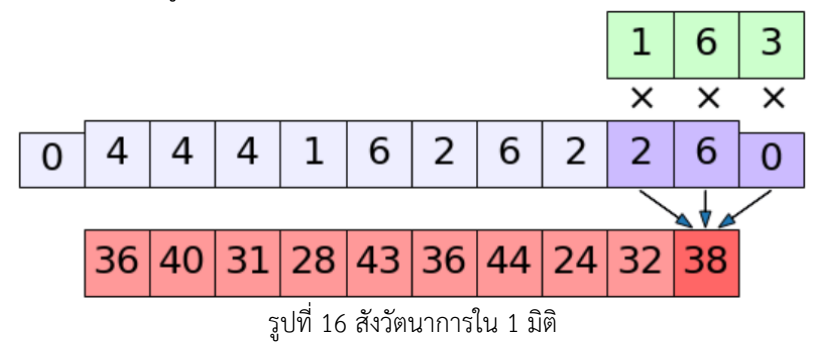

# **2.5.2 สังวัตนาการใน 2 มิติ**

การทำสังวัตนาการใน 2 มิติอาเรย์ป้อนเข้าและตัวกรองจะเป็น 2 มิติ ผลลัพธ์ที่ได้ก็จะได้ เป็น 2 มิติโดยส่วนมากนิยมนำมาใช้ในเรื่องของการจัดการกับรูปภาพ ดังรูปที่ 17

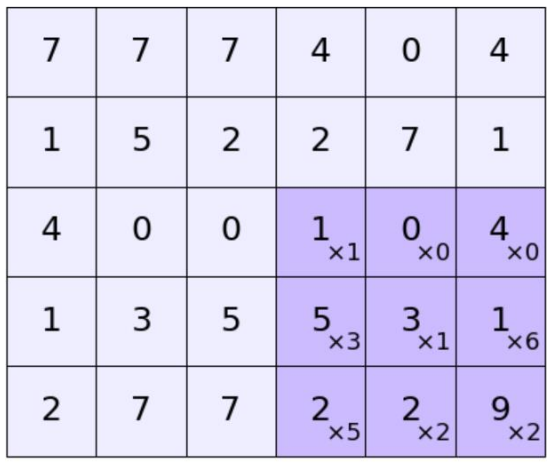

| 47 | 38 | 59 | 36 |
|----|----|----|----|
| 34 | 46 | 44 | 62 |
| 78 | 97 | 81 | 57 |

รูปที่ 17 สังวัตนาการใน 2 มิติ

# **2.6 ตัวกรอง (Filter)**

ในการประมวลผลภาพ ตัวกรอง เมทริกซ์สังวัตนาการ (convolution matrix) หรือ มาสก์ (mask) เป็นเมทริกซ์ขนาดเล็ก ใช้สำหรับการเบลอ (blurring), การเพิ่มความคมชัด (sharpening), การทำให้นูนขึ้น (embossing), การตรวจจับขอบ (edge detection) และ อื่น ๆ

| ตัวดำเนินการ   | ตัวกรอง                                                                           | รูปภาพผลลัพธ์ |
|----------------|-----------------------------------------------------------------------------------|---------------|
| Identity       | $\begin{bmatrix} 0 & 0 & 0 \\ 0 & 1 & 0 \\ 0 & 0 & 0 \end{bmatrix}$               |               |
| Edge detection | $\begin{bmatrix} 1 & 0 & -1 \\ 0 & 0 & 0 \\ -1 & 0 & 1 \end{bmatrix}$             |               |
|                | $\begin{bmatrix} 0 & -1 & 0 \\ -1 & 4 & -1 \\ 0 & -1 & 0 \end{bmatrix}$           |               |
|                | $\begin{bmatrix} -1 & -1 & -1 \\ -1 & 8 & -1 \\ -1 & -1 & -1 \end{bmatrix}$       |               |
| Sharpen        | $\begin{bmatrix} 0 & -1 & 0 \\ -1 & 5 & -1 \\ 0 & -1 & 0 \end{bmatrix}$           |               |
| Blur           | $\frac{1}{9}$ $\begin{bmatrix} 1 & 1 & 1 \\ 1 & 1 & 1 \\ 1 & 1 & 1 \end{bmatrix}$ |               |

ตารางที่ 1 ตัวอย่างตัวกรองที่สามารถทำได้โดยการสังวัตนาการกับรูปภาพ

# **2.7 การแปลงภาพ (Image Transformation)**

การแปลงเป็นฟังก์ชันหรือตัวดำเนินการ (operator) ที่รับรูปภาพเป็นข้อมูลนำเข้า (input) และ สร้างรูปภาพเป็นข้อมูลนำออก (output)

365211446

$$
G(x,y) = T(f(x,y)) \qquad \qquad \dots \quad (4)
$$

โดยที่

f(x,y) คือ รูปภาพนำเข้า (input) ที่ต้องใช้ฟังก์ชันการแปลง

- G(x,y) คือ รูปภาพผลลัพธ์ (output) หรือ รูปภาพที่ผ่านการประมวลผลแล้ว
	- T คือ ฟังก์ชันการแปลง

ความสัมพันธ์ระหว่างรูปภาพนำเข้า (input) และ รูปภาพผลลัพธ์ (output) นี้ สามารถแสดง ได้ดังสมการนี้

$$
s = T(r) \qquad \qquad \dots \qquad (5)
$$

โดยที่

- r คือ ค่าพิกเซลหรือระดับสีเทาของ f(x,y) ณ จุดใด ๆ
- s คือ ค่าพิกเซลหรือระดับสีเทาของ g(x,y) ณ จุดใด ๆ

#### **2.7.1 ประเภทการแปลง**

การแปลงมี 2 ประเภท ดังนี้

- 1. การแปลงแบบฟูริเยร์ (Fourier Transform) ใช้สำหรับการตรวจจับขอบภาพ (edge detection)
- 2. การแปลงแบบโคไซน์ไม่ต่อเนื่อง (Discrete Cosine Transform : DCT) ใช้สำหรับการ บีบอัดภาพ

สำหรับในงานวิจัยนี้จะใช้การแปลงแบบฟูริเยร์เป็นหลัก เพราะนำมาใช้สำหรับทำการ ตรวจจับขอบ (edge detection) ของวัตถุที่อยู่ในรูปภาพ

#### **2.8 Scale Invariant Features Transform (SIFT)**

เอสไอเอฟที (SIFT) เป็นวิธีการหนึ่งในคอมพิวเตอร์วิทัศน์ สำหรับคำนวณหาจุดสนใจ (Keypoint) ในรูปภาพหนึ่ง ๆ และ คำนวณหาคุณลักษณะของจุดสนใจหนึ่ง ๆ ที่หาได้ โดยการเอาจุด สนใจในรูปที่ไม่ได้ขึ้นอยู่กับมาตราส่วน (scale) การกำหนดทิศทาง ตำแหน่ง มุมมอง แสงสว่าง หรือ เงาของวัตถุในภาพ ซึ่งสามารถนำมาใช้ในการวิเคราะห์ เพื่อหาจุดเด่นของรูปภาพที่ได้รับเข้ามา ซึ่ง ลักษณะเด่นที่ได้จากวัตถุลักษณะเดียวกันจะมีลักษณะที่คล้ายคลึงกัน

โดยวิธีการของ SIFT จะประกอบด้วย 4 ขั้นตอนที่สำคัญ [1] [2] [3] ได้แก่

- 1. การหาปริภูมิค่าในมิติขนาดและระยะทาง (Scale-space extrema detection)
- 2. การกำหนดตำแหน่งจุดสนใจ (Keypoint localization)
- 3. การกำหนดทิศทางของจุดสนใจ (Orientation assignment)
- 4. การสร้างคำอธิบายลักษณะเด่นของภาพ (Keypoint descriptor)

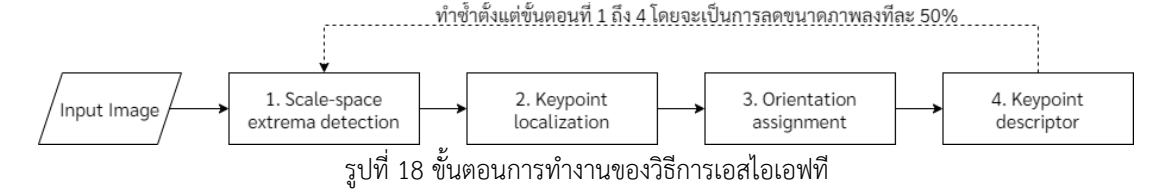

#### **2.8.1 การหาปริภูมิค่าในมิติขนาดและระยะทาง (Scale-space extrema detection)**

เป็นการหาลักษณะเด่นของภาพที่ไม่ขึ้นกับขนาดหรือทิศทาง โดยจะใช้วิธีการเบลอภาพ (blur) ด้วยฟังก์ชันเกาส์เซียน (Gaussian function) ไปในแต่ละขั้น (octave) ซึ่งในแต่ละขั้นก็จะมี รูปหลาย ๆ ระดับการเบลอ ซึ่งมีขนาดรูปที่เท่ากัน โดยที่แต่ละระดับการเบลอจะเบลอจากระดับปกติ แล้วค่อย ๆ เพิ่ม σ (Scale parameter) ซึ่งจะมีผลทำให้ภาพเบลอมากยิ่งขึ้น แล้วทำซ้ำกับขั้นต่อไป เรื่อย ๆ โดยขั้นต่อไปก็จะมีขนาดของรูปเป็นครึ่งหนึ่งของขั้นก่อนหน้า

$$
L(x, y, \sigma) = G(x, y, \sigma) * I(x, y) \qquad \qquad \dots \quad (6)
$$

$$
G(x, y, \sigma) = \frac{1}{2\pi\sigma^2} e^{-\frac{x^2 + y^2}{2\sigma^2}} \qquad \qquad \dots \quad (7)
$$

โดยที่

- L คือ ภาพที่ผ่านการเบลอ
- G คือ ตัวกรองแบบเกาส์เซียน (Gaussian) ที่มีขนาด σ
- I คือ ภาพต้นฉบับ
- x, y คือ พิกัดบนภาพ
	- σ คือ ตัวแปรขนาดของการเบลอ ยิ่งมีค่ามาก ยิ่งเบลอมาก
	- \* คือ การสังวัตนาการ (convolution) บนภาพ I โดยใช้ Gaussian blur G

# **2.8.2 การกำหนดตำแหน่งจุดสนใจ (Keypoint localization)**

จากการหาปริภูมิค่าในมิติขนาดและระยะทางในขั้นตอนก่อนหน้า จะนำมาหาจุดที่น่าจะเป็น ลักษณะสำคัญของภาพ โดยจะทำการจับคู่ภาพของแต่ละขั้นมาหาความต่างของแต่ละผลลัพธ์ที่ได้จาก การเบลอ (Difference of Gaussian : DoG) โดยจะทำทุกภาพในแต่ละขั้นและทำซ้ำจนครบทุกขั้น

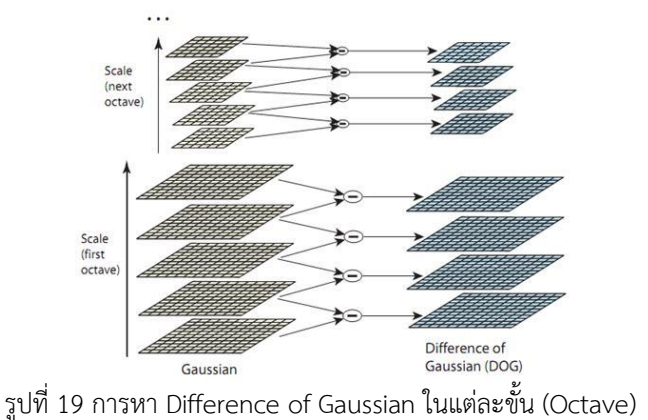

การหาจุดสนใจ แบ่งออกเป็น 2 ส่วน คือ

1. Locate maxima/minima in DoG images

เป็นการประมาณหาพิกเซลที่มีค่าสูงสุดหรือต่ำสุดแบบคร่าว ๆ เมื่อทำการ เปรียบเทียบกับจุดรอบข้าง 26 จุด ดังรูปที่ 20

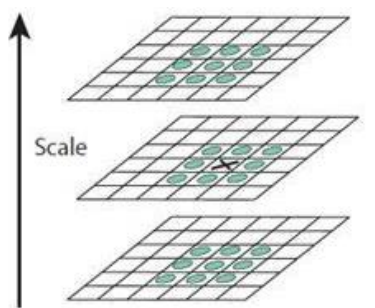

รูปที่ 20 จุด X เป็นจุดอ้างอิงเปรียบเทียบกับจุดรอบข้าง 26 จุด

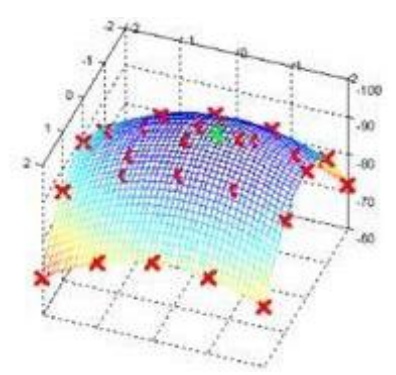

รูปที่ 21 จุดสีเขียว คือ subpixel เป็นจุดสูงสุดหรือต่ำสุด

2. Find subpixel maxima/minima

จะใช้สมการของเทย์เลอร์ (Taylor) เพื่อทำการประมาณหาพิกเซลย่อย (subpixel) ที่เป็นจุดที่มีค่าสูงสุดหรือต่ำสุดอย่างแท้จริง จากพิกเซลที่ได้เลือกมาจาก ขั้นตอนก่อนหน้า

$$
D(x) = D + \frac{\partial D^T}{\partial x} + \frac{1}{2} x^T \frac{\partial^2 D}{\partial x^2} x \qquad \qquad \dots \quad (8)
$$

จากขั้นตอนที่ผ่านมาจะได้จุดสนใจจำนวนมาก ซึ่งบางจุดจะวางเรียงตัวอยู่บน เส้นขอบ (edge) หรือ บางจุดมีความคมชัด (contrast) โดยจุดเหล่านี้จะเป็นจุดที่จะทำ การคัดออก เพื่อให้ได้ผลลัพธ์สุดท้ายที่แต่ละจุดจะมีความเหมาะสมที่จะเป็นจุดสนใจมาก ที่สุด ประกอบด้วย 2 ขั้นตอน คือ

- 1. การลบคุณสมบัติความคมชัดต่ำ (Removing low contrast features) ทำการหาค่าความเข้ม (intensity) ของจุดที่เป็นพิกเซลย่อย ซึ่ง เป็นการประมาณมาจากขั้นตอนก่อนหน้า นำมาเปรียบเทียบกับค่าที่ กำหนดค่าหนึ่ง ถ้าหากมีค่าน้อยกว่าจะทำการคัดจุดนั้นออกจากจุดสนใจ
- 2. การลบเส้นขอบ (Removing edges)

ทำการคำนวณการไล่ระดับสี (gradient) 2 ตัวของจุดที่เป็นจุด สนใจ ซึ่งตั้งฉากกันและกัน โดยสามารถสรุปความสัมพันธ์บนภาพจากจุด ทั้ง 2 ได้ 3 แบบ คือ

- 1. พื้นที่ราบ (flat region) จะมีการไล่ระดับสีที่มีค่าน้อยทั้งคู่
- 2. ขอบ (edge) จะมีการไล่ระดับสีที่มีค่ามากสำหรับตัวที่ตั้งฉากกับ ขอบ และ มีการไล่ระดับสีที่มีค่าน้อยสำหรับตัวที่ขนานไปกับ ขอบ
- 3. มุม (corner) จะมีการไล่ระดับสีที่มีค่ามากทั้งคู่

โดยจะพิจารณาจุดสนใจที่มีลักษณะเป็นมุมเป็นหลัก ซึ่งถ้าหากมี ค่าของการไล่ระดับสีที่มากพอทั้งคู่ จะนิยามให้เป็นจุดสนใจ แต่ถ้าหากไม่ มากพอจะถูกตัดทิ้ง

# **2.8.3 การกำหนดทิศทางของจุดสนใจ (Orientation assignment)**

ทำการเก็บรวบรวมขนาด m(x,y) และ ทิศทาง Ө(x,y) ของการไล่ระดับสีของบริเวณรอบ ๆ จุดสนใจ เพื่อที่จะกำหนดทิศทางให้จุดสนใจนั้น ๆ

$$
m(x, y, \sigma) = \sqrt{(L(x + 1, y) - L(x - 1, y))^2 + (L(x, y + 1) - L(x, y - 1))^2} \quad \cdots \quad (9)
$$

$$
\theta(x, y, \sigma) = \tan^{-1} \frac{L(x, y + 1) - L(x, y - 1)}{L(x + 1, y) - L(x - 1, y)} \quad \dots \quad (10)
$$

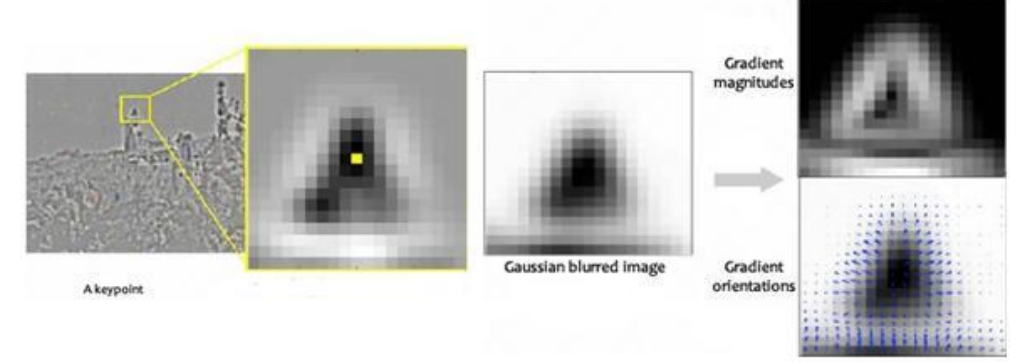

รูปที่ 22 ขนาดและทิศทางของจุดสนใจ <sup>1</sup>

จากนั้นนำเอาขนาดและทิศทางของการไล่ระดับสีของพิกเซลรอบ ๆ จุดสนใจมาทำการสร้าง ภาพแท่งความถี่ (histogram) ซึ่งจะมีแกน x ช่วงขององศา และ แกน y เป็นขนาดของการไล่ระดับสี ของพิกเซลนั้น ๆ รวมกับพิกเซลอื่น ๆ ที่แบ่งแยกตามแต่ละช่องของแกน x เดียวกัน ต่อมาจะทำการ เพิ่มจุดสนใจ โดยมีเงื่อนไขว่า ถ้าจุดสนใจใดมีจุดสูงสุด (peak) ของภาพแท่งความถี่ที่มีขนาดมากกว่า 80% ของจุดสูงสุดก็จะแบ่งออกเป็นจุดสนใจใหม่

# **2.8.4 การสร้างคำอธิบายลักษณะเด่นของภาพ (Keypoint descriptor)**

ทำการสร้าง 16 × 16 window (window คือ บริเวณที่จะทำการเก็บข้อมูลทิศทาง ซึ่งมี ขนาด คือ 1.5\*σ) รอบจุดสนใจ และ ทำการแบ่งออกเป็น 4 × 4 windows ทั้งหมด 16 ชุด โดยใน แต่ละชุดจะทำการคำนวณหาขนาดและทิศทางของการไล่ระดับสี แล้วนำมาสร้างเป็นภาพแท่งความถี่ ที่มีขนาด 8 bin (แกน x แบ่ง 8 ช่วง ช่วงละ 45 องศา) โดยที่ขนาดของภาพแท่งความถี่ในแต่ละส่วน จะขึ้นกับขนาดคูณตัวถ่วงน้ำหนัก (ระยะทางที่ห่างจากจุดสนใจ) ดังนั้นเมื่อทำการคำนวณเสร็จสิ้น ผลลัพธ์ที่ได้คือ 4 x 4 x 8 = 128 ซึ่งจะทำการ normalize ต่อและจะใช้เป็น feature vector ของ แต่ละจุดสนใจ

<sup>&</sup>lt;sup>1</sup> ที่มา : [https://aishack.in/tutorials/sift-scale-invariant-feature-transform-keypoint-](https://aishack.in/tutorials/sift-scale-invariant-feature-transform-keypoint-orientation/#:~:text=To%20assign%20an%20orientation%20we,is%20assigned%20to%20the%20keypoint)

การปรับเทียบกล้องเป็นกระบวนการประมาณค่าพารามิเตอร์ของกล้องโดยใช้ภาพที่มี รูปแบบการปรับเทียบ (calibration pattern)

ในการประมาณค่าพารามิเตอร์ของกล้อง ต้องมีจุดโลก 3 มิติและ จุดภาพ 2 มิติที่สอดคล้อง กัน ซึ่งสามารถทำได้โดยใช้รูปภาพหลายรูปของรูปแบบการปรับเทียบ เช่น กระดานหมากรุก อีกทั้งยัง สามารถแก้ไขพารามิเตอร์ของกล้องได้ หลังจากปรับเทียบกล้องแล้ว ในการประเมินความถูกต้องของ พารามิเตอร์โดยประมาณสามารถทำได้ดังนี้

- 1. พล็อต (plot) ตำแหน่งสัมพัทธ์ (relative locations) ของกล้อง และ รูปแบบการ ปรับเทียบ
- 2. คำนวณข้อผิดพลาดในการฉายซ้ำ
- 3. คำนวณข้อผิดพลาดในการประมาณค่าพารามิเตอร์

เครื่องมือที่นำมาใช้ส่วนมากจะเป็นอัลกอริทึมสำหรับการปรับเทียบแบบจำลองกล้องรูเข็ม (pinhole camera model) และ แบบจำลองกล้องฟิชอาย (fisheye camera model)

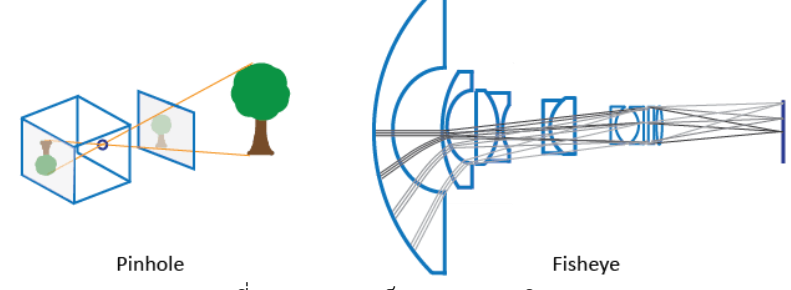

รูปที่ 23 มุมมองรูเข็มและมุมมองฟิชอาย

# **2.9.1 แบบจำลองกล้องรูเข็ม (Pinhole Camera Model)**

กล้องรูเข็มเป็นกล้องธรรมดาที่ไม่มีเลนส์และมีรูรับแสงขนาดเล็กเพียงช่องเดียว รังสีของแสง จะลอดผ่านรูรับแสงและฉายภาพกลับด้านที่ฝั่งตรงข้ามของกล้อง โดยคิดว่าระนาบภาพเสมือนอยู่หน้า กล้อง และ มีภาพตรงของฉาก

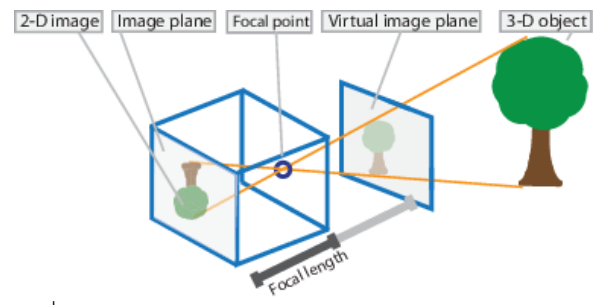

รูปที่ 24 แบบจำลองกล้องรูเข็ม (Pinhole Camera Model)

พารามิเตอร์กล้องรูเข็มจะแสดงในเมทริกซ์ 4 x 3 เรียกว่า เมทริกซ์กล้อง (camera matrix) เมทริกซ์นี้จับคู่ฉากโลก 3 มิติในระนาบของภาพ อัลกอริทึมการปรับเทียบจะคำนวณเมทริกซ์ของ กล้องโดยใช้พารามิเตอร์ภายนอก (extrinsic) และ ภายใน (intrinsic) พารามิเตอร์ภายนอกแสดงถึง ตำแหน่งของกล้องในฉาก 3 มิติ และ พารามิเตอร์ภายในแสดงถึงจุดศูนย์กลางของเลนส์ (optical center) และความยาวโฟกัสของกล้อง

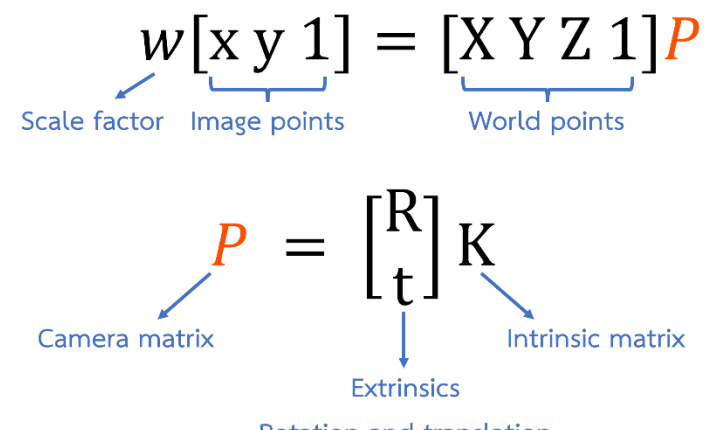

Rotation and translation รูปที่ 25 เมทริกซ์และพารามิเตอร์ที่เกี่ยวข้องกับแบบจำลองกล้องรูเข็ม

จุดโลกจะถูกแปลงเป็นพิกัดของกล้องโดยใช้พารามิเตอร์ภายนอก จากนั้นพิกัดของกล้องจะ จับคู่กับระนาบภาพโดยใช้พารามิเตอร์ภายใน

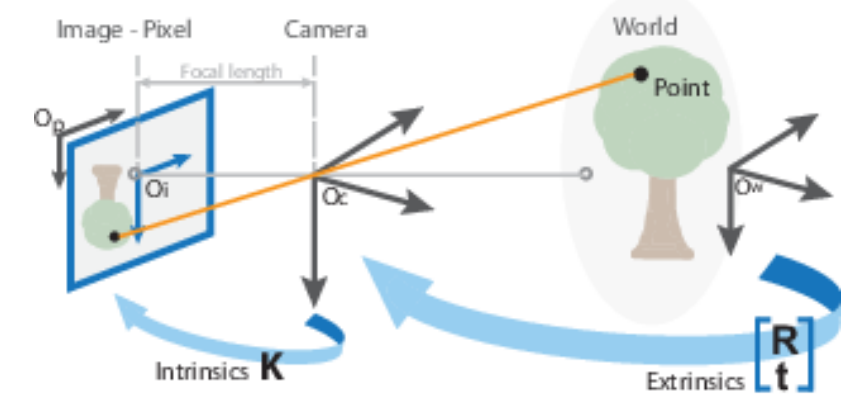

รูปที่ 26 การแปลงพารามิเตอร์ภายนอกไปเป็นพารามิเตอร์ภายในของแบบจำลองกล้องรูเข็ม

# **2.9.1.1 พารามิเตอร์การปรับเทียบกล้องสำหรับกล้องรูเข็ม**

อัลกอริทึมการปรับเทียบจะคำนวณเมทริกซ์ของกล้องโดยใช้พารามิเตอร์ภายนอกและภายใน พารามิเตอร์ภายนอกแสดงถึงการเปลี่ยนแปลงที่จากระบบพิกัดโลก 3 มิติไปเป็นระบบพิกัดของกล้อง 3 มิติ และ พารามิเตอร์ภายในแสดงถึงการแปลงการฉายภาพจากพิกัดของกล้อง 3 มิติไปเป็นพิกัด ภาพ 2 มิติ

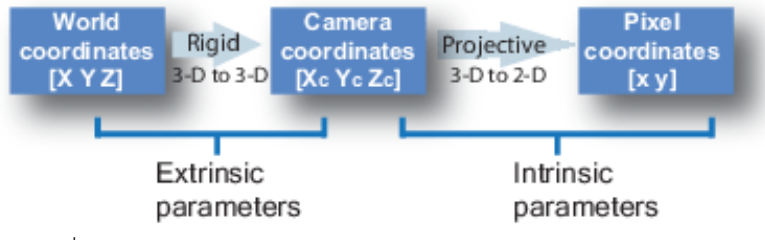

รูปที่ 27 การแปลงจากพิกัดโลก 3 มิติไปเป็นพิกัดภาพ 2 มิติของกล้องรูเข็ม

พารามิเตอร์ภายนอก ประกอบด้วย การหมุน (rotation : R) และ แปล (translation : t) ซึ่ง ที่มาของระบบพิกัดของกล้องอยู่ที่จุดศูนย์กลางของเลนส์ และ แกน x แกน y ใช้กำหนดระนาบภาพ

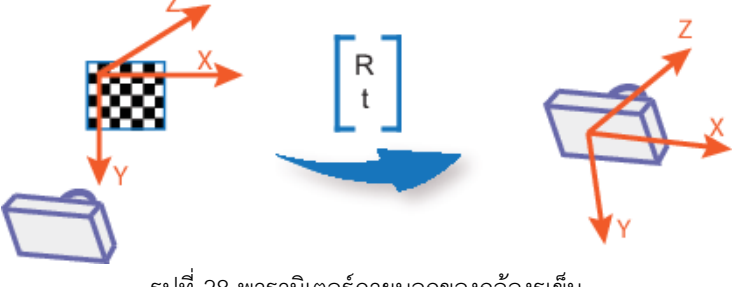

รูปที่ 28 พารามิเตอร์ภายนอกของกล้องรูเข็ม

พารามิเตอร์ภายใน ประกอบด้วย ความยาวโฟกัส จุดศูนย์กลางของเลนส์ หรือเรียกว่า จุดสำคัญ (principal point) และ ค่าสัมประสิทธิ์ความเอียง (skew coefficient)

เมทริกซ์ภายในของกล้องถูกกำหนดเป็น K ได้ดังนี้

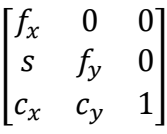

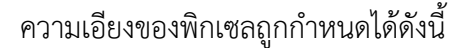

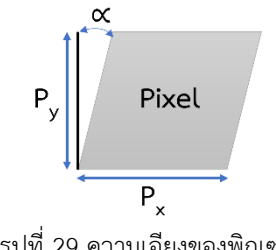

รูปที่ 29 ความเอียงของพิกเซล

โดยที่

- $[c_{x}, c_{y}]$ ] คือ จุดศูนย์กลางของเลนส์ (จุดสำคัญ) ในหน่วยพิกเซล
- $(f_x, f_y)$ ) คือ ความยาวโฟกัสในหน่วยพิกเซล
	- F คือ ความยาวโฟกัสในหน่วยโลก
- (P<sub>x</sub>, P<sub>y</sub>) คือ ขนาดของพิกเซลในหน่วยโลก
	- s คือ ค่าสัมประสิทธิ์ความเอียง ซึ่งไม่ใช่ศูนย์ หากแกนภาพไม่ตั้งฉาก

$$
f_x = \frac{F}{P_x}
$$
 (11)

$$
f_y = \frac{F}{P_y} \tag{12}
$$

$$
s = f_x \tan \alpha \qquad (13)
$$

# **2.9.2 การบิดเบือนในแนวรัศมี (Radial Distortion)**

การบิดเบือนในแนวรัศมีเกิดจากที่เลนส์ฉายภาพเสมือนจริง โดยการที่แสงเข้าทางด้านหน้า และออกทางด้านหลังของเลนส์

การบิดเบือนบางครั้งเรียกว่า การบิดเบี้ยวทางเรขาคณิต ซึ่งส่งผลต่อการแสดงรูปทรง เรขาคณิต เมื่อรังสีของแสงโค้งงอใกล้ขอบเลนส์มากกว่าที่จุดศูนย์กลางของเลนส์ ดังนั้นหากเลนส์ยิ่ง เล็ก ความเพี้ยนจะยิ่งมาก

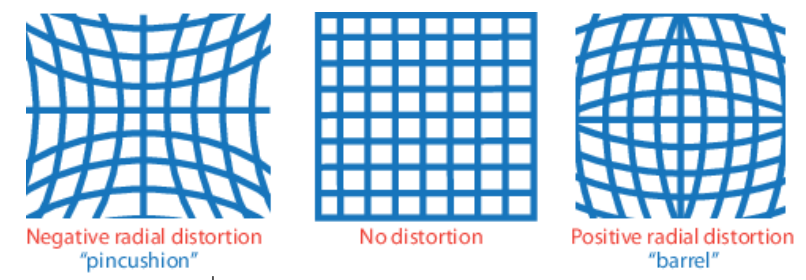

รูปที่ 30 การบิดเบือนในแนวรัศมีในรูปแบบต่าง ๆ

# **2.9.2.1 การบิดเบือนแบบบาร์เรล (Barrel Distortion)**

การบิดเบือนแบบบาร์เรลเป็นความผิดเพี้ยนทางเรขาคณิตที่เส้นตรงปรากฏเป็นเส้นโค้งออก จากจุดศูนย์กลางของภาพ ในลักษณะที่บวมป่องคล้ายถังเบียร์ซึ่งเกิดจากการขยายของภาพที่ ศูนย์กลางของเลนส์มากกว่าที่ขอบ โดยส่วนมากการบิดเบือนในลักษณะนี้จะพบได้ในเลนส์ฟิชอาย

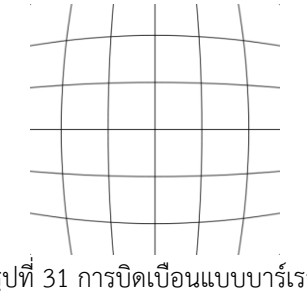
# **2.9.2.2 การบิดเบือนแบบหมอนอิง (Pincushion Distortion)**

การบิดเบือนแบบหมอนอิงเป็นความผิดเพี้ยนทางเรขาคณิตที่เส้นตรงปรากฏเป็นเส้นโค้งเข้า หาจุดศูนย์กลางของภาพ ทำให้มีลักษณะคล้ายกับเข็มหมุดพุ่งเข้ามาปักหมอนอิง เกิดจากการขยาย ของภาพที่ขอบเลนส์มากกว่าจุดศูนย์กลาง

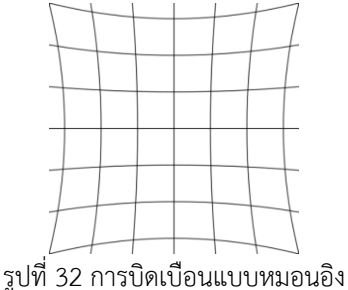

# **2.9.2.3 การบิดเบือนแบบหนวด (Mustache Distortion)**

การบิดเบือนแบบหนวดเป็นความผิดเพี้ยนทางเรขาคณิตที่จะแสดงการบิดเบือนแบบบาร์เรล ใกล้กับศูนย์กลางของเลนส์ แล้วค่อย ๆ เปลี่ยนเป็นการบิดเบือนแบบหมอนอิงเมื่อใกล้กับขอบเลนส์

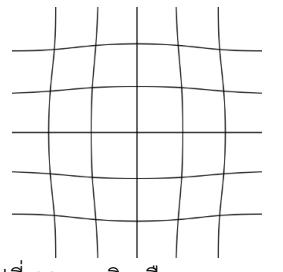

รูปที่ 33 การบิดเบือนแบบหนวด

ค่าสัมประสิทธิ์การบิดเบือนในแนวรัศมี แสดงจุดที่บิดเบือนเป็น (x<sub>distorted</sub>, y<sub>distorted</sub>) ซึ่ง สามารถคำนวณได้ตามสมการที่ 16 และ 17

$$
x_{distorted} = x(1 + k_1 * r^2 + k_2 * r^4 + k_3 * r^6) \qquad \qquad \dots \quad (16)
$$

$$
y_{distorted} = y(1 + k_1 * r^2 + k_2 * r^4 + k_3 * r^6) \qquad \qquad \cdots \qquad (17)
$$

โดยที่

x, y คือ ตำแหน่งพิกเซลที่ไม่บิดเบี้ยว x และ y อยู่ในพิกัดภาพปกติ ซึ่งพิกัดภาพ ปกติจะคำนวณได้จากพิกัดพิกเซลโดยการแปลงเป็นจุดศูนย์กลางของ เลนส์ และ หารด้วยความยาวโฟกัสเป็นพิกเซล ดังนั้น x และ y จึงไม่มี มิติ

 $\mathsf{k}_1,\, \mathsf{k}_2,\, \mathsf{k}_3$  คือ ค่าสัมประสิทธิ์การบิดเบือนในแนวรัศมีของเลนส์

$$
r^2 = x^2 + y^2 \tag{18}
$$

## **2.9.3 การบิดเบือนในแนวสัมผัส (Tangential Distortion)**

การบิดเบือนในแนวสัมผัสเกิดขึ้นเมื่อเลนส์ไม่ขนานกับระนาบภาพ

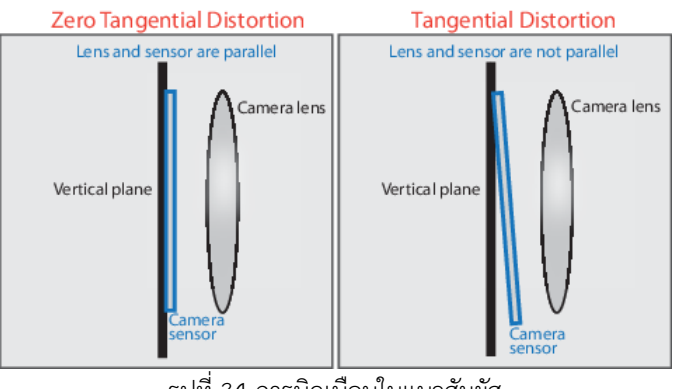

รูปที่ 34 การบิดเบือนในแนวสัมผัส

ค่าสัมประสิทธิ์การบิดเบือนในแนวสัมผัส แสดงจุดที่บิดเบือนเป็น (x<sub>distorted</sub>, y<sub>distorted</sub>) ซึ่ง สามารถคำนวณได้ตาม 2 สมการนี้

$$
x_{distorted} = x + [(2*p_1*x*y) + p_2(r^2+2x^2)] \qquad \dots \qquad (19)
$$

$$
y_{distorted} = y + [p_1(r^2 + 2y^2) + (2*p_2*x*y)] \qquad \dots \qquad (20)
$$

 $\mathsf{p}_1,\mathsf{p}_2$  คือ ค่าสัมประสิทธิ์การบิดเบือนในแนวสัมผัสของเลนส์

## **2.10 ออพติคัลโฟลว์ (Optical Flow)**

ออพติคัลโฟลว์เป็นหนึ่งวิธีการตรวจจับการเคลื่อนที่ของวัตถุภายในภาพ โดยจะใช้การ วิเคราะห์จากการเปลี่ยนแปลงความเข้มของแสงภายในภาพไปทีละลำดับภาพ (image sequence) ซึ่งประกอบด้วย ขนาด และ ทิศทางของความเข้มแสงที่เปลี่ยนตำแหน่งไป ดังนั้นวัตถุที่เปลี่ยน ตำแหน่งไปจะยังคงความเข้มของแสงเท่าเดิม ทำให้ผลของการไหลของแสงของวัตถุที่เปลี่ยนแหน่งไป นั้น จะมีขนาดและทิศทางที่ใกล้เคียงกัน

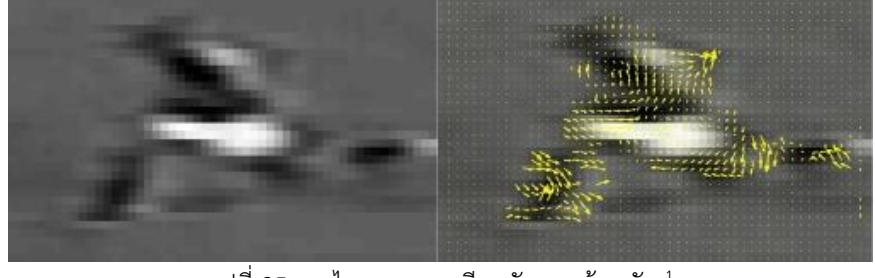

รูปที่ 35 การไหลของแสงเทียบกับภาพต้นฉบับ  $^{\rm 1}$ 

 $1 \overrightarrow{v}$ มา : Raiamangala University of Technology Isan Image Processing & Computer Vision Optical Flow Motion Page 3

## **2.11 การตรวจจับวัตถุ(Object Detection)**

การตรวจจับวัตถุ คือ เทคโนโลยีทางคอมพิวเตอร์ ซึ่งมีหลักการเกี่ยวกับคอมพิวเตอร์วิทัศน์ (Computer Vision) และ การประมวลผลภาพ (Image Processing) ที่ใช้ในงานด้านปัญญาประดิษฐ์ (Artificial Intelligence) สำหรับตรวจจับวัตถุชนิดที่กำหนด เช่น มนุษย์ รถยนต์ อาคาร ที่อยู่ใน รูปภาพ หรือ วีดิทัศน์

การตรวจจับวัตถุในรูปภาพ สามารถเจาะลึกลงไปได้หลายแขนง เช่น การตรวจจับใบหน้า มนุษย์(Face Detection) หรือ การตรวจจับคนเดินถนน (Pedestrian Detection) ซึ่งสามารถนำไป ประยุกต์ใช้กับงานได้หลากหลายด้าน เช่น รักษาความปลอดภัย และ รถยนต์ไร้คนขับ เป็นต้น

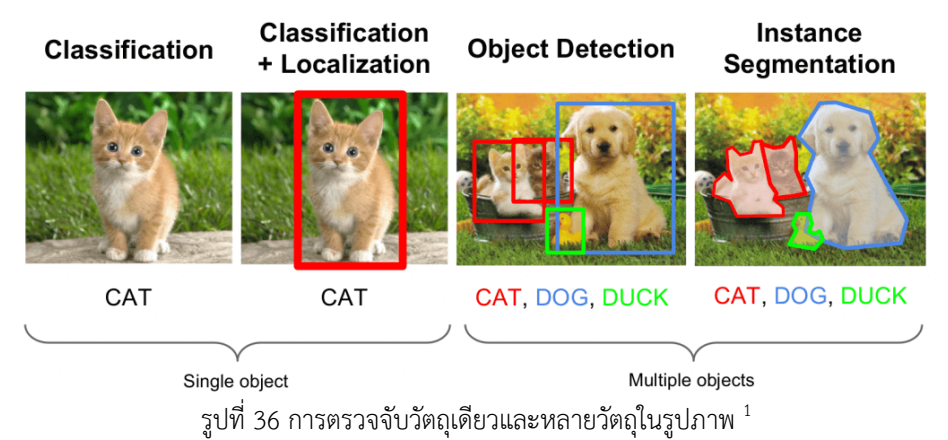

ในงานวิจัยนี้ได้ทำการเปรียบเทียบประสิทธิภาพของแบบจำลองที่นำมาใช้ในการตรวจจับ วัตถุในรูปภาพดังนี้

#### **2.11.1 Single-Shot Detector (SSD)**

SSD คือ แบบจำลองสำหรับทำการตรวจจับวัตถุที่จะตรวจหา และ จำแนกวัตถุทั้งหมดทุกชิ้น ที่อยู่ภายในภาพ ซึ่งมีบล็อกขนาด 38 x 38 และ 76 x 76 จะรับได้เฉพาะความละเอียดสูง

แบบจำลองนี้จะตรวจจับวัตถุจำนวน 90 classes ตามใน COCO dataset ซึ่งเป็นชุดข้อมูล ขนาดใหญ่

SSD ถูกออกแบบมาสำหรับการตรวจจับวัตถุแบบเรียลไทม์ ใช้ R-CNN (Region Based Convolutional Neural Networks) ที่เร็วขึ้น ในการสร้างขอบเขตเพื่อจัดประเภทวัตถุ ถือว่าเป็น

<sup>1</sup> ที่มา : Standford University 2016 winter lectures CS231n Fei-Fei Li & Andrej Karpathy & Justin Johnson

จุดเริ่มต้นของความแม่นยำ แต่กระบวนการทำงานทั้งหมดจะอยู่ที่ 7 เฟรมต่อวินาที ต่ำกว่าความ ต้องการของการประมวลผลแบบเรียลไทม์

ต่อมา SSD ได้ปรับปรุงกระบวนการให้ความเร็วสูงขึ้น โดยใช้ภาพที่มีความละเอียดต่ำ ทำให้ ได้ความเร็วในการประมวลผลแบบเรียลไทม์และความแม่นยำเฉลี่ยของการคาดการณ์เพิ่มขึ้น

### **2.11.2 You Only Look Once (YOLO)**

YOLO คือ แบบจำลองสำหรับทำการตรวจจับวัตถุแบบเรียลไทม์ (Real-time Object Detection Model) [4] ที่มีความโดดเด่นเรื่องความเร็วและความถูกต้อง

ความโดดเด่นของ YOLO คือ สามารถตรวจจับได้แม้กระทั่งวัตถุที่ซ้อนกัน โดยมีโครงสร้างที่ ค่อนข้างซับซ้อนของ grid ในแต่ละชั้น (Layers) ที่เล็กลงเรื่อย ๆ

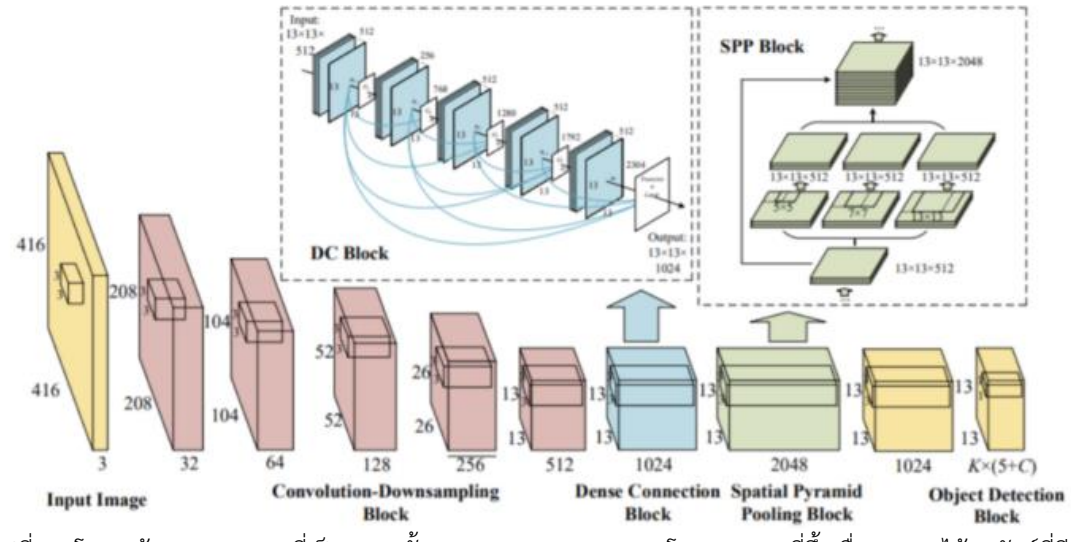

รูปที่ 37 โครงสร้างของ YOLO ที่เป็นหลายชั้นแบบ Neural Network โดย grid จะถี่ขึ้นเรื่อย ๆ จนได้ผลลัพธ์ที่ดี  $^1$ 

หลักการของ YOLO คือ ถ้ามีสุนัข จักรยาน และ รถบรรทุกอยู่ในรูปเดียวกัน (ดังรูปที่ 38) แบบจำลองจะพยายามตีกรอบวัตถุ (rectangle object) เหล่านั้นไว้ โดยหาจุดกึ่งกลางของแต่ละวัตถุ แล้วค่อยครอบกล่อง (box) เอาไว้ แล้วบอกว่าสิ่งนั้นคืออะไร โดยมีแบบจำลองพื้นฐานอยู่ประมาณ 80 classes ที่ถูกเทรนเอาไว้ และ สามารถบอกได้ว่าความน่าจะเป็นมีเท่าไหร่จาก classes ที่มี

<sup>1</sup> ที่มา [: https://grassrootengineer.medium.com/yolo-](https://grassrootengineer.medium.com/yolo-คืออะไร-ในงาน-object-detection-83b3a7461114)คืออะไร-ในงาน-object-detection-83b3a7461114

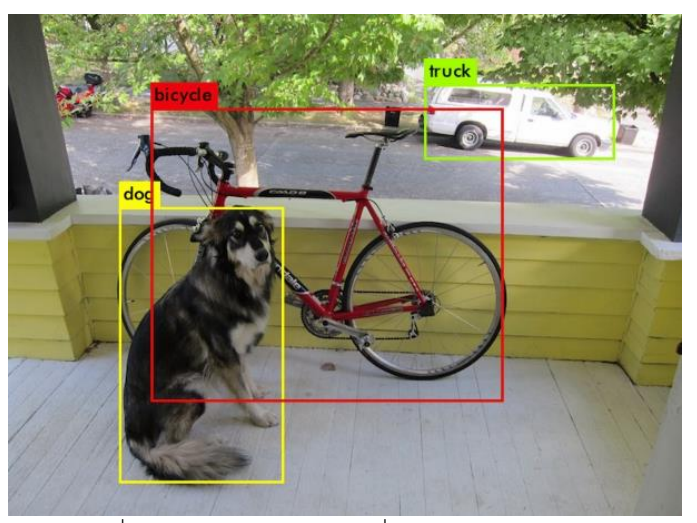

รูปที่ 38 การตรวจจับวัตถุวัตถุที่ทับซ้อนกันของ YOLO

ปัจจุบัน YOLO มีหลายแบบจำลองให้เลือกใช้ และ ในแต่ละเวอร์ชัน (version) มีโครงสร้าง ที่ไม่เหมือนกัน YOLOv3 รวดเร็วและแม่นยำในแง่ของความเที่ยงตรงเฉลี่ย (mean average precision) และ ค่าจุดตัดเหนือสหภาพ (intersection over union) ซึ่งทำงานได้เร็วกว่าวิธีการ ตรวจจับอื่น ๆ อย่างเห็นได้ชัดจากการเปรียบเทียบประสิทธิภาพที่เท่ากัน ดังรูปที่ 39

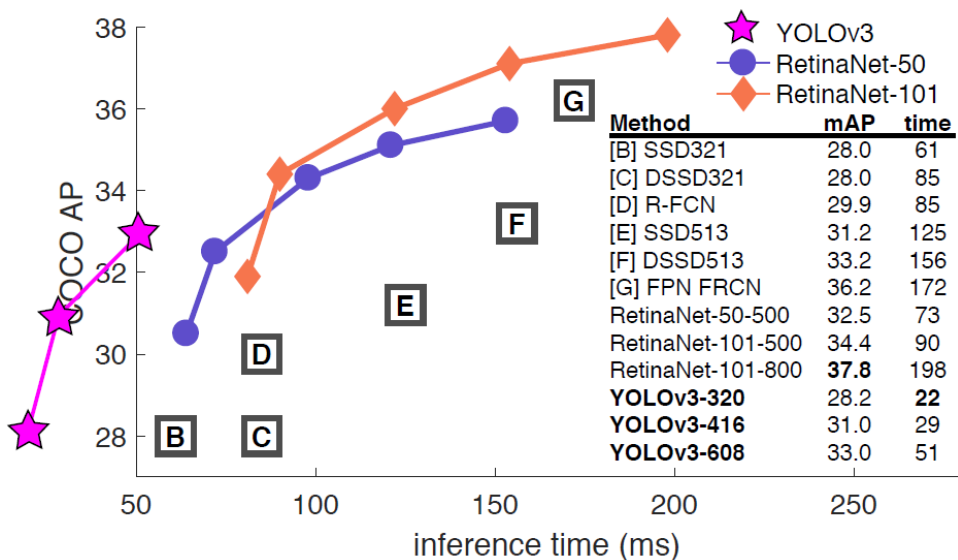

รูปที่ 39 การเปรียบเทียบประสิทธิภาพของ YOLOv3 ซึ่งทำงานเร็วกว่าวิธีการตรวจจับแบบอื่น <sup>1</sup>

จากการเปรียบเทียบประสิทธิภาพของทั้ง 2 แบบจำลอง พบว่า YOLOv3 มีความเหมาะสม ในการนำมาใช้กับงานวิจัยนี้ในส่วนของการตรวจจับสิ่งกีดขวางประเภทวัตถุที่สุด

365211446

<sup>1</sup> ที่มา [: https://jonathan-hui.medium.com/object-detection-speed-and-accuracy-comparison-faster-r-cnn-r-fcn-ssd-and-yolo-](https://jonathan-hui.medium.com/object-detection-speed-and-accuracy-comparison-faster-r-cnn-r-fcn-ssd-and-yolo-5425656ae359)[5425656ae359](https://jonathan-hui.medium.com/object-detection-speed-and-accuracy-comparison-faster-r-cnn-r-fcn-ssd-and-yolo-5425656ae359)

การตรวจจับขอบภาพเป็นการหาเส้นรอบวัตถุที่อยู่ในภาพ [5] เมื่อทราบเส้นรอบวัตถุจะ สามารถคํานวณหาพื้นที่ ขนาด หรือ รู้จําชนิดของวัตถุนั้นได้ อย่างไรก็ตาม การหาขอบภาพที่ถูกต้อง สมบูรณ์นั้นต้องอาศัยความแตกต่างของความเข้มของแสงจากจุดหนึ่งไปยังอีกจุดหนึ่ง คือ ความ แตกต่างระหว่างพื้นหน้ากับพื้นหลัง หากความต่างนี้มีค่ามากจะทำให้เห็นขอบภาพได้อย่างชัดเจน แต่ ถ้าความต่างนี้มีค่าน้อยจะทำให้เห็นขอบภาพได้ไม่ชัดเจน

วิธีการหาขอบภาพเนั้นมีด้วยกันหลายวิธี ซึ่งสามารถแบ่งได้เป็น 2 กลุ่มหลัก คือ ลาปาเซียน เมทธอด (Laplacian method) และ เกรเดียนตเมทธอด (Gradient method) โดยในแต่ละวิธีมี รายละเอียดดังต่อไปนี้

#### **2.12.1 ลาปาเซียนเมทธอด (Laplacian method)**

เป็นการหาขอบภาพโดยใช้อนุพันธ์อันดับ 2 โดยใช้จุดที่ค่า y เป็น 0 (Zerocrossing) ซึ่งวิธีนี้ จะใช้เวลาในการคำนวณมากกว่าเกรเดียนตเมทธอด ตัวอย่างวิธีการหาขอบภาพของกลุ่มนี้ เช่น Laplacian of Gaussian และ Marrs-Hildreth เป็นต้น

#### **2.12.2 เกรเดียนตเมทธอด (Gradient method)**

วิธีนี้จะหาขอบภาพโดยการหาจุดต่ำสุดและจุดสูงสุดในรูปของอนุพันธ์อันดับหนึ่งของภาพ โดยจุดที่เป็นขอบจะอยู่ในส่วนที่มีค่ามากกว่าจุดเริ่มเปลี่ยน (threshold) จึงทำให้เส้นขอบที่ได้มี ลักษณะหนา ตัวอย่างวิธีการหาขอบภาพของกลุ่มนี้ เช่น Roberts, Prewitt, Sobel และ Canny เป็นต้น

# **2.12.3 อัลกอริทึมตรวจจับขอบภาพแคนนี(Canny Edge Detection Algorithm)**

Canny จะทำการตรวจจับขอบภาพโดยอาศัยหลักการของเกรเดียนต์ภายในภาพ ซึ่งใช้การ หาอนุพันธ์ของตัวกรองเกาส์เซียน (Gaussian filter) โดยมีการกำหนดใช้ threshold 2 ค่าในการ ตรวจจับขอบภาพคมชัดมาก และ ขอบภาพคมชัดน้อยที่เชื่อมต่อกับขอบภาพคมชัดมาก [6]

Canny สามารถลดสัญญาณรบกวนภาพได้เป็นอย่างดี และ ยังสามารถตรวจจับขอบภาพที่มี ความคมชัดน้อยได้เป็นอย่างดีอีกทั้ง Canny ยังสามารถระบุ threshold เพื่อความไวของอัลกอริทึม โดยหากกำหนดให้ threshold มีค่าสูง ภาพที่ได้จะไม่ตรวจจับขอบภาพที่ไม่คมชัด

การทำงานของการตรวจจับขอบภาพ Canny เริ่มต้นจากการปรับภาพให้เรียบ (smoothing) ด้วยตัวกรองเกาส์เซียน เพื่อกำจัดสัญญาณรบกวน หลังจากนั้นคำนวณค่าขนาด (magnitude) และ ทิศทาง (orientation) ของเกรเดียนต์โดยใช้การหาอนุพันธ์อันดับหนึ่ง ถัดมาใช้ non-maxima suppression กับ gradient magnitude เพื่อทำให้ได้ขอบที่บางลง และ ขั้นตอน สุดท้ายใช้ double thresholding algorithm เพื่อระบุพิกเซลที่เป็นขอบและช่วยเชื่อมต่อขอบภาพ

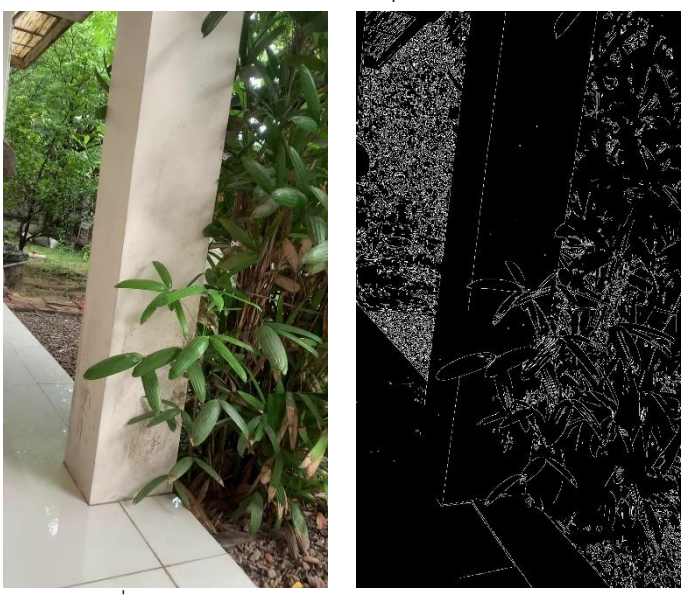

รูปที่ 40 การตรวจจับขอบภาพด้วยอัลกอริทึม Canny

สำหรับในงานวิจัยนี้จะใช้การตรวจจับขอบภาพด้วยอัลกอริทึม Canny นำมาใช้ในการ ตรวจจับสิ่งกีดขวางประเภทที่ไม่ใช่วัตถุ เช่น เสา กำแพง หรือ ประตูเป็นต้น โดยจะใช้การหาเส้นตรง ที่ยาวที่สุดในภาพมาคำนวณ

# **บทที่ 3 งานวิจัยที่เกี่ยวข้อง**

งานวิจัยที่เกี่ยวข้องกับวิทยานิพนธ์นี้เนื้อหาหลักจะเกี่ยวกับอุปกรณ์ช่วยเหลือผู้พิการ ซึ่งจะ เน้นไปในเรื่องของการตรวจจับสิ่งกีดขวาง เพื่ออำนวยความสะดวกและลดโอกาสเกิดอุบัติเหตุให้กับ ผู้ใช้งาน โดยในแต่ละงานวิจัยนั้นมีความแตกต่างกันตรงการเลือกใช้อัลกอริทึมและเครื่องมือที่นำมาใช้ ในการตรวจจับสิ่งกีดขวาง บางงานวิจัยใช้อุปกรณ์ฮาร์ดแวร์ในการตรวจจับ บางงานวิจัยใช้วิธีการทาง คอมพิวเตอร์วิทัศน์ในการตรวจจับ ซึ่งงานวิจัยที่ได้ยกมานั้นแสดงให้เห็นถึงความหลากหลายทาง แนวคิดและวิธีการสำหรับนำมาทำการตรวจจับสิ่งกีดขวาง เพื่อจะได้นำเอาวิธีการเหล่านั้นมา ประยุกต์ใช้ทำให้ระบบสามารถใช้งานได้กับสภาพแวดล้อมที่หลากหลาย โดยให้มีข้อจำกัดในด้านการ ใช้งานน้อยที่สุด และ ทำให้ระบบมีประสิทธิภาพมากที่สุด เพื่อก่อให้เกิดประโยชน์สูงสุดกับผู้ใช้งาน

อุปกรณ์ช่วยเหลือผู้พิการยังคงถูกนำมาพัฒนาและประยุกต์ใช้ร่วมกับเทคโนโลยีที่มี ความก้าวหน้าขึ้นในแต่ละยุคสมัยอย่างต่อเนื่อง เพื่อเพิ่มประสิทธิภาพการใช้งาน อำนวยความสะดวก ให้แก่ผู้ใช้งาน และ ลดปัญหาหรือข้อบกพร่องอันเกิดจากการใช้งานต่าง ๆ โดยในแต่ละอุปกรณ์ถูก นำมาพัฒนาด้วยเทคโนโลยีที่แตกต่างกันไป เพื่อให้สอดคล้องกับปัญหาที่พบในแต่ละการใช้งาน

งานวิจัย [7] เกี่ยวข้องกับเก้าอี้รถเข็นไฟฟ้าที่มีระบบเซนเซอร์ถอยหลังอัตโนมัติ ผู้วิจัยได้ นำเอาอุปกรณ์ฮาร์ดแวร์สำเร็จรูปมาใช้ ได้แก่ ไมโครคอนโทรลเลอร์ (microcontroller) เซนเซอร์วัด ระยะอัลตร้าโซนิค (ultrasonic sensor) และ อุปกรณ์ไฟฟ้าสำหรับส่งเสียงสัญญาณเตือน (buzzer) โดยได้มีการกำหนดช่วงของระยะไว้ว่า ถ้าอยู่ในช่วงที่กำหนดให้ส่งเสียงเตือนออกมา ซึ่งอุปกรณ์ เหล่านี้สามารถนำไปใช้ประมาณระยะห่างระหว่างวิลแชร์กับสิ่งกีดขวางได้อย่างมีประสิทธิภาพและใช้ งบประมาณต่ำ

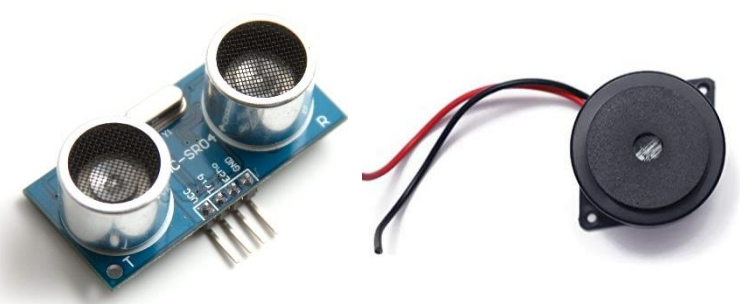

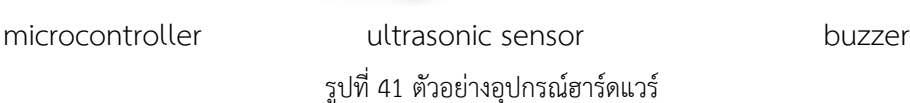

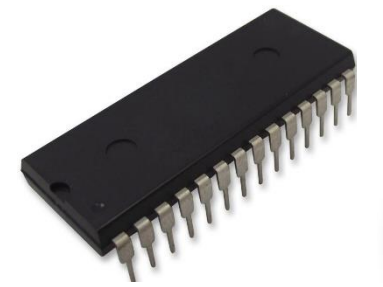

30

365211446

งานวิจัยของเขาอาจจะไม่สามารถนำมาปรับใช้กับงานวิจัยนี้ได้โดยตรง เนื่องจากผู้วิจัยเน้นไป ทางใช้อุปกรณ์ฮาร์ดแวร์เป็นหลัก แต่ได้มีการนำเอาแนวคิดในส่วนของการกำหนดช่วงของการแจ้ง เตือนมาประยุกต์ใช้กับงานวิจัยนี้ได้

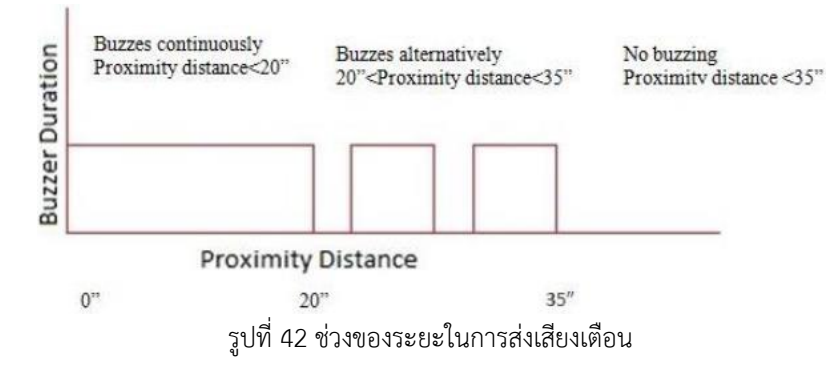

งานวิจัยต่อมา [8] ผู้วิจัยใช้เซนเซอร์วัดระยะอัลตร้าโซนิคร่วมกับอุปกรณ์ช่วยเดิน (walker) สำหรับผู้ที่มีความบกพร่องทางการมองเห็นและการเคลื่อนไหว โดยงานวิจัยของเขาได้ศึกษาเพิ่มเติม พบว่า การตรวจจับสิ่งกีดขวางด้วยกล้องมีความแม่นยำมากกว่าการใช้เซ็นเซอร์วัดระยะอัลตร้าโซนิค แต่หากใช้งานในสภาพแวดล้อมที่มีแสงน้อยหรือในเวลากลางคืน ประสิทธิภาพในการมองเห็นสิ่งกีด ขวางจะลดลง

จากการศึกษาประสิทธิภาพความแม่นยำของอุปกรณ์ที่จะนำมาใช้ตรวจจับสิ่งกีดขวางใน งานวิจัยของเขา ถือเป็นอีกหนึ่งตัวช่วยที่สำคัญให้งานวิจัยนี้เลือกใช้กล้องสมาร์ทโฟนในการนำมาใช้ เป็นอุปกรณ์ในการตรวจจับสิ่งกีดขวาง

งานวิจัย [9] ได้พัฒนารองเท้าที่มีเซนเซอร์และแอคชูเอเตอร์ (sensors and actuators) ฝัง อยู่ สำหรับนำทางให้ผู้พิการทางสายตาสามารถเดินทางได้สะดวกมากขึ้น ช่วยตรวจจับวัตถุต่าง ๆ โดยรอบได้อย่างมีประสิทธิภาพ และ มีการแจ้งเตือนผู้ใช้งานอย่างเหมาะสมผ่านสมาร์ทโฟน อีกทั้ง งานวิจัยของเขาได้ทำการเปรียบเทียบประสิทธิภาพของอัลกอริทึมที่ใช้ในการตรวจจับวัตถุระหว่าง YOLOv3 กับอีก 5 โมเดล ได้แก่ Faster R-CNN, Fast YOLO, YOLOv1, YOLOv2 และ SSD500 พบว่า YOLOv3 มีประสิทธิภาพดีที่สุด ถึงแม้ YOLOv3 จะมีประสิทธิภาพดีที่สุด

จากการเปรียบเทียบประสิทธิภาพของอัลกอริทึมในงานวิจัยของเขา ช่วยให้ตัดสินใจเลือกใช้ อัลกอริทึม YOLOv3 มาใช้ในส่วนของการตรวจจับสิ่งกีดขวางที่เป็นประเภทวัตถุสำหรับงานวิจัยนี้

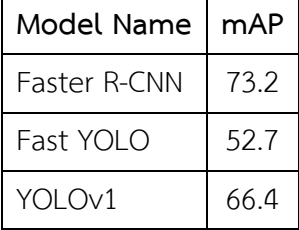

| Model Name         | mAP  |
|--------------------|------|
| YOLO <sub>v2</sub> | 78.6 |
| YOLOv <sub>3</sub> | 82.9 |
| SSD500             | 76.8 |

ตารางที่ 2 เปรียบเทียบประสิทธิภาพของอัลกอริทึมตรวจจับวัตถุ

งานวิจัย [10] ได้พัฒนาระบบหลีกเลี่ยงสิ่งกีดขวางแบบเรียลไทม์ (real time) สำหรับเก้าอี้ รถเข็นไฟฟ้า โดยติดกล้องสามมิติ (stereo camera) ไว้ด้านหน้าเก้าอี้รถเข็น และ ใช้วิธีการปรับเทียบ กล้อง (camera calibration) จากมุมมองแบบสามมิติให้กลายเป็นมุมมองแบบรูเข็ม (pinhole image model) เพื่อคำนวณค่าความต่างโดยใช้วิธีสหสัมพันธ์ผลรวมของผลต่างสัมบูรณ์ (the Sum of Absolute Differences (SAD) correlation method) สำหรับการตรวจจับจุดสังเกต (landmarks) นอกจากนี้ยังใช้เพื่อประมาณระยะทางการเคลื่อนที่ ซึ่งวิธีการนี้มักนำไปใช้ในการนำ ทางและการทำแผนที่ของหุ่นยนต์ โดยผลการทดลองพบว่าสามารถนำไปใช้กับสภาพแวดล้อมจริงได้

ได้นำเอาหลักการคำนวณผลต่างสัมบูรณ์ (SAD) ในงานวิจัยของเขา มาประยุกต์ใช้ในส่วน ของการคำนวณเวลาก่อนชนสำหรับงานวิจัยนี้

งานวิจัย [11] ได้พัฒนาเก้าอี้รถเข็นอัจฉริยะเช่นกัน แต่มีระบบตรวจจับสิ่งกีดขวางและ อัลกอริทึมตรวจจับมนุษย์ ด้วยวิธีการพื้นฐานของคอมพิวเตอร์วิทัศน์ โดยมีการติดตั้งกล้องและเลเซอร์ (laser) ไว้ด้านหน้าเก้าอี้รถเข็น เพื่อใช้ประมาณระยะทางและตำแหน่งของสิ่งกีดขวาง

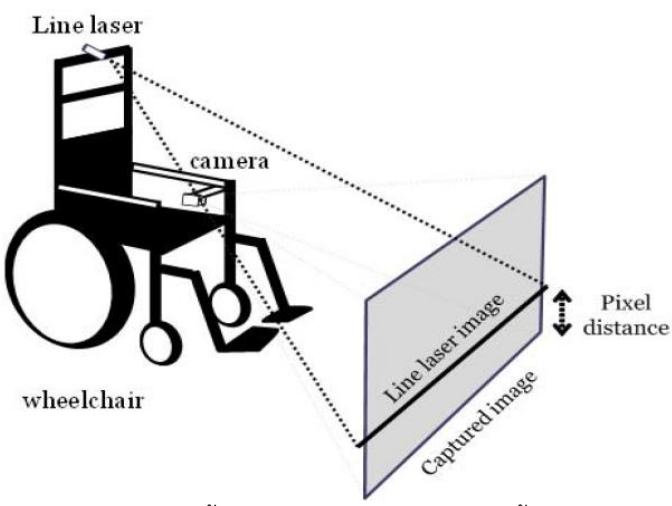

รูปที่ 43 ติดตั้งกล้องและเลเซอร์ด้านหน้าเก้าอี้รถเข็น

งานวิจัยนี้ได้มีการนำเอาแนวคิดในส่วนของการใช้เส้นมาใช้เป็นตัวกำหนดระยะห่างของสิ่งกีด ขวางที่จะต้องทำการแจ้งเตือน

365211446

งานวิจัย [12] ได้นำเสนอระบบป้องกันการชนกัน เพื่อการนำทางอัตโนมัติ โดยใช้กล้อง ธรรมดาเป็นเซ็นเซอร์หลัก และ ใช้วิธีการของออพติคัลโฟลว์ (optical flow) ในการตรวจจับสิ่งกีด ขวาง ซึ่งดูจากกลุ่มพิกเซลที่มีสีใกล้เคียงกันของวัตถุเคลื่อนที่ไปในทิศทางเดียวกัน

ในงานวิจัยนี้ได้มีการนำเอาหลักการของ optical flow มาปรับใช้ในส่วนของการหาทิศ ทางการเคลื่อนที่ด้วยเช่นกัน

จากงานวิจัยในข้างต้นอาจกล่าวได้ว่า ผู้วิจัยส่วนใหญ่เล็งเห็นถึงปัญหาไปในทิศทางเดียวกัน นั่นคืออุปสรรคอันเกิดจากการมองไม่เห็นสิ่งกีดขวาง ส่งผลให้อุปกรณ์ช่วยเหลือเหล่านั้นไม่สามารถ ผ่านไปได้หรือ อาจส่งผลให้เกิดอุบัติเหตุได้จึงได้มีงานวิจัยที่มีเนื้อหาเกี่ยวกับการตรวจจับหรือหลบ หลีกสิ่งกีดขวางอยู่มากพอสมควร แต่งานวิจัยส่วนใหญ่นั้นจะเน้นเป็นการตรวจจับสิ่งกีดขวางที่อยู่ ทางด้านหน้ามากกว่าด้านหลัง ซึ่งในความเป็นจริงแล้ว การใช้งานเก้าอี้รถเข็นผู้ใช้งานจะมองไป ด้านหน้าได้สะดวกกว่าการหันไปมองด้านหลัง ซึ่งทำให้งานวิจัยนี้เน้นไปที่การตรวจจับสิ่งกีดขวางที่อยู่ ด้านหลัง แต่ด้วยวิธีการที่ในงานวิจัยนี้ใช้สามารถนำไปใช้ตรวจจับสิ่งกีดขวางได้ทั้งด้านหน้าและ ด้านหลัง อีกทั้งยังสามารถนำไปประยุกต์ใช้ได้กับหลากหลายอุปกรณ์ช่วยเหลือ เพื่อลดข้อจำกัดให้กับ ผู้ใช้งานให้สามารถใช้งานได้สะดวกมากยิ่งขึ้น

# **บทที่ 4 แนวคิดและวิธีการวิจัย**

งานวิจัยนี้เป็นการพัฒนาระบบตรวจจับสิ่งกีดขวางสำหรับเก้าอี้รถเข็นไฟฟ้า จึงมีแนวคิดที่จะ ทำการแจ้งเตือนผู้ใช้งานให้ทราบว่ามีสิ่งกีดขวางอยู่ด้านหลัง โดยใช้กล้องสมาร์ทโฟนเป็นอุปกรณ์ใน การตรวจจับสิ่งกีดขวาง ในส่วนของการตรวจจับสิ่งกีดขวางนั้นนำอัลกอริทึมตรวจจับวัตถุ (object detection algorithm) มาใช้แต่เนื่องจากการทดลองเบื้องต้นพบว่า หากการใช้แค่อัลกอลิทึม ตรวจจับวัตถุเพียงอย่างเดียว จะพบว่าระบบไม่สามารถตรวจจับสิ่งกีดขวางประเภทที่ไม่ใช่วัตถุ เช่น เสา กำแพง หรือ ประตูเป็นต้นได้จึงได้มีการนำเอาอัลกอริทึมตรวจจับตรวจจับขอบภาพ (edge detection algorithm) มาใช้ร่วมด้วย เพื่อทำการหาขอบของสิ่งกีดขวางนั้น แต่ยังมีแนวคิดว่า ถ้า หากระบบทำการตรวจจับสิ่งกีดขวางได้เพียงอย่างเดียวก็อาจจะยังอำนวยความสะดวกให้กับผู้ใช้งาน ได้ไม่มากเท่าที่ควร จึงได้เพิ่มในส่วนของการคำนวณเวลาก่อนชนเข้าไปในระบบด้วย เพื่อให้ผู้ใช้งาน สามารถทราบได้ว่าถ้าหากขับเคลื่อนเก้าอี้รถเข็นด้วยความเร็วเท่าเดิมจะเหลือเวลาอีกเท่าใดที่จะไป ชนสิ่งกีดขวางนั้น

# **4.1 อุปกรณ์ที่ใช้ในงานวิจัย**

เนื่องจากเป็นระบบตรวจจับสิ่งกีดขวาง ดังนั้นจึงต้องมีอุปกรณ์ที่นำมาใช้ในการตรวจจับ ซึ่ง ในงานวิจัยนี้ได้เลือกใช้กล้องสมาร์ทโฟนมาเป็นอุปกรณ์ในการตรวจจับ เพราะปัจจุบัน [13] เทคโนโลยีกล้องสมาร์ทโฟนนั้นให้ความละเอียดภาพมากพอที่จะนำมาใช้กับงานด้านคอมพิวเตอร์วิ ทัศน์ได้

สำหรับอุปกรณ์ที่เลือกมาใช้เป็นกล้อง คือ ไอโฟน เอ็กซ์เอส แม็กซ์(iPhone XS Max) ซึ่งมี ซึ่งมีคุณสมบัติของกล้อง ดังนี้

- กล้องคู่ด้านหลังมีความละเอียดอยู่ที่ตัวละ 12 ล้านพิกเซล
- มุมกว้าง: รูรับแสงขนาด  $f/1.8$
- ซูมออปติคอล 2 เท่า และ ซูมดิจิตอลได้สูงสุด 10 เท่า
- ระบบป้องกันภาพสั่นไหวคู่แบบออปติคอล
- ชุดเลนส์ 6 ชิ้น
- เซ็นเซอร์รับแสงด้วยส่วนหลัง
- ออโต้โฟกัสพร้อมโฟกัสพิกเซล
- การควบคุมค่าแสง
- ระบบป้องกันภาพสั่นไหวอัตโนมัติ
- รูปแบบไฟล์ภาพที่บันทึก: HEIF และ JPEG

- บันทึกวิดีโอระดับ HD 1080p ที่ 30 เฟรมต่อวินาที(FPS)

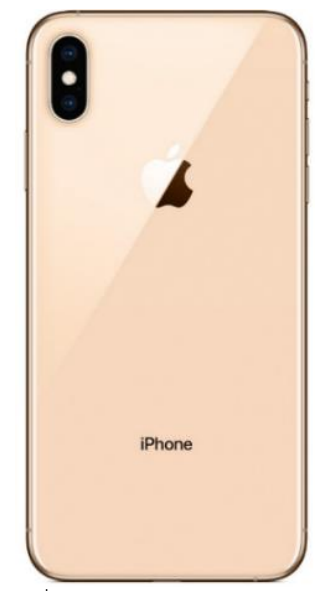

รูปที่ 44 กล้อง iPhone XS Max

จากนั้นนำกล้องสมาร์ทโฟนไปติดไว้ที่ด้านหลังเก้าอี้รถเข็นไฟฟ้า ดังรูปที่ 45

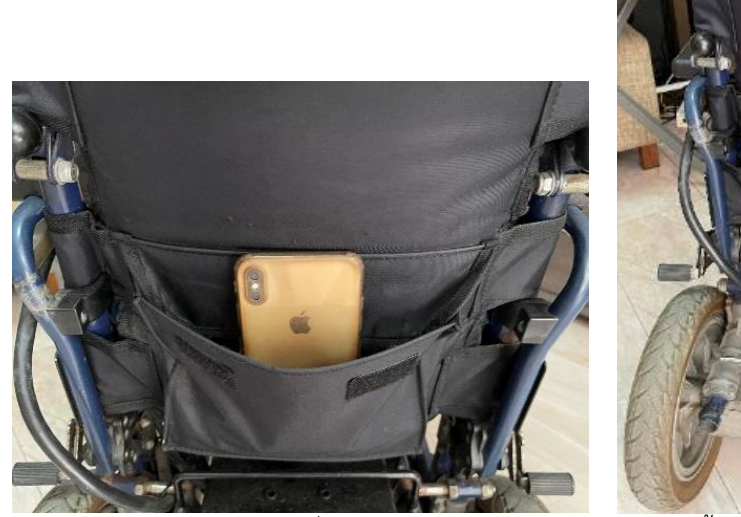

รูปที่ 45 ติดกล้องสมาร์ทโฟนไว้ด้านหลังเก้าอี้รถเข็นไฟฟ้า

### **4.2 กระบวนการทำงานของระบบ**

งานวิจัยนี้ได้พัฒนาระบบตรวจจับสิ่งกีดขวาง ซึ่งมีกระบวนการทำงานดังนี้

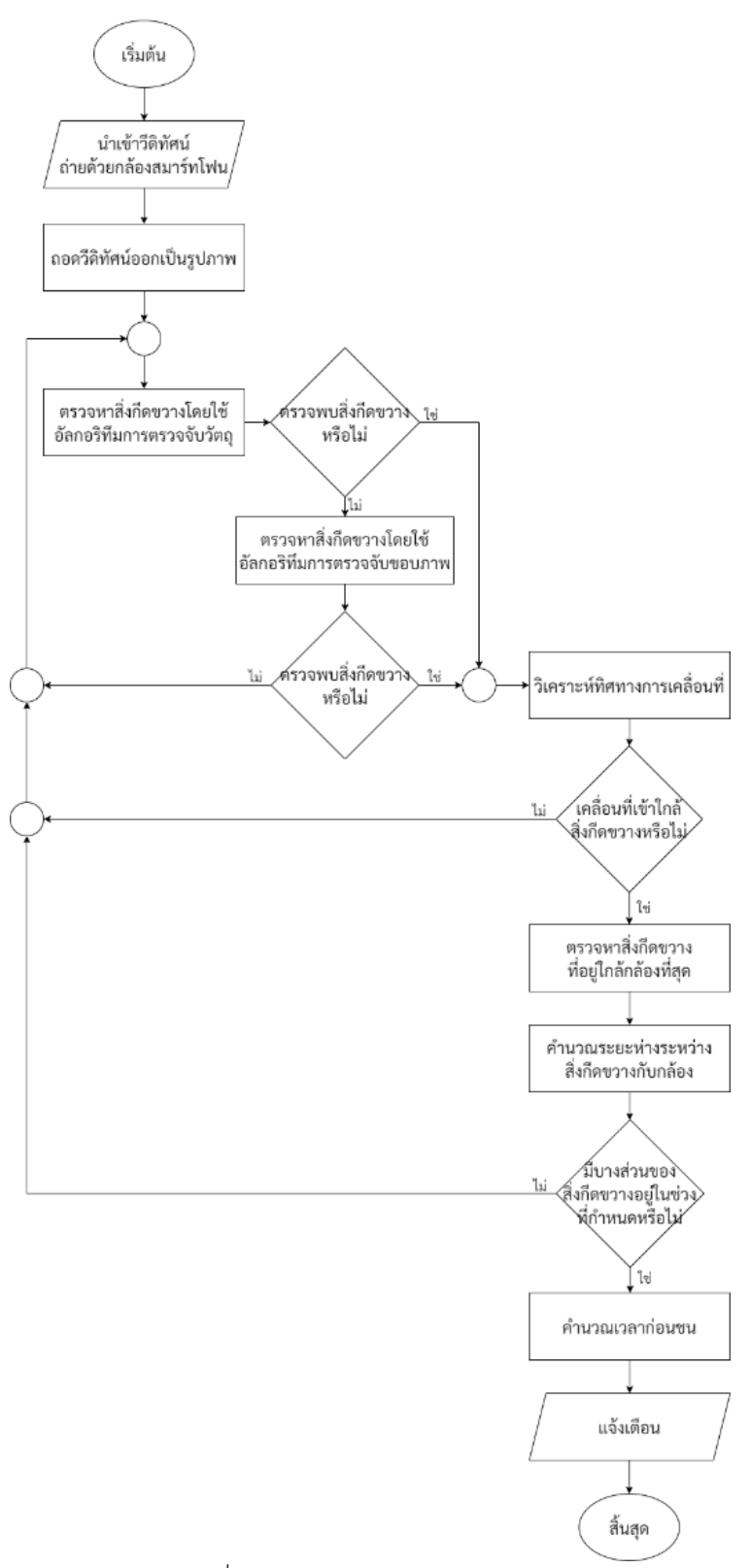

รูปที่ 46 ภาพรวมการทำงานของระบบ

นำเข้าข้อมูลวีดีทัศน์ ถอดวีดีทัศน์ออกมาเป็นรูปภาพทีละรูป จากนั้นทำการตรวจจับวัตถุที่อยู่ ในรูปนั้น ๆ ซึ่งระบบจะเริ่มใช้อัลกอริทึมตรวจจับวัตถุก่อน หากตรวจจับแล้วไม่พบวัตถุใด ๆ ระบบจะ เปลี่ยนไปใช้อัลกอริทึมตรวจจับขอบภาพแทน จากนั้นระบบจะทำการวิเคราะห์ทิศทางการเคลื่อนที่ โดยตรวจสอบจากขนาดของวัตถุ หากวัตถุชนิดเดียวกันในรูปถัดไปมีขนาดใหญ่ขึ้น แสดงว่าเก้าอี้ รถเข็นกำลังเคลื่อนที่เข้าไปใกล้วัตถุมากขึ้น ต่อมาระบบจะทำการคำนวณหาระยะห่างระหว่างเก้าอี้ รถเข็นไปยังแต่ละสิ่งกีดขวางที่ตรวจพบได้จากในรูปนั้น ๆ แล้วเลือกสิ่งกีดขวางที่อยู่ใกล้ที่สุด เมื่อได้ สิ่งกีดขวางที่ใกล้ที่สุดแล้ว ระบบจะทำการตรวจสอบว่า ถ้าหากมีบางส่วนของสิ่งกีดขวางอยู่ในช่วงที่ กำหนด ระบบจะแสดงข้อความแจ้งเตือน พร้อมกับคำนวณเวลาก่อนชนออกไปให้ผู้ใช้งานทราบ

## **4.3 การตรวจจับสิ่งกีดขวาง**

การตรวจจับสิ่งกีดขวางถือเป็นส่วนที่สำคัญที่สุดในงานวิจัยนี้ในเบื้องต้นผู้วิจัยมีความคิดที่จะ ใช้อัลกอริทึมตรวจจับวัตถุเพียงอย่างเดียว แต่เมื่อได้ทดสอบแล้วพบว่า อัลกอริทึมตรวจจับวัตถุเพียง อย่างเดียวไม่สามารถตรวจจับสิ่งกีดขวางได้ทุกประเภท ทางผู้วิจัยจึงได้มีแนวคิดที่จะนำเอาอัลกอริทึม ที่ใช้สำหรับตรวจจับขอบภาพมาประยุกต์ใช้ร่วมด้วย เพื่อให้ระบบมีประสิทธิภาพมากพอที่จะสามารถ นำไปประยุกต์ใช้ได้จริงกับเก้าอี้รถเข็นไฟฟ้า เพราะฉะนั้นในส่วนของการตรวจจับสิ่งกีดขวาง จะแบ่ง ออกเป็น 2 ระบบย่อยดังนี้

# **4.3.1 การตรวจจับสิ่งกีดขวางประเภทวัตถุ**

ในงานวิจัยนี้จะใช้อัลกอริทึม YOLOv3 [14] ในการตรวจจับสิ่งกีดขวางเป็นหลัก เพราะมี ความแม่นยำในการตรวจจับวัตถุค่อนข้างสูง อีกทั้งยังสามารถตรวจจับวัตถุที่ทับซ้อนกันได้ หาก อัลกอริทึมนี้สามารถตรวจจับสิ่งกีดขวางได้ระบบจะทำการหาสิ่งกีดขวางที่อยู่ใกล้กับเก้าอี้รถเข็น ไฟฟ้ามากที่สุด (วัตถุที่อยู่ในกรอบสีเขียว ดังรูปที่ 47) เพื่อจะนำไปคำนวณเวลาก่อนชน และ ทำการ แจ้งเตือนต่อไป

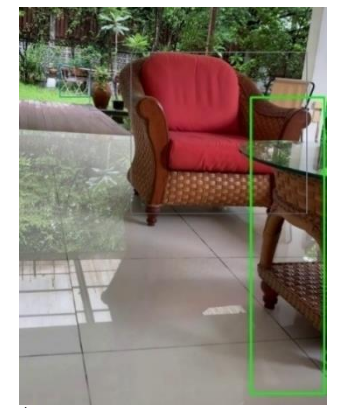

รูปที่ 47 ตรวจจับสิ่งกีดขวางประเภทวัตถุโดยใช้อัลกอริทึม YOLOv3

แม้ว่าอัลกอริทึม YOLOv3 จะมีประสิทธิภาพในการตรวจจับค่อนข้างสูง แต่กลับพบข้อจำกัด คือ อัลกอริทึมนี้ไม่สามารถตรวจจับสิ่งกีดขวางได้ทุกประเภท ดังนั้นผู้วิจัยจึงมีความคิดว่า ถ้าหากจะ นำอัลกอริทึมนี้ไปใช้เพียงอย่างเดียวคงจะไม่เพียงพอ ในกรณีที่ใช้งานจริงกับเก้าอี้รถเข็นไฟฟ้า แล้วไป เจอสิ่งกีดขวางที่มีขนาดใหญ่ อาจจะทำให้ระบบไม่สามารถแจ้งเตือนผู้ใช้งานได้ส่งผลให้ ประสิทธิภาพในการตรวจจับสิ่งกีดขวางของระบบอาจจะไม่ดีเท่าที่ควร เพราะฉะนั้นผู้วิจัยจึงได้พัฒนา ในส่วนของการตรวจจับสิ่งกีดขวางประเภทที่ไม่ใช่วัตถุเพิ่มขึ้นมา เพื่อนำมาใช้งานร่วมกัน

# **4.3.2 การตรวจจับสิ่งกีดขวางประเภทที่ไม่ใช่วัตถุ**

การตรวจจับสิ่งกีดขวางประเภทที่ไม่ใช่วัตถุ ในที่นี้หมายถึง สิ่งกีดขวางที่มีขนาดใหญ่ หรือ สิ่ง กีดขวางที่ไม่สามารถมองเห็นได้หมดในเฟรมเดียว เช่น เสา กำแพง หรือ ประตูเป็นต้น ในส่วนนี้จะใช้ อัลกอริทึมในการตรวจจับขอบภาพ คือ Canny ซึ่งจะทำการแปลงจากภาพต้นฉบับให้เป็นภาพขอบ (edge image) โดยระบบจะทำการแปลง 3 รอบ เพื่อให้ได้เส้นขอบที่ชัดเจนขึ้น

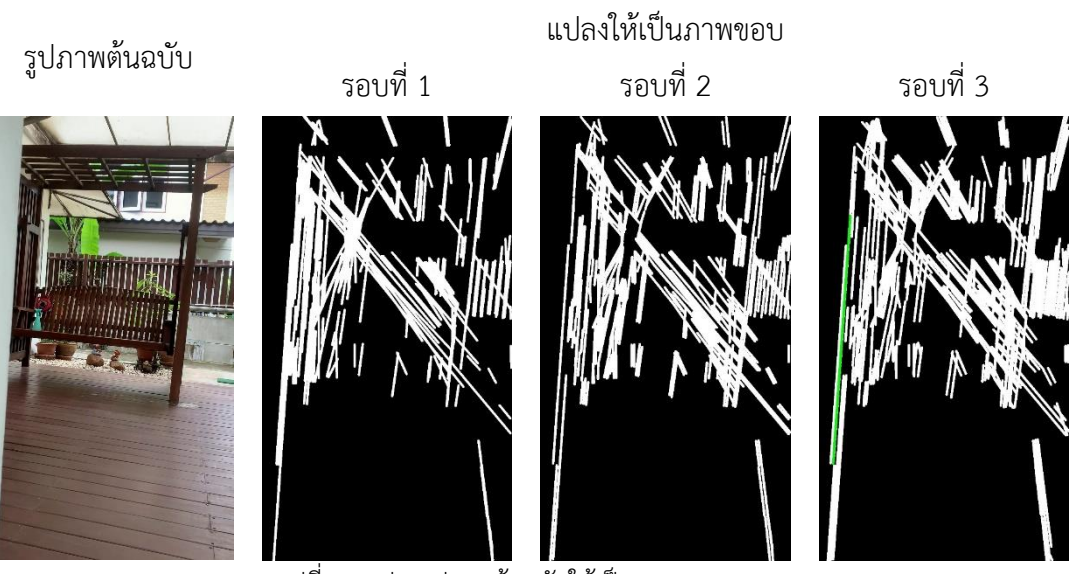

รูปที่ 48 แปลงรูปภาพต้นฉบับให้เป็นภาพขอบ 3 รอบ

จากนั้นจะทำการหาเส้นที่ยาวที่สุดจากภาพขอบ หากตรวจพบว่าเส้นขอบนั้นอยู่ในช่วงที่ กำหนด ระบบจะถือว่ามีบางส่วนของสิ่งกีดขวางอยู่ในช่วงที่กำหนด จึงจะทำการแจ้งเตือนต่อไป

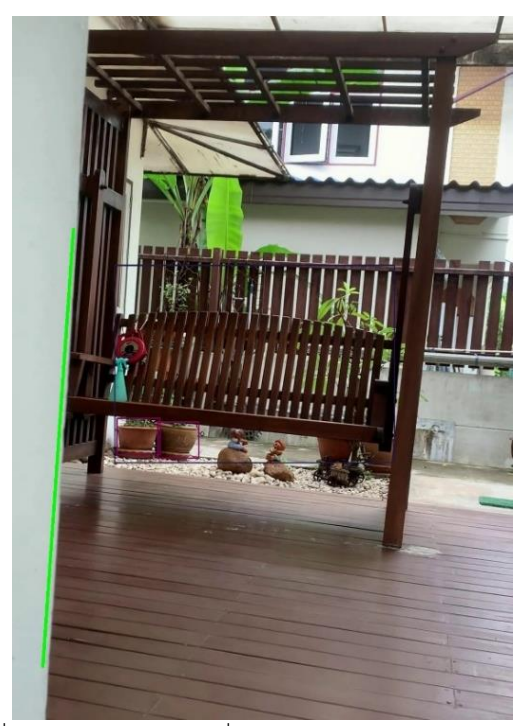

รูปที่ 49 ตรวจจับขอบของสิ่งกีดขวางโดยใช้อัลกอริทึม Canny

# **4.4 การกำหนดระยะห่าง**

ในการคำนวณหาระยะห่างระหว่างเก้าอี้รถเข็นกับสิ่งกีดขวาง เริ่มจากกำหนดระยะห่างที่ ต้องการให้ระบบทำการแจ้งเตือนก่อนที่จะชน โดยในงานวิจัยนี้จะเป็นการวัดระยะจริงจากเก้าอี้ รถเข็น

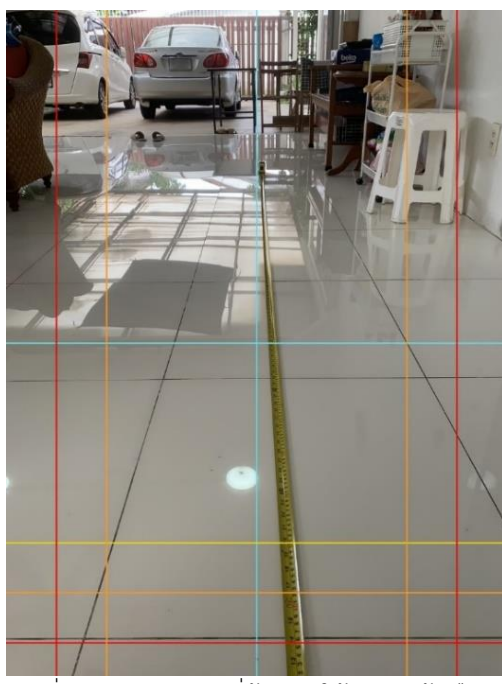

รูปที่ 50 กำหนดระยะที่ต้องการให้ระบบแจ้งเตือน

จากรูปที่ 50 จะเห็นว่า มีการใช้เส้นแนวตั้งและแนวนอน และ มีการกำหนดระยะที่จะใช้เป็น เกณฑ์ในการแจ้งเตือนไว้ตามสีเส้น โดยมีรายละเอียดดังนี้

- *เส้นแนวตั้ง* ใช้กับสิ่งกีดขวางประเภทที่ไม่ใช่วัตถุที่อัลกอริทึมตรวจจับขอบภาพสามารถ ตรวจจับได้ ในกรณีที่ขอบของสิ่งกีดขวางอยู่ในบริเวณฝั่งซ้ายของรูป ระบบจะใช้เส้นแนว ตั้งที่อยู่ทางฝั่งซ้ายเป็นเกณฑ์ในการแจ้งเตือน ในทำนองเดียวกัน หากขอบของสิ่งกีด ขวางอยู่ในบริเวณฝั่งขวาของรูป ระบบก็จะใช้เส้นแนวตั้งที่อยู่ทางฝั่งขวาเป็นเกณฑ์ใน การแจ้งเตือนแทน
- *เส้นแนวนอน* ใช้กับสิ่งกีดขวางประเภทวัตถุที่อัลกอริทึมตรวจจับวัตถุสามารถตรวจจับได้
- *เส้นสีฟ้า* ใช้คัดกรองสิ่งกีดขวางที่สนใจ ซึ่งระบบจะสนใจเฉพาะสิ่งกีดขวางที่อยู่ต่ำกว่า เส้นสีฟ้าลงมา
- *เส้นสีเหลือง* ใช้ตรวจสอบว่าสิ่งกีดขวางอยู่ต่ำกว่าเส้นสีเหลืองหรือไม่ หากต่ำกว่าระบบ จะเริ่มทำการคำนวณเวลาที่เหลือก่อนที่จะไปชนสิ่งกีดขวางนั้น และ แสดงข้อความแจ้ง เตือน
- *เส้นสีส้ม* ใช้เป็นเกณฑ์ในการแจ้งเตือนก่อนที่จะไปชนกับสิ่งกีดขวางนั้น
- *เส้นสีแดง* ใช้เป็นเกณฑ์ในการแจ้งเตือนว่ามีโอกาสสูงมากที่จะไปชนกับสิ่งกีดขวางนั้น แล้วอาจจะเกิดอันตรายได้

เมื่อกำหนดระยะให้กับแต่ละเส้นแล้ว ระบบจะสนใจเฉพาะสิ่งกีดขวางที่อยู่ใกล้ที่สุดเท่านั้น แล้วตรวจสอบว่า ถ้ามีบางส่วนของสิ่งกีดขวางอยู่ในช่วงที่กำหนด ระบบก็จะทำการแจ้งเตือนออกไป

# **4.5 การแจ้งเตือนการชน**

หลังจากที่ระบบสามารถตรวจจับสิ่งกีดขวางได้แล้วนั้น การแจ้งเตือนจึงเป็นอีกส่วนที่สำคัญ โดยเฉพาะอย่างยิ่งการทำให้ระบบสามารถแจ้งเตือนได้ล่วงหน้า จะช่วยให้ผู้ใช้งานสามารถทราบได้ ก่อน เพื่อลดโอกาสเกิดอุบัติเหตุ หรือ ช่วยให้ผู้ใช้งานสามารถหลบหลีกสิ่งกีดขวางได้ทันเวลา

สำหรับการแจ้งเตือนจะแสดงออกมาในรูปแบบของข้อความแจ้งเตือน โดยแบ่งเป็น 2 คำ ได้แก่ Warning (เตือน) และ Collision (ชน)

# **4.5.1 ข้อความแจ้งเตือน Warning**

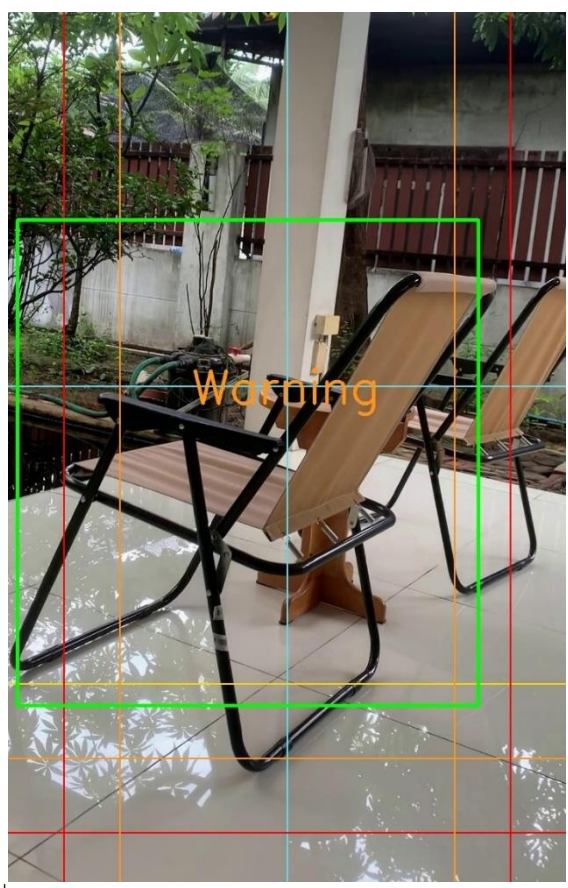

รูปที่ 51 ระบบแสดงข้อความแจ้งเตือนก่อนชน ด้วยคำว่า Warning

หากระบบปรากฏข้อความแจ้งเตือน คำว่า Warning หมายถึง ระบบตรวจจับได้ว่ามีบางส่วน ของสิ่งกีดขวางอยู่ในช่วงตั้งแต่เส้นสีเหลืองจนถึงเส้นสีแดง ให้ผู้ใช้งานลดความเร็วในการขับเคลื่อน หรือ ยังพอมีเวลาให้ผู้ใช้งานสามารถหลบหลีกสิ่งกีดขวางได้ทันก่อนที่จะชน

#### **4.5.2 ข้อความแจ้งเตือน Collision**

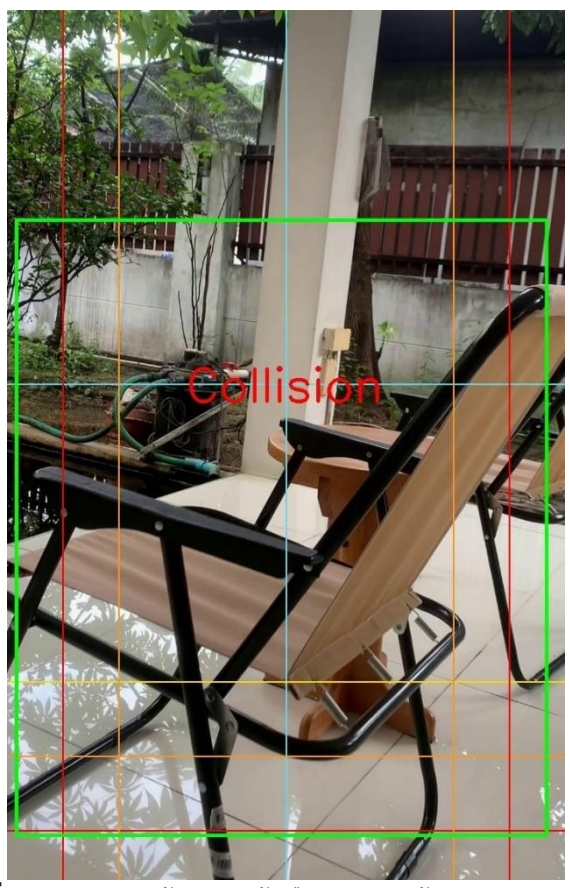

รูปที่ 52 ระบบแสดงข้อความแจ้งเตือนก่อนชน ด้วยคำว่า Collision

หากระบบปรากฏข้อความแจ้งเตือน คำว่า Collision นั่นหมายความว่า เก้าอี้รถเข็นไฟฟ้ามี การเคลื่อนที่เข้าไปใกล้สิ่งกีดขวางนั้นมากขึ้นเรื่อย ๆ และ มีโอกาสสูงมากที่จะเข้าไปชนกับสิ่งกีดขวาง นั้น ซึ่งระบบจะทำการตรวจสอบว่ามีบางส่วนของสิ่งกีดขวางอยู่ต่ำกว่าเส้นสีแดงลงมาหรือไม่ หากอยู่ ต่ำกว่า ระบบจะเปลี่ยนการแสดงผลข้อความแจ้งเตือนทันที

จะเห็นว่า ข้อความแจ้งเตือนทั้ง 2 รูปแบบนั้น จะใช้สีของข้อความที่แตกต่างกัน เพื่อแสดงให้ เห็นถึงระดับของความอันตราย และ ทำให้ผู้ใช้งานเข้าใจความหมายของการแจ้งเตือนได้ง่ายขึ้น

### **4.6 การคำนวณเวลาก่อนชน**

ในส่วนของการคำนวณเวลาก่อนชน จะช่วยให้ผู้ใช้งานสามารถทราบได้ว่าเหลือเวลาอีก เท่าใดที่จะไปชนสิ่งกีดขวางนั้น โดยระบบจะอาศัยจากการตรวจสอบว่าสิ่งกีดขวางมีการเคลื่อนที่เข้า ใกล้กล้องทีละกี่พิกเซล และ จะนำขนาดของสิ่งกีดขวางนั้นมาหาว่า เหลืออีกกี่พิกเซลจึงจะถึงระยะที่ กำหนดไว้ว่าจะชน (ตามเส้นสีแดง) ซึ่งสามารถคำนวณได้ตามสมการที่ 21

$$
Gap\ to\ Collision = |a - b| \qquad \qquad \dots \quad (21)
$$

โดยที่

- a คือ พิกัดในแกน y ของด้านล่างของกรอบที่ล้อมรอบสิ่งกีดขวาง ณ รูปปัจจุบัน
- b คือ พิกัดในแกน y ของเส้นสีแดง

จากนั้นคำนวณหาค่าเฉลี่ยในการเคลื่อนที่ในแต่ละพิกเซลว่าใช้เวลาผ่านไปประมาณกี่รูป ซึ่ง สามารถคำนวณได้จากสมการที่ 22

$$
Average Frame = \frac{|a - c|}{d} \qquad \qquad \dots \quad (22)
$$

โดยที่

- a คือ พิกัดในแกน y ของด้านล่างของกรอบที่ล้อมรอบสิ่งกีดขวาง ณ รูปปัจจุบัน
- c คือ พิกัดในแกน y ของด้านล่างของกรอบที่ล้อมรอบสิ่งกีดขวาง ณ รูปแรกที่ระบบ เริ่มแจ้งเตือน
- d คือ จำนวนรูป ตั้งแต่เริ่มแจ้งเตือนในรูปแรกจนถึงรูปปัจจุบัน

เมื่อทราบค่าผลต่างของพิกเซลที่กำหนดไว้ว่าจะชน (จากสมการที่ 21) และ ค่าเฉลี่ยเฟรมใน การขยับต่อ 1 พิกเซล (จากสมการที่ 22) แล้ว สามารถคำนวณเวลาที่เก้าอี้รถเข็นไฟฟ้าจะเคลื่อนที่ เข้าไปชนสิ่งกีดขวางได้ตามสมการที่ 23

*Time to Collision* = 
$$
|\tan\left(\frac{Gap\ to\ Collision\times Average\ Frame}{FPS}\right)|
$$
 ... (23)

Gap to Collision คือ ค่าที่คำนวณได้จากสมการที่ 21 Average Frame คือ ค่าที่คำนวณได้จากสมการที่ 22 FPS คือ อัตราการแสดงผลรูปภาพใน 1 วินาที(frame rate) ของ กล้องที่ใช้ตรวจจับสิ่งกีดขวาง

หลังจากที่คำนวณเวลาก่อนชน (ตามสมการที่ 23) แล้ว ระบบจะแสดงเวลาคงเหลือก่อนที่จะ ไปชนสิ่งกีดขวางนั้นในหน่วยวินาทีพร้อมกับ แสดงข้อความแจ้งเตือนการชน ดังรูปที่ 53

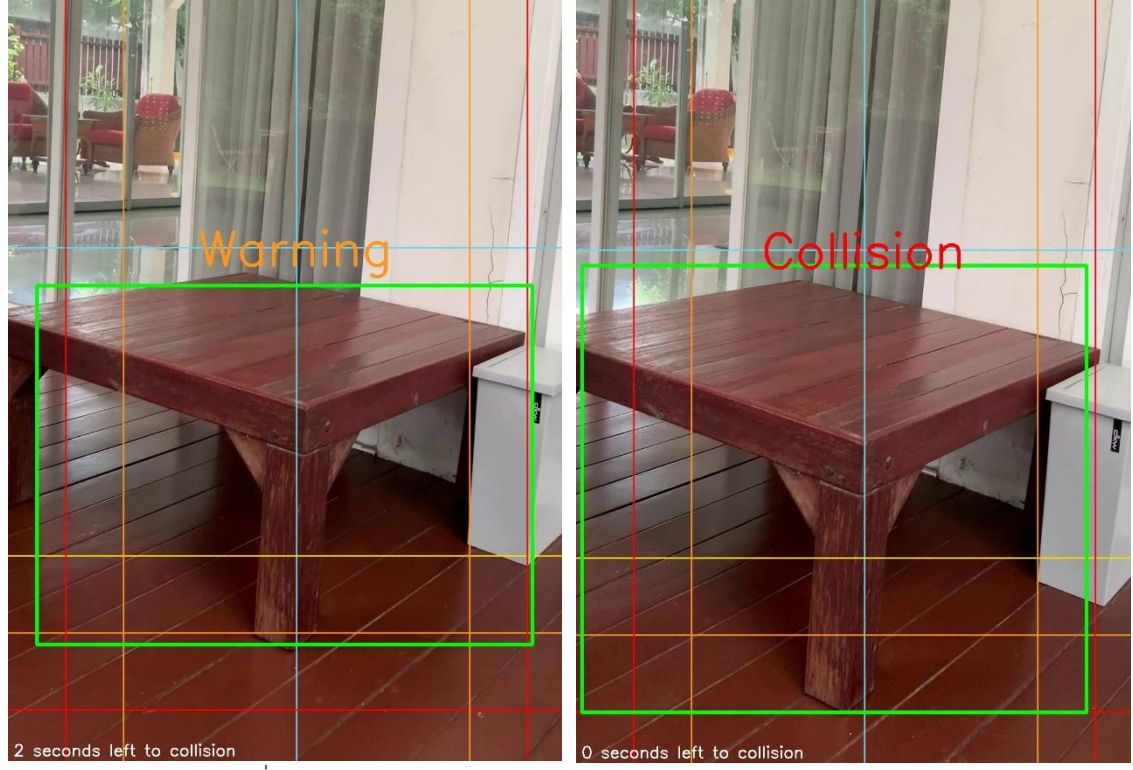

รูปที่ 53 แสดงเวลาคงเหลือก่อนชน พร้อมกับ แสดงข้อความแจ้งเตือน

## **บทที่ 5 การทดลองและผลการทดลอง**

งานวิจัยนี้นำเสนอระบบตรวจจับสิ่งกีดขวางสำหรับเก้าอี้รถเข็นไฟฟ้า โดยมีกระบวนกการ ตรวจจับสิ่งกีดขวาง เพื่อค้นหาสิ่งกีดขวางที่อยู่ใกล้เก้าอี้รถเข็นไฟฟ้ามากที่สุด การกำหนดระยะในการ แจ้งเตือนเป็นการกำหนดระยะห่างระหว่างสิ่งกีดขวางกับเก้าอี้รถเข็นไฟฟ้า เพื่อให้ระบบสามารถแจ้ง เตือนได้ล่วงหน้าก่อนชน หากพบว่าระยะห่างนั้นน้อยกว่าระยะที่กำหนด การคำนวณเวลาก่อนชนเป็น การคาดการณ์ว่าหากผู้ใช้งานยังคงขับเคลื่อนเก้าอี้รถเข็นไฟฟ้าด้วยความเร็วเท่าเดิม จะเหลือเวลาอีก เท่าใดจึงจะไปชนกับสิ่งกีดขวางนั้น สำหรับการตรวจจับสิ่งกีดขวางเป็นการประยุกต์ใช้วิธีการ ประมวลผลภาพดิจิทัล การตรวจจับวัตถุและ การตรวจจับขอบภาพมาใช้ร่วมกัน

โปรแกรมต้นแบบที่ใช้ในการทดลอง พัฒนาขึ้นด้วยโปรแกรมวิชวลสตูดิโอโค้ด (Visual Studio Code) เขียนด้วยภาษาโปรแกรมไพทอน (Python) และ ใช้เครื่องคอมพิวเตอร์ Intel(R)  $Core(TM)$  i7 Gen  $8^{th}$  ความเร็ว 1.8 GHz หน่วยความจำ 16 GB ในการประมวลผล

### **5.1 การนำเข้าข้อมูล**

ในการทดลองนี้จะนำเข้าวีดีทัศน์จำนวน 20 คลิป ซึ่งถ่ายโดยจำลองการใช้งานจริงกับ สภาพแวดล้อมภายในอาคาร ประกอบด้วย วีดีทัศน์ที่มีสิ่งกีดขวางประเภทวัตถุ วีดีทัศน์ที่มีสิ่งกีดขวาง ประเภทที่ไม่ใช่วัตถุ เช่น เสา กำแพง หรือ ประตู และ วีดีทัศน์ที่ไม่มีสิ่งกีดขวางใดเลย โดยวีดีทัศน์ทั้ง 20 คลิป ถูกถ่ายด้วยกล้องโทรศัพท์มือถือไอโฟน เอ็กซ์เอส แม็กซ์ (iPhone XS Max) จะใช้เฉพาะ กล้องคู่ด้านหลังมีความละเอียดอยู่ที่ตัวละ 12 ล้านพิกเซล มีขนาดรูปภาพ 1080 x 1920 พิกเซล และ มีอัตราการแสดงผลภาพอยู่ที่ 30 เฟรม ต่อ 1 วินาที

#### **5.2 การทดลอง**

ในงานวิจัยนี้จะแบ่งการทดลองออกเป็น 3 ส่วนหลัก ได้แก่

- 1. การเลือกใช้อัลกอริทึมสำหรับตรวจจับสิ่งกีดขวาง
- 2. การแจ้งเตือน
- 3. การคำนวณเวลาก่อนชน

โดยการทดลองทั้ง 3 ส่วน จะใช้วีดีทัศน์ชุดเดียวกัน ซึ่งสามารถแบ่งได้เป็น 3 รูปแบบ ได้แก่

- 1. วีดีทัศน์ที่มีสิ่งกีดขวางประเภทวัตถุ
- 2. วีดีทัศน์ที่มีสิ่งกีดขวางประเภทที่ไม่ใช่วัตถุ เช่น เสา กำแพง หรือ ประตู
- 3. วีดีทัศน์ที่ไม่มีสิ่งกีดขวาง

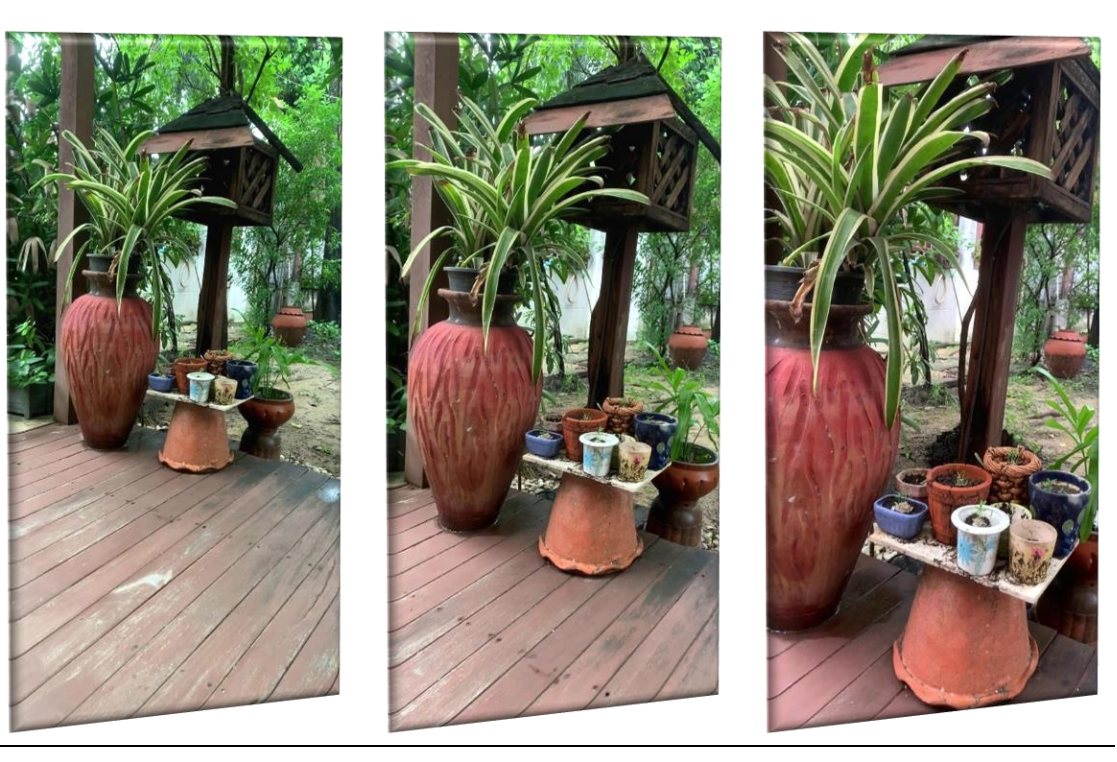

เวลา

รูปที่ 54 ตัวอย่างรูปภาพบางส่วนจากวีดีทัศน์ที่มีสิ่งกีดขวางประเภทวัตถุ

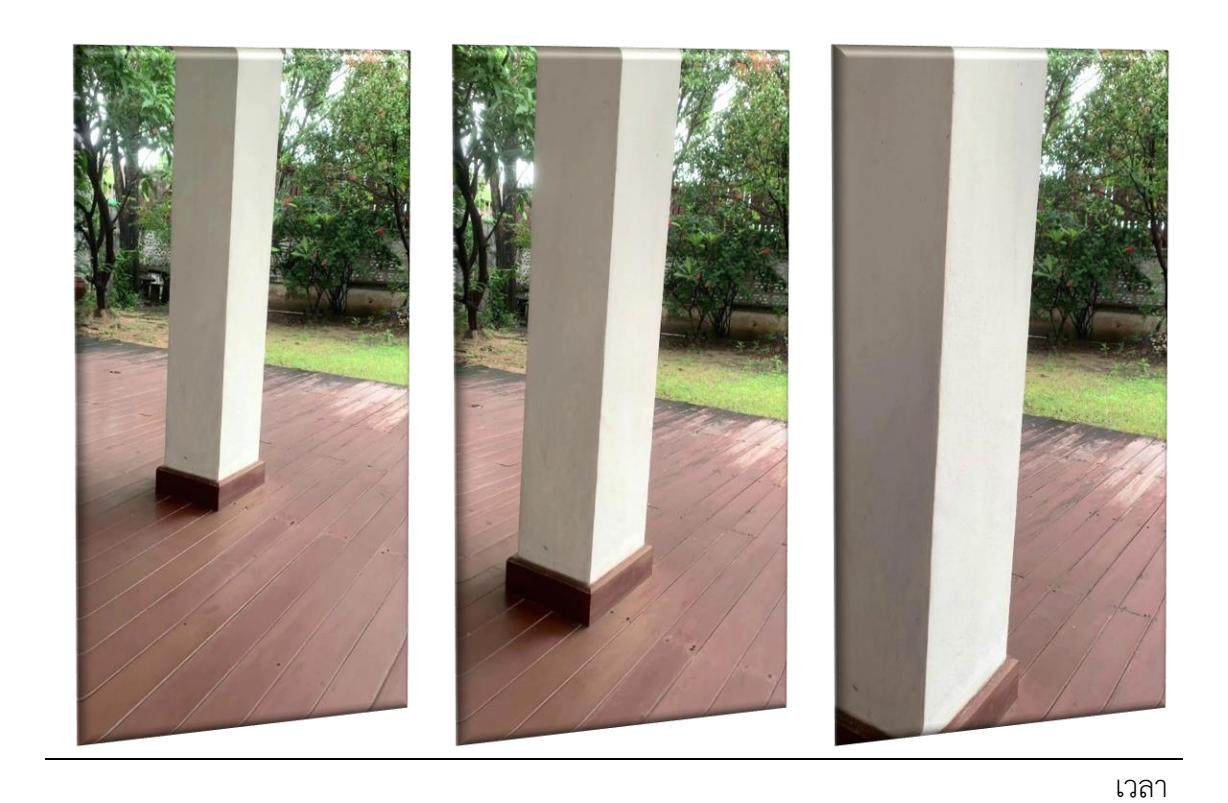

รูปที่ 55 ตัวอย่างรูปภาพบางส่วนจากวีดีทัศน์ที่มีสิ่งกีดขวางประเภทที่ไม่ใช่วัตถุ

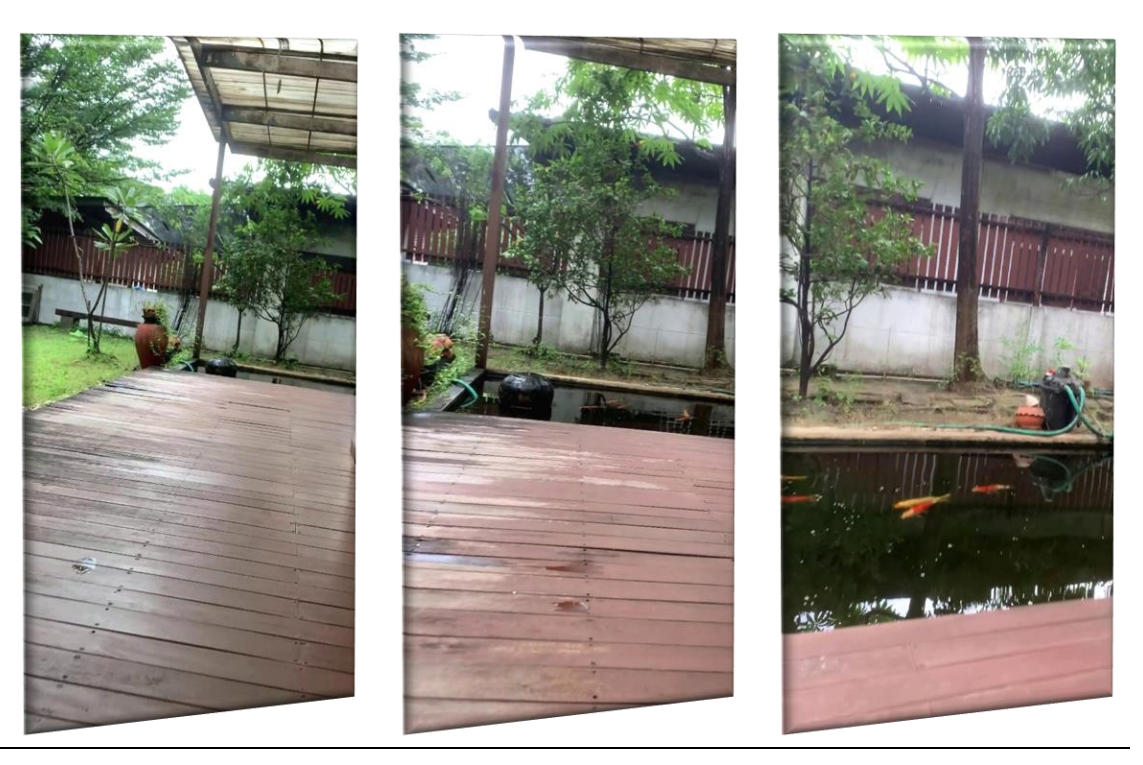

เวลา

รูปที่ 56 ตัวอย่างรูปภาพบางส่วนจากวีดีทัศน์ที่ไม่มีสิ่งกีดขวาง

## **5.3 วิธีการทดลองและการวัดผล**

ในงานวิจัยนี้จะแบ่งการทดลองออกเป็น 3 ส่วน ดังนี้

# **5.3.1 การเลือกใช้อัลกอริทึมสำหรับตรวจจับสิ่งกีดขวาง**

ในส่วนของการตรวจจับสิ่งกีดขวาง เนื่องจากโปรแกรมต้นแบบที่ได้พัฒนาขึ้นมานั้น เป็นการ รวมกันของ 2 อัลกอริทึม คือ อัลกอริทึมสำหรับตรวจจับวัตถุและ อัลกอริทึมสำหรับตรวจจับ ขอบภาพ เพราะฉะนั้นในส่วนนี้จะทดลองโดยการนำวีดิทัศน์ทั้ง 3 ประเภทเข้าโปรแกรมครั้งละ 1 คลิป จากนั้นทำการตรวจสอบว่าระบบสามารถเลือกอัลกอริทึมที่จะใช้ในการตรวจจับสิ่งกีดขวางได้ ถูกต้องตามประเภทของสิ่งกีดขวางหรือไม่

ในกรณีที่ระบบเลือกใช้อัลกอริทึมสำหรับตรวจจับวัตถุ หลังจากโปรแกรมทำการประมวลผล เสร็จเรียบร้อยแล้ว ผลลัพธ์ที่ได้ในแต่ละรูปภาพ จะปรากฏกรอบสี่เหลี่ยมสีเขียวล้อมรอบสิ่งกีดขวางที่ ระบบสามารถตรวจจับได้

365211446

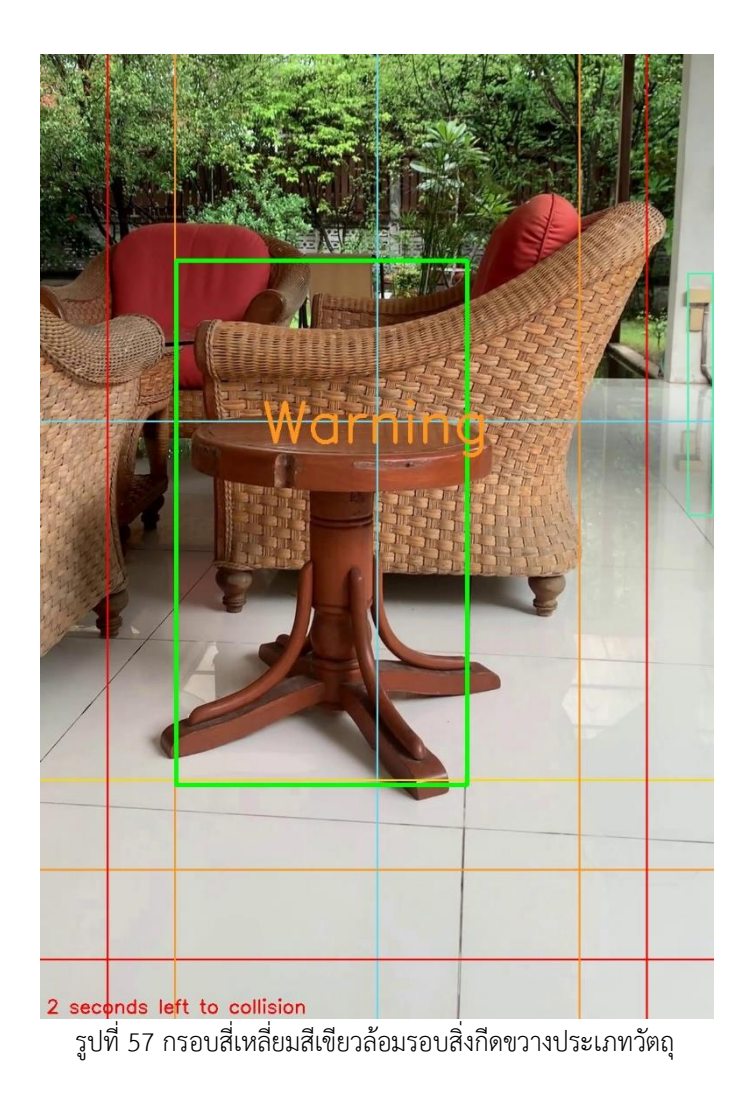

ในกรณีที่ระบบเลือกใช้อัลกอริทึมสำหรับตรวจจับขอบภาพ หลังจากโปรแกรมทำการ ประมวลผลเสร็จเรียบร้อยแล้ว ผลลัพธ์ที่ได้ในแต่ละรูปภาพ จะปรากฏเส้นตรงสีเขียว ซึ่งเป็นขอบของ สิ่งกีดขวางที่ระบบสามารถตรวจจับได้

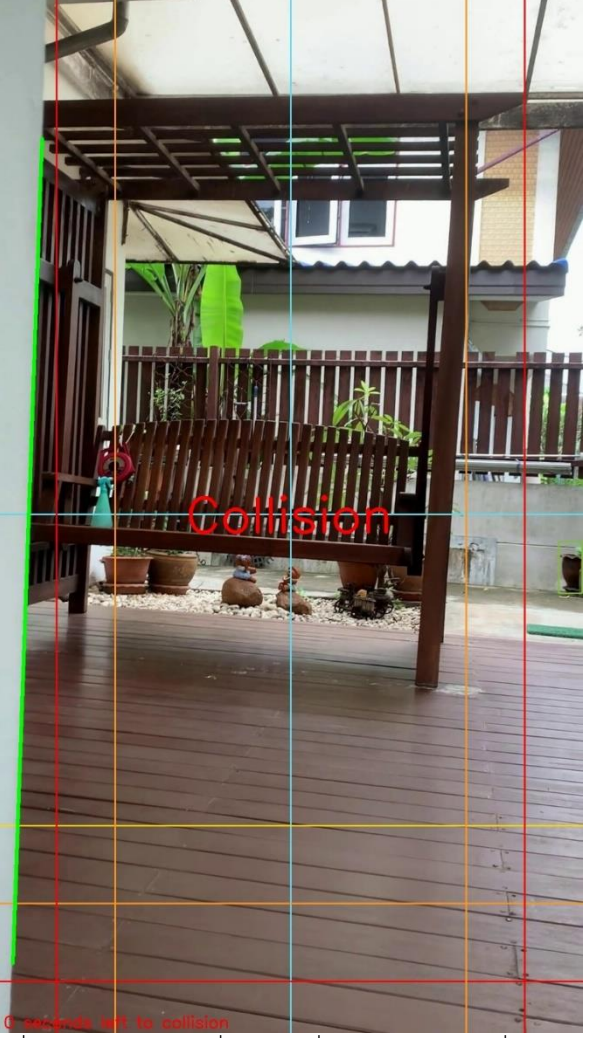

รูปที่ 58 เส้นตรงสีเขียวที่ขอบของสิ่งกีดขวางประเภทที่ไม่ใช่วัตถุ

# **5.3.2 การแจ้งเตือน**

การวัดผลในส่วนนี้จะดูจากประเภทของสิ่งกีดขวางเป็นหลัก โดยจะแยกออกเป็น 2 กรณี

ดังนี้

1. กรณีที่สิ่งกีดขวางเป็นวัตถุระบบจะใช้เส้นระยะในแนวนอนเป็นเกณฑ์เท่านั้น ซึ่งระบบ จะแจ้งเตือนก็ต่อเมื่อมีบางส่วนของสิ่งกีดขวางอยู่ต่ำกว่าเส้นระยะนั้น ๆ ลงมา โดยจะ แบ่งระดับความเสี่ยงด้วยสีของเส้น คือ หากมีบางส่วนของสิ่งกีดขวางอยู่ต่ำกว่าเส้นสีแดง ลงมา ระบบจะแสดงข้อความแจ้งเตือน ด้วยคำว่า Collision แต่ถ้าหากมีบางส่วนของสิ่ง กีดขวางอยู่ในช่วงตั้งแต่เส้นสีเหลืองจนถึงเส้นสีแดง ระบบจะแสดงข้อความแจ้งเตือน ด้วยคำว่า Warning

2. กรณีที่สิ่งกีดขวางที่ไม่ใช่วัตถุระบบจะใช้เส้นระยะทั้งแนวตั้งและแนวนอนเป็นเกณฑ์ หากเส้นตรงซึ่งเป็นขอบของสิ่งกีดขวางอยู่ในช่วงสีแดง ระบบจะแสดงข้อความแจ้งเตือน คำว่า Collision แต่ถ้าหากเส้นตรงอยู่ในช่วงสีส้ม ระบบจะแสดงข้อความแจ้งเตือน คำ ว่า Warning

## **5.3.3 การคำนวณเวลาก่อนชน**

เวลาก่อนชนที่ระบบคำนวณได้ในส่วนของการวัดผลจะตรวจสอบเฉพาะที่ระบบมีการแจ้ง เตือน Warning ว่า เวลาที่คำนวณออกมา ณ ขณะนั้นมีความใกล้เคียงกับเวลาคงเหลือก่อนที่จะแจ้ง เตือนว่า Collision มากน้อยเพียงใด

การทดลองในส่วนนี้จะใช้วิธีการนำวีดีทัศน์ที่ผ่านการประมวลผลในส่วนของการตรวจจับสิ่ง กีดขวางแล้ว ไปเปิดบนโปรแกรมเล่นวิดีโอ จากนั้นดูเวลาที่ระบบทำการคำนวณไว้ล่วงหน้าว่าจะชนว่า เหลือเวลาอีกเท่าใด เทียบกับ เวลาคงเหลือของวีดีทัศน์ก่อนที่จะเล่นจบ ซึ่งสามารถดูได้จากโปรแกรม เล่นวีดีโอ (ดังรูปที่ 59) โดยวีดีทัศน์จะตัดจบเมื่อปรากฏข้อความแจ้งเตือน คำว่า Collision

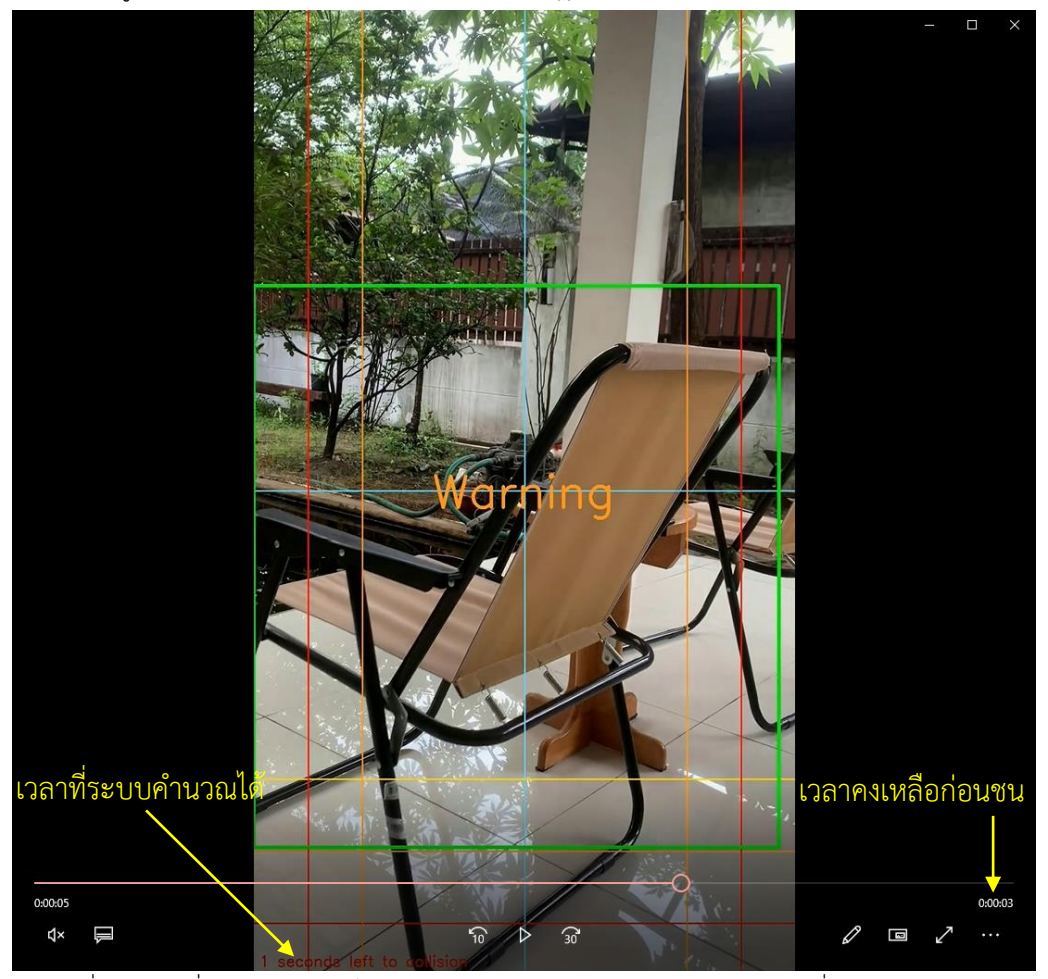

รูปที่ 59 เวลาที่ระบบคาดการณ์ไว้ล่วงหน้าว่าจะชน เทียบกับ เวลาคงเหลือก่อนที่วีดีทัศน์จะเล่นจบ

จากรูปที่ 59 จะเห็นว่า เวลาที่ระบบคาดการณ์ไว้ล่วงหน้าว่าจะชน คือ อีก 1 วินาทีในขณะที่ วีดีทัศน์นี้จะเล่นจบในอีก 3 วินาทีจากตัวอย่างนี้ถือว่าระบบสามารถคำนวณเวลาก่อนจนได้แต่ยังคง มีความคลาดเคลื่อนอยู่

#### **5.4 ผลการทดลอง**

# **5.4.1 การเลือกใช้อัลกอริทึมสำหรับตรวจจับสิ่งกีดขวาง**

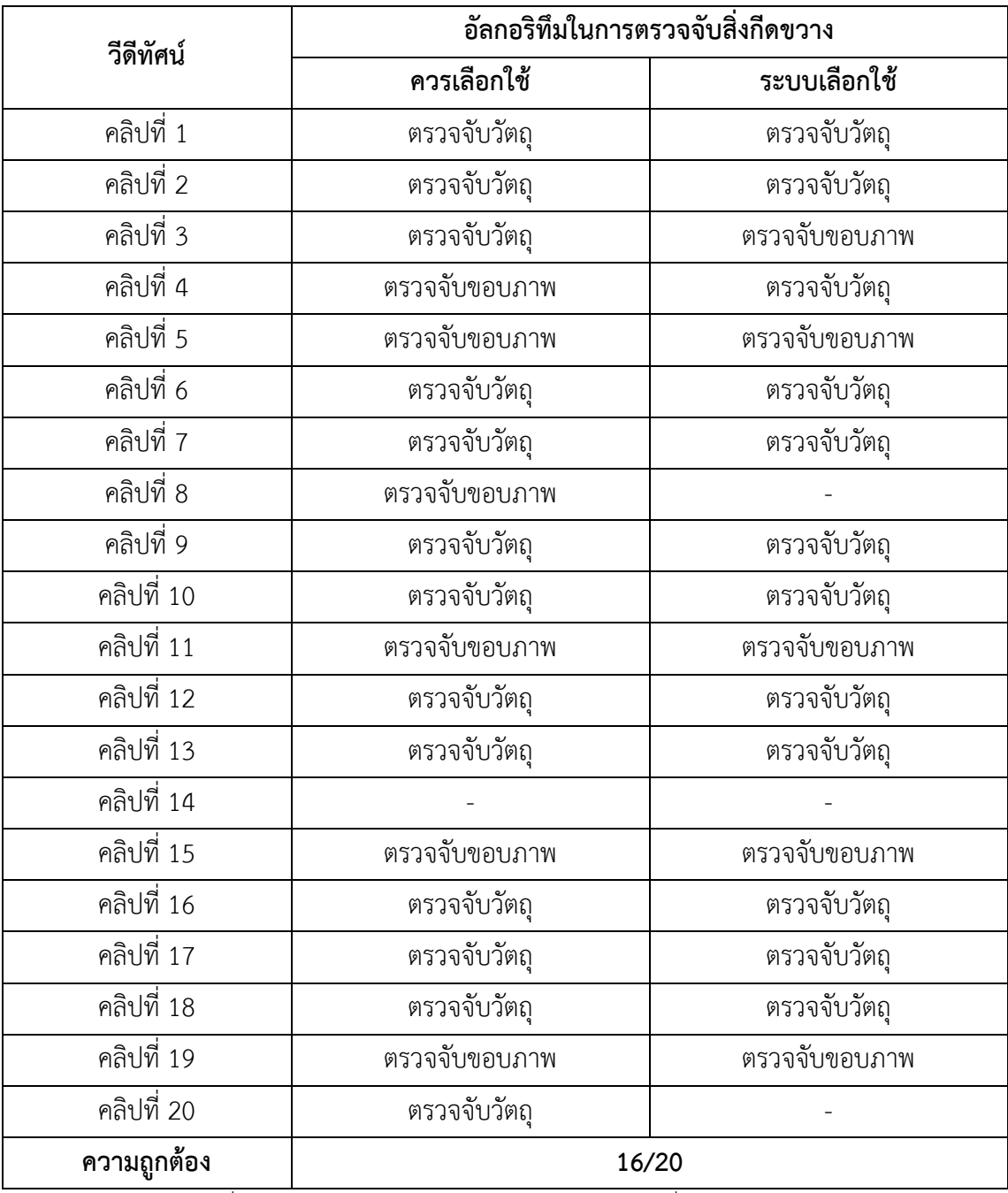

ตารางที่ 3 ผลการทดลองในการเลือกใช้อัลกอริทึมตรวจจับสิ่งกีดขวางของระบบ

ผลการทดลองในตารางที่ 3 จะเห็นว่า ระบบสามารถเลือกใช้อัลกอริทึมในการตรวจจับสิ่งกีด ขวางได้ถูกต้อง 16 คลิป จากทั้งหมด 20 คลิป คิดเป็นร้อยละ 80 รวมไปถึงระบบสามารถแยกได้ว่าใน คลิปนั้น ๆ มีสิ่งกีดขวางหรือไม่ หากไม่พบสิ่งกีดขวางระบบจะไม่ปรากฏผลการตรวจจับ ดังเช่นใน คลิปที่ 14

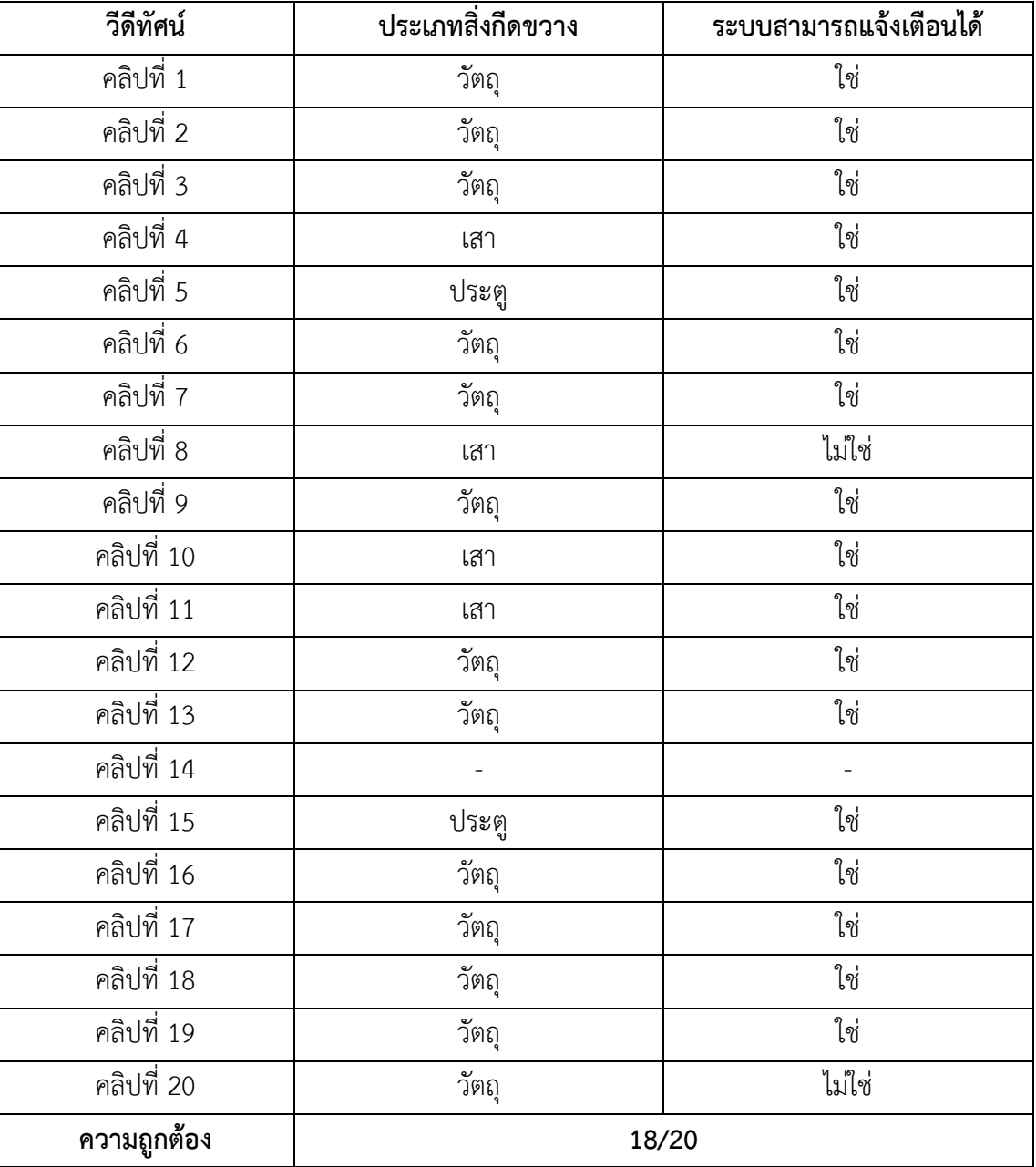

**5.4.2 การแจ้งเตือน**

ตารางที่ 4 ผลการทดลองการแจ้งเตือนเมื่อระบบตรวจพบสิ่งกีดขวาง

365211446

ในตารางที่ 4 จะเห็นว่า ระบบสามารถแสดงข้อความแจ้งเตือนก่อนชนได้แม้ว่าสิ่งกีดขวางจะ ต่างชนิดกัน โดยผลการทดลองบ่งชี้ว่า ระบบสามารถแจ้งเตือนได้ถูกต้องถึง 18 คลิป จากทั้งหมด 20 คลิป คิดเป็นร้อยละ 90 ซึ่งถือว่าในส่วนของการแจ้งเตือนนั้นมีความแม่นยำสูง

| วีดีทัศน์    | ประเภทสิ่งกีดขวาง | เวลาคงเหลือก่อนชน (วินาที) |                          | ความคลาดเคลื่อน          |
|--------------|-------------------|----------------------------|--------------------------|--------------------------|
|              |                   | เวลาจริง                   | ระบบคำนวณ                | (วินาที)                 |
| คลิปที่ 1    | วัตถุ             | $\overline{2}$             | $\mathbf{1}$             | $+1$                     |
| คลิปที่ 2    | วัตถุ             | $\overline{2}$             | $\overline{3}$           | $-1$                     |
| คลิปที่ 3    | วัตถุ             | $\overline{2}$             | $\overline{2}$           | $\mathbf 0$              |
| คลิปที่ 4    | เสา               | $\overline{2}$             | $\overline{a}$           |                          |
| คลิปที่ 5    | ประตู             | $\overline{2}$             | $\overline{a}$           |                          |
| คลิปที่ 6    | วัตถุ             | $\mathbf{1}$               |                          |                          |
| คลิปที่ 7    | วัตถุ             | $\mathbf{1}$               | $\mathbf{1}$             | $\mathbf 0$              |
| คลิปที่ 8    | เสา               | $\overline{2}$             | $\overline{a}$           | $\bar{ }$                |
| คลิปที่ 9    | วัตถุ             | $\mathbf{1}$               | $\mathbf{1}$             | $\mathbf 0$              |
| คลิปที่ 10   | เสา               | $\overline{2}$             |                          |                          |
| คลิปที่ $11$ | เสา               | $\mathbf{1}$               | ÷                        | $\overline{a}$           |
| คลิปที่ 12   | วัตถุ             | $\mathbf{1}$               | $\mathbf{1}$             | $\mathbf 0$              |
| คลิปที่ 13   | วัตถุ             | $\mathfrak{Z}$             |                          |                          |
| คลิปที่ 14   | $\frac{1}{2}$     | $\overline{a}$             | ÷,                       | $\overline{\phantom{0}}$ |
| คลิปที่ 15   | ประตู             | $\mathbf{1}$               |                          |                          |
| คลิปที่ 16   | วัตถุ             | $\mathbf 0$                | $\mathbf 0$              | $\mathbf 0$              |
| คลิปที่ 17   | วัตถุ             | $\mathbf 0$                | $\mathbf{1}$             | $-1$                     |
| คลิปที่ 18   | วัตถุ             | $\mathbf{1}$               | $\mathbf{1}$             | $\mathbf 0$              |
| คลิปที่ 19   | วัตถุ             | $\mathbf{1}$               | $\,1\,$                  | $\mathbf 0$              |
| คลิปที่ 20   | วัตถุ             | $\mathfrak{Z}$             | $\overline{\phantom{a}}$ | $\frac{1}{2}$            |

**5.4.3 การคำนวณเวลาก่อนชน**

ตารางที่ 5 ผลการทดลองการคำนวณเวลาก่อนชน

ผลการทดลองการคำนวณเวลาก่อนชนในตารางที่ 5 พบว่า มีอยู่หลายสถานการณ์ที่ระบบไม่ สามารถคำนวณหาเวลาคงเหลือก่อนที่จะไปชนสิ่งกีดขวางได้(ช่องที่แสดง -) ซึ่งอาจจะเกิดได้จาก หลายปัจจัย เช่น ความเร็วในการเคลื่อนที่ไม่คงที่ ระยะที่กำหนดให้ระบบเริ่มคำนวณเวลาก่อนชน อาจจะใกล้เกินไป หรือ เป็นสิ่งกีดขวางประเภทที่ไม่ใช่วัตถุจึงทำให้ระบบไม่สามารถคำนวณเวลาได้ จากเส้นขอบที่อยู่ด้านข้าง เป็นต้น

ซึ่งในส่วนของการกำหนดระยะ สามารถปรับตั้งค่าให้กับโปรแกรมได้

แม้ว่าในส่วนของการคำนวณเวลาก่อนชนจะยังไม่เสถียรเท่าที่ควร แต่หากดูจากเวลาที่ระบบ สามารถคำนวณได้จะเห็นว่า ความคลาดเคลื่อนของเวลาบวกลบ (+/-) เพียง 1 วินาทีเท่านั้น แสดง ให้เห็นว่า สูตรการคำนวณเวลาก่อนชนที่ได้พัฒนาขึ้นมานั้น (ตามสมการที่ 21-23) สามารถนำไป ประยุกต์ใช้ได้

ในบทนี้จะกล่าวถึงการสรุปผลการวิจัยการตรวจจับสิ่งกีดขวางสำหรับเก้าอี้รถเข็นไฟฟ้า รวมถึงข้อเสนอแนะต่าง ๆ เพื่อเป็นแนวทางในการพัฒนางานวิจัยต่อไปในอนาคต

# **6.1 สรุปผลการวิจัย**

งานวิจัยนี้เป็นการพัฒนาโปรแกรมตรวจจับสิ่งกีดขวางสำหรับเก้าอี้รถเข็นไฟฟ้า โดยข้อมูล นำเข้าเป็นวีดีทัศน์จำนวน 20 คลิป ถ่ายในสภาพแวดล้อมการใช้งานภายในอาคาร ซึ่งประกอบไปด้วย วีดีทัศน์ที่มีสิ่งกีดขวางเป็นวัตถุ วีดีทัศน์ที่มีสิ่งกีดขวางประเภทที่ไม่ใช่วัตถุ เช่น เสา กำแพง หรือ ประตู และ วีดีทัศน์ที่ไม่มีสิ่งกีดขวาง โดยค่าความแม่นยำแสดงรายละเอียดในตารางที่ 6

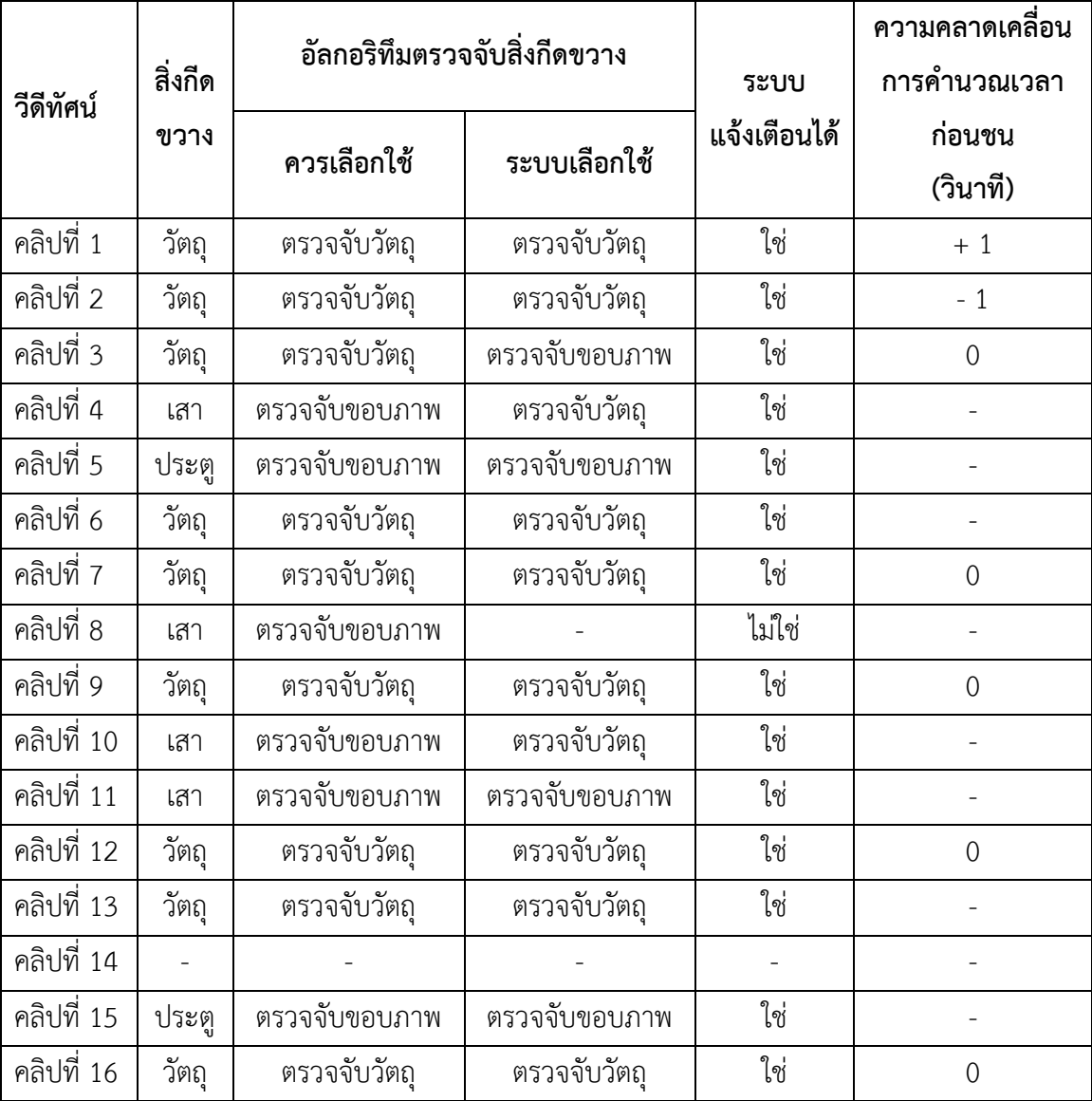

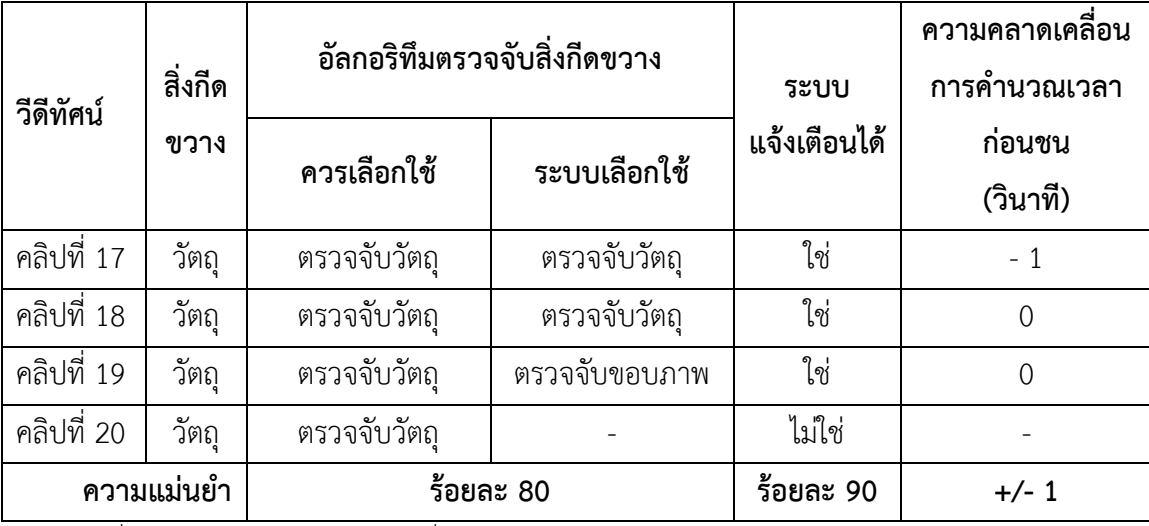

ตารางที่ 6 ความแม่นยำในการตรวจจับสิ่งกีดขวาง การแสดงข้อความแจ้งเตือน และ การคำนวณเวลาก่อนชน

ผลการวิจัยในครั้งนี้สามารถสรุปได้ว่า โปรแกรมที่พัฒนาขึ้นมานั้นสามารถนำไปใช้ในการ ตรวจจับสิ่งกีดขวางได้เนื่องจากมีความแม่นยำสูงถึง 80% มีการแจ้งเตือนผู้ที่ใช้เก้าอี้รถเข็นไฟฟ้าให้ หลบเลี่ยงสิ่งกีดขวางได้ก่อนชน ความแม่นยำสูงถึง 90% และ มีการคำนวณเวลาก่อนชนให้ล่วงหน้าที่ ความคลาดเคลื่อนเพียง 1 วินาทีเพื่อลดโอกาสเกิดอุบัติเหตุที่อาจจะเกิดขึ้นได้และอำนวยความ สะดวกให้แก่ผู้ใช้งาน

### **6.2 ข้อเสนอแนะ**

ในการวิจัยขั้นถัดไป อาจจะพัฒนาเพิ่มเติมในส่วนของการคำนวณเวลาก่อนชนให้สามารถ คำนวณได้กับหลากหลายประเภทสิ่งกีดขวางมากยิ่งขึ้น หรือ จะเป็นการนำโปรแกรมต้นแบบที่ได้ พัฒนาขึ้นในงานวิจัยนี้ไปเชื่อมต่อกับเก้าอี้รถเข็นไฟฟ้าให้มีระบบหยุดรถอัตโนมัติเมื่อตรวจพบสิ่งกีด ขวางอยู่ในระยะที่กำหนด หรือ พัฒนาแอปพลิเคชันสำหรับแสดงข้อความแจ้งเตือนและเวลาใกล้ชน บนอุปกรณ์พกพา ทำให้ผู้ใช้งานสามารถใช้งานได้สะดวกยิ่งขึ้นและช่วยลดโอกาสเกิดอุบัติเหตุ หรือ อาจจะนำโปรแกรมนี้ไปพัฒนาต่อยอดประยุกต์ใช้ร่วมกับอุปกรณ์ช่วยเหลือผู้พิการประเภทอื่น ๆ ต่อไป

หากต้องการนำโปรแกรมตรวจจับสิ่งกีดขวางนี้ไปใช้อุปกรณ์ช่วยเหลือผู้พิการ ต้องคำนึงถึง ขนาดของอุปกรณ์ด้วย เนื่องจากในระบบนี้มีการกำหนดเส้นที่ใช้เป็นเกณฑ์ในการแจ้งเตือน ดังนั้น ความกว้างของอุปกรณ์จึงมีผลต่อการกำหนดเส้นแจ้งเตือนด้านข้าง ถ้าอุปกรณ์มีขนาดกว้าง ควร จะต้องกำหนดให้เส้นด้านข้างอยู่ชิดกับขอบรูปภาพ แต่หากอุปกรณ์มีขนาดไม่กว้างมาก สามารถ กำหนดให้เส้นด้านข้างห่างจากขอบรูปภาพได้ตามความเหมาะสมของการใช้งาน

สำหรับงบประมาณที่ใช้ในระบบ สามารถแบ่งตามรูปแบบการนำไปใช้งานได้ 2 กรณีดังนี้

- 1. กรณีใช้งานบนโทรศัพท์มือถือ จะต้องติดตั้งแอปพลิเคชันที่พัฒนาขึ้นสำหรับตรวจจับสิ่ง กีดขวางโดยเฉพาะ แล้วเปิดโหมดถ่ายภาพ และ ใช้การแจ้งเตือนด้วยเสียง 2 ระดับ ซึ่งมี ค่าใช้จ่ายโดยประมาณ ดังนี้
	- สมาร์ทโฟน 1 เครื่อง ราคาประมาณ 10,000 20,000 บาท
- 2. กรณีใช้งานบนเครื่องคอมพิวเตอร์ขนาดเล็ก จะต้องมีกล้อง 1 ตัว ติดไว้ที่ด้านหลังเก้าอี้ รถเข็นไฟฟ้า ต่อสาย USB จากกล้องไปที่เครื่องคอมพิวเตอร์ขนาดเล็ก และ ติดตั้ง โปรแกรมไพทอนลงในเครื่องคอมพิวเตอร์ขนาดเล็ก จึงจะสามารถนำโปรแกรมต้นแบบนี้ ไปทำงานบนเครื่องคอมพิวเตอร์นั้นได้ซึ่งมีค่าใช้จ่ายโดยประมาณ ดังนี้

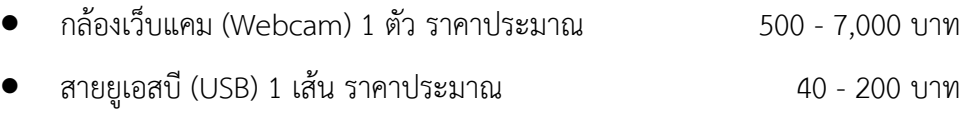

• เครื่องคอมพิวเตอร์ขนาดเล็ก หรือ ราสเบอร์รี่พาย (Raspberry Pi) 1 ตัว ราคาประมาณ 1,000 - 5,000 บาท

365211446

#### **บรรณานุกรม**

- [1] Lowe, D.G. *Object recognition from local scale-invariant features*. in *Proceedings of the Seventh IEEE International Conference on Computer Vision*. 1999.
- [2] Lowe, D.G., *Distinctive Image Features from Scale-Invariant Keypoints.* International Journal of Computer Vision, 2004. 60(2): p. 91-110.
- [3] Zhang, Z., *A flexible new technique for camera calibration.* IEEE Transactions on Pattern Analysis and Machine Intelligence, 2000. 22(11): p. 1330-1334.
- [4] Redmon, J., et al. *You Only Look Once: Unified, Real-Time Object Detection*. in 2016 *IEEE Conference on Computer Vision and Pattern Recognition (CVPR)*. 2016
- [5] Canny, J., *A Computational Approach to Edge Detection.* IEEE Transactions on Pattern Analysis and Machine Intelligence, 1986. **PAMI-**8(6): p. 679-698.
- [6] El-Khamy, S.E., M. Lotfy, and N. El-Yamany. *A modified fuzzy Sobel edge detector*. in *Proceedings of the Seventeenth National Radio Science Conference.* 17*th NRSC'*2000 (*IEEE Cat. No.*00*EX*396). 2000.
- [7] Surendran, S. and G. Ganesan, *Intelligent Reverse Sensor for Electric Wheelchair*. Vol. 5. 2018.
- [8] Mostofa, N., et al., *A Smart Walker for People with Both Visual and Mobility Impairment.* Sensors, 2021. 21(10).
- [9] Rao, S. and V.M. Singh. *Computer Vision and Iot Based Smart System for Visually Impaired People*. in 2021 11*th International Conference on Cloud Computing, Data Science & Engineering (Confluence)*. 2021.
- [10] Nguyen, T.H., et al. *Real-Time Obstacle Detection for an Autonomous Wheelchair Using Stereoscopic Cameras*. in 2007 29*th Annual International Conference of the IEEE Engineering in Medicine and Biology Society*. 2007.
- [11] Utaminingrum, F., et al. *Development of computer vision based obstacle detection and human tracking on smart wheelchair for disabled patient*. in 2017 5*th International Symposium on Computational and Business Intelligence (ISCBI)*. 2017.
- [12] Urieva, N., et al. *Collision Detection and Avoidance using Optical Flow for Multicopter UAVs*. in 2020 *International Conference on Unmanned Aircraft Systems (ICUAS)*. 2020.
- [13] Tapu, R., et al. *A Smartphone-Based Obstacle Detection and Classification System for Assisting Visually Impaired People*. in 2013 *IEEE International Conference on Computer Vision Workshops*. 2013.
- [14] Redmon, J. and A. Farhadi, *YOLOv*3: *An Incremental Improvement.* 2018.

#### **ภาคผนวก ก**

#### **1. การนำโปรแกรมต้นแบบไปใช้บนอุปกรณ์พกพา**

เนื่องจากโปรแกรมต้นแบบนี้ถูกพัฒนาด้วยภาษา Python ดังนั้นหากจะนำไปใช้กับอุปกรณ์ พกพา จะต้องทำการแปลงโค้ดให้อยู่ในรูปแบบที่แต่ละระบบปฏิบัติการรองรับ

#### **1.1 นำไปใช้บนอุปกรณ์พกพาในระบบปฏิบัติการแอนดรอยด์ (Android OS)**

ทำการแปลงโค้ดพื้นฐานจากภาษา Python ไปเป็นภาษา C, C++, Kotlin, XML Schema หรือ Java ซึ่งเป็นภาษาที่ระบบปฏิบัติการแอนดรอยด์รองรับ จากนั้นในส่วนของอัลกอริทึมที่ใช้ใน การตรวจจับวัตถุในงานวิจัยนี้ใช้ YOLOv3 object detection และ อัลกอริทึมที่ใช้ในการตรวจจับ ตรวจจับขอบภาพใช้ Canny edge detection ซึ่งทั้ง 2 อัลกอริทึมนี้ต่างมีlibrary สำหรับ ระบบปฏิบัติการแอนดรอยด์เพื่อให้สามารถนำไปสร้างเป็นแอปพลิเคชันต่อไปได้

YOLOv3 for android : [https://github.com/huuuuusy/YOLOV3-on-](https://github.com/huuuuusy/YOLOV3-on-Android/blob/master/Readme_English.md)[Android/blob/master/Readme\\_English.md](https://github.com/huuuuusy/YOLOV3-on-Android/blob/master/Readme_English.md)

Canny edge detection for android : [https://zaven.co/blog/opencv-advanced](https://zaven.co/blog/opencv-advanced-android-development-edge-detection)[android-development-edge-detection](https://zaven.co/blog/opencv-advanced-android-development-edge-detection)

### **1.2 นำไปใช้บนอุปกรณ์พกพาในระบบปฏิบัติการไอโอเอส (iOS OS)**

ทำการแปลงโค้ดพื้นฐานจากภาษา Python ไปเป็นภาษา C, C++, Objective-C หรือ Java ซึ่งเป็นภาษาที่ระบบปฏิบัติการไอโอเอสรองรับ จากนั้นในส่วนของอัลกอริทึมที่ใช้ในการตรวจจับวัตถุ และตรวจจับขอบภาพ ให้ไปใช้ library ของ YOLOv3 object detection และ Canny edge detection ที่มีไว้สำหรับให้ระบบปฏิบัติการไอโอเอสเรียกใช้

YOLOv3 for iOS : [https://github.com/Ma-Dan/YOLOv](https://github.com/Ma-Dan/YOLOv3-CoreML)3-CoreML Canny edge detection for iOS : [http://a2dr.blogspot.com/2014/12/canny-edge](http://a2dr.blogspot.com/2014/12/canny-edge-detection.html)[detection.html](http://a2dr.blogspot.com/2014/12/canny-edge-detection.html)

ในกรณี ที่ไม่ต้องการแปลงโค้ดพื้นฐานจากภาษา Python ไปเป็นภาษาที่แค่ละ ระบบปฏิบัติการรองรับ สามารถทำได้โดยการนำโปรแกรมต้นแบบนี้ไป run บน Raspberry Pi ซึ่ง จะต้องทำการติดตั้ง Python ลงใน Raspberry Pi สามารถดูวิธีการติดตั้งได้จาก [https://medium.com/@krittidejkeng/](https://medium.com/@krittidejkeng/ติดตั้ง-python-3-8-บน-raspberry-pi-raspbian-460ab1e931f0)ติ ด ตั้ ง -python-3-8-บ น -raspberry-pi-raspbian-

365211446

[460](https://medium.com/@krittidejkeng/ติดตั้ง-python-3-8-บน-raspberry-pi-raspbian-460ab1e931f0)ab1e931f0

## **2. การตั้งค่าระบบ**

โปรแกรมต้นแบบที่ได้พัฒนาขึ้นมาในงานวิจัยนี้ได้มีการกำหนดค่าต่าง ๆ เพื่อใช้สำหรับให้ ระบบทำการแจ้งเตือนเมื่อตรวจพบสิ่งกีดขวางในระยะที่กำหนด และ ใช้ในการคำนวณเวลาก่อนชน สิ่งกีดขวาง โดยการกำหนดค่าต่าง ๆ มีดังนี้

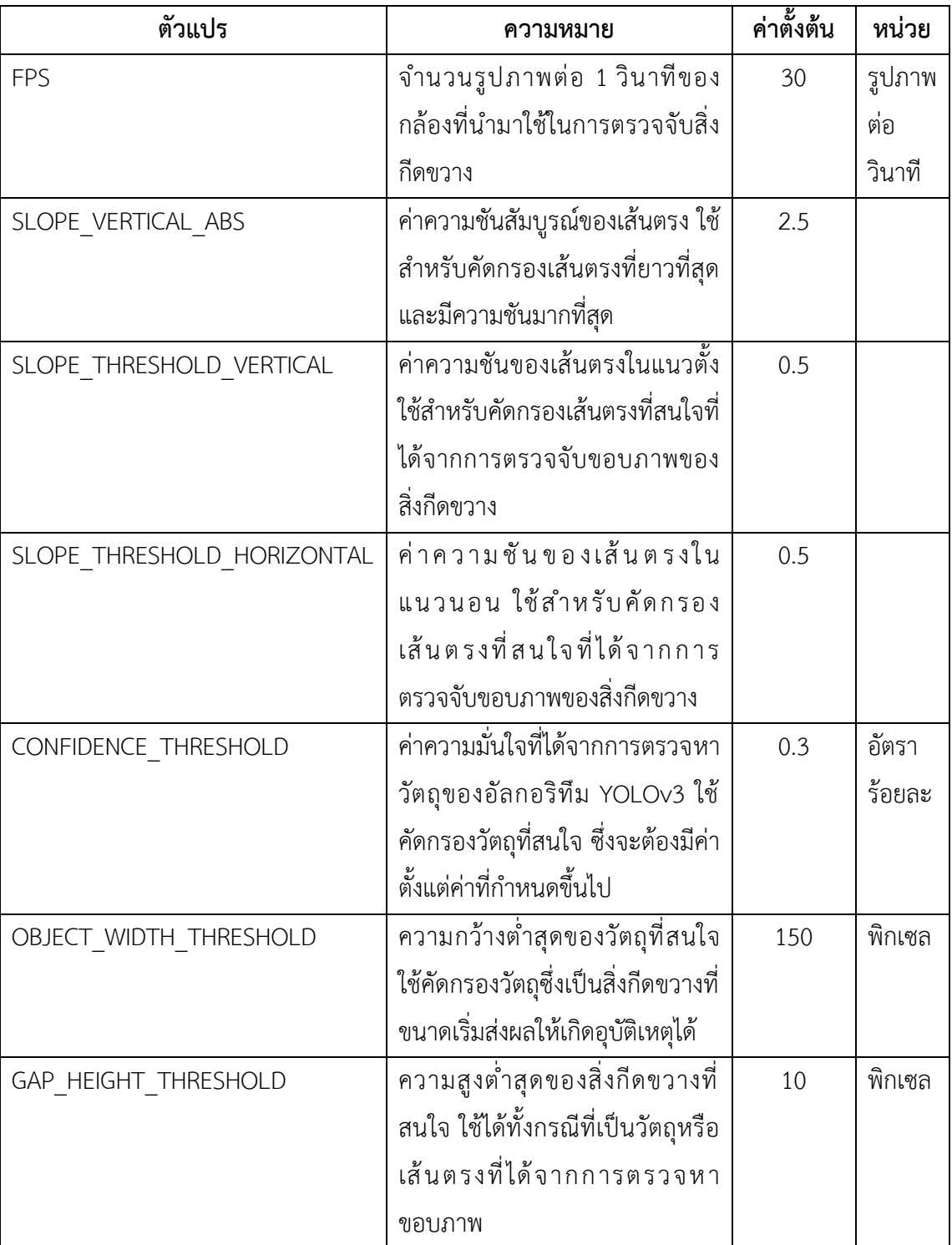

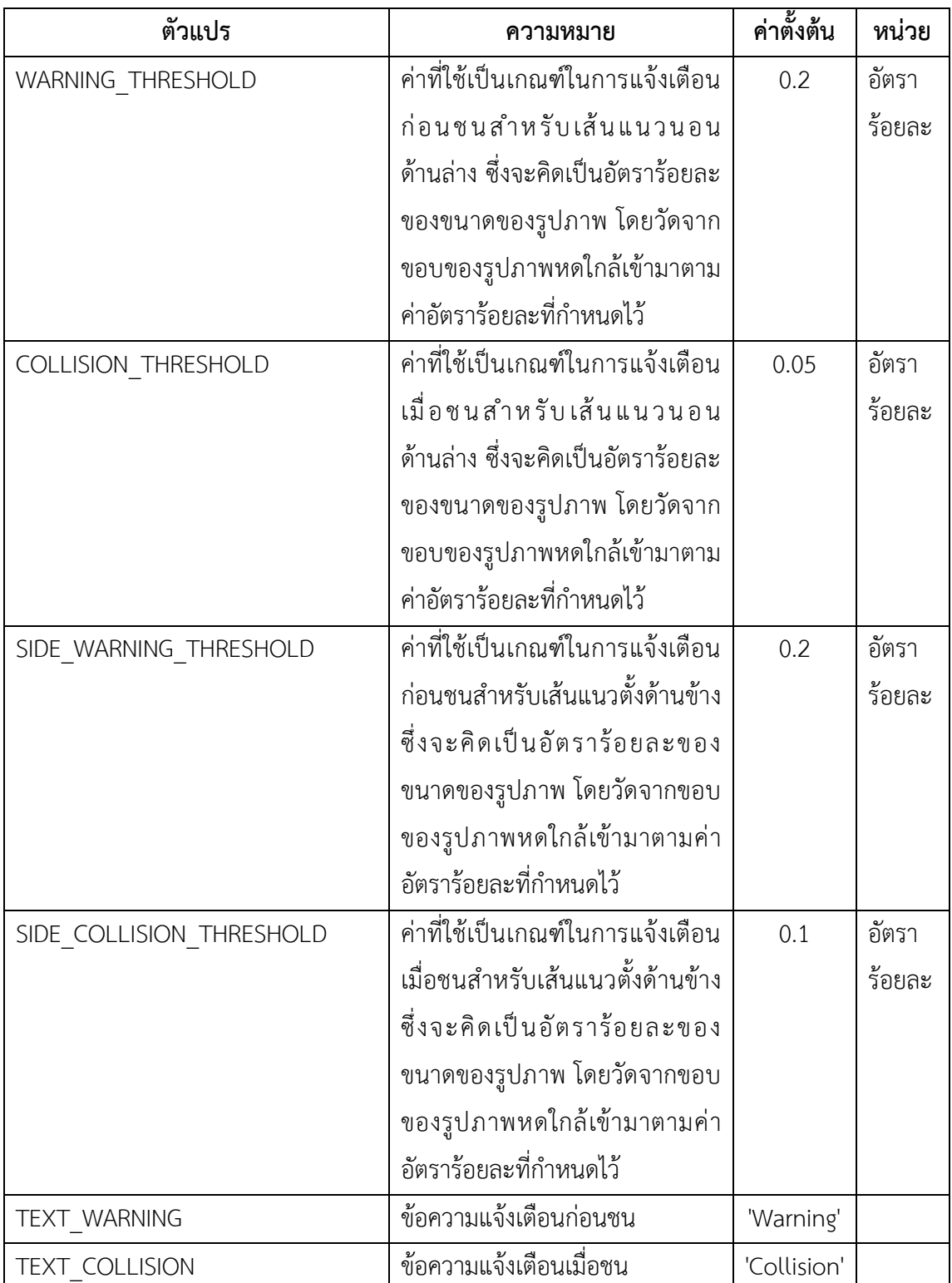

# **ประวัติผู้เขียน**

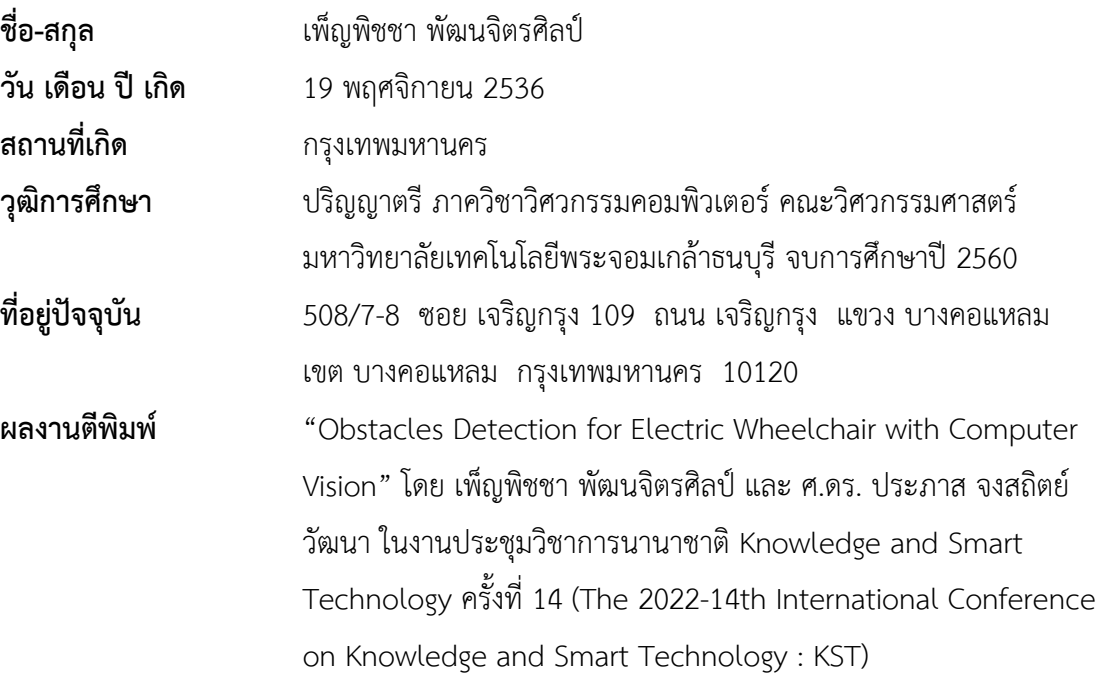